**UNIVERSIDADE DE TAUBATÉ**

**Osias Baptista de Souza Filho**

**RECONHECIMENTO DE PADRÃO EM ETIQUETAS 2D**

# **TAUBATÉ-SP**

**2012**

### **OSIAS BAPTISTA DE SOUZA FILHO**

## **RECONHECIMENTO DE PADRÃO EM ETIQUETAS 2D**

Dissertação apresentada para obtenção do Título de Mestre pelo Curso de Mestrado Profissional em Engenharia Mecânica do Departamento de Engenharia Mecânica da Universidade de Taubaté. Área de Concentração: Automação

Orientador: Prof. Dr. Eduardo Hidenori Enari

## **TAUBATÉ-SP**

#### **Ficha Catalográfica elaborada pelo SIBi – Sistema Integrado de Bibliotecas – UNITAU - Biblioteca de Engenharia Mecânica**

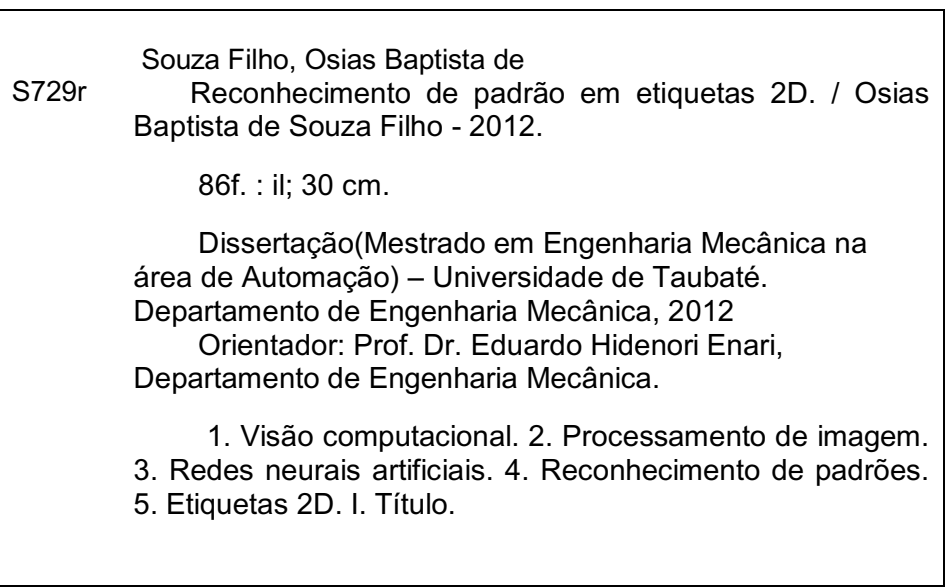

## **OSIAS BAPTISTA DE SOUZA FILHO**

## **RECONHECIMENTO DE PADRÃO EM ETIQUETAS 2D**

Dissertação apresentada para obtenção do Título de Mestre pelo Curso de Mestrado Profissional em Engenharia Mecânica do Departamento de Engenharia Mecânica da Universidade de Taubaté. Área de Concentração: Automação Orientador: Prof. Dr. Eduardo Hidenori Enari

Data: 08 de Dezembro de 2012

Resultado: Aprovado

BANCA EXAMINADORA

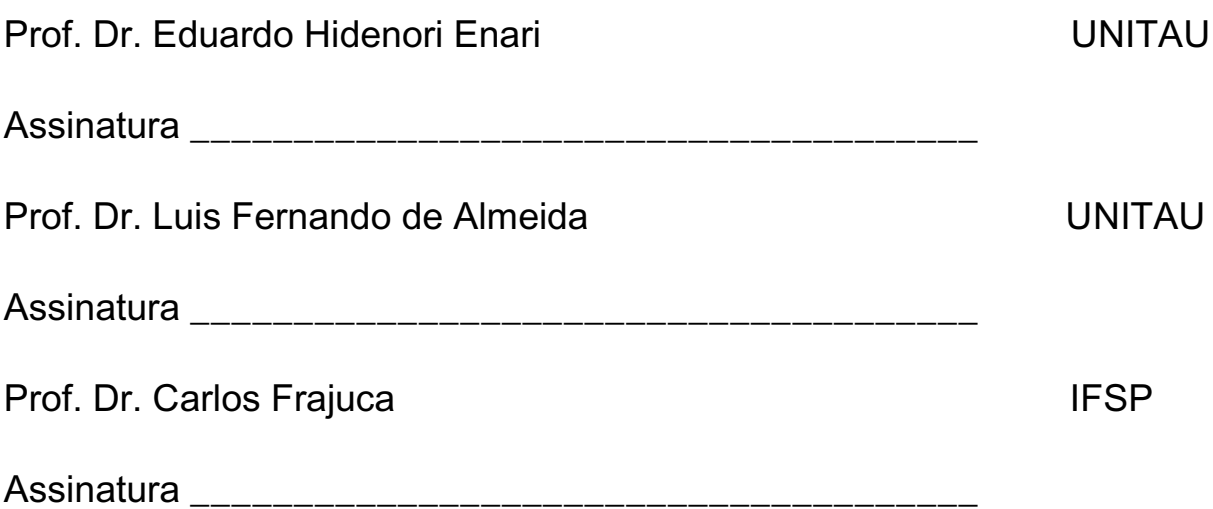

### **DEDICATÓRIA**

Dedico este trabalho à minha esposa Dolvania, minha mãe Benedicta, meus filhos Thiago e Alexandre, pelo amor e incentivos dispensados comigo e pela compreensão da minha ausência para desenvolvimento desse trabalho.

### **AGRADECIMENTOS**

Acima de tudo, agradeço primeiramente a Deus.

Ao meu orientador, Prof. Dr. Eduardo Hidenori Enari, pelas orientações e conhecimentos repassados e também pelo voto de confiança em mim depositado. A minha mãe pelo exemplo de determinação e dignidade, além de todo o apoio moral e amor incondicional e todas as palavras de encorajamento em meus estudos. A minha esposa Dolvania pela compreensão, apoio, carinho em todos os momentos necessários e principalmente pelo amor nesses muitos anos que estamos juntos. Aos meus filhos pela compreensão da minha ausência durante a realização desse trabalho.

Aos meus amigos de turma pelo apoio e companheirismo.

Ao IFSP, por ter propiciado a oportunidade de realizar mais essa etapa da minha vida.

Aos demais amigos e colegas que de alguma forma, contribuíram para a realização desse trabalho.

Por fim, a todos os professores e funcionários da Faculdade de Engenharia Mecânica da Universidade de Taubaté (Unitau).

#### **RESUMO**

O objetivo desse trabalho foi o desenvolvimento de algoritmos para reconhecimento de padrões em etiquetas bidimensionais usando Rede Neural Artificial com o apoio de técnicas de Visão Computacional para um correto posicionamento da etiqueta e extração dos dados da imagem da etiqueta para alimentar a Rede Neural Artificial. Primariamente são apresentados os conceitos de sistemas de identificação utilizando etiquetas de código de barras e a seguir tecnologias de Visão Computacional como Processamento Digital de Imagens e Redes Neurais Artificiais. Para aplicar os conceitos e aferir os resultados foi desenvolvido um FrameWork utilizando a linguagem VB.Net com implementação das tecnologias envolvidas. O objetivo inicialmente proposto foi alcançado com a implementação dos algoritmos de Visão Computacional. O processo de carregar a Rede Neural Artificial foi alcançado com êxito e apresentou um bom nível de reconhecimento de padrão.

**Palavras Chave:** Visão Computacional; Processamento de Imagem; Redes Neurais artificiais; Reconhecimento de Padrões; etiqueta 2D

### **ABSTRACT**

The objective of this work was the development of algorithms for pattern recognition using two-dimensional labels in Artificial Neural Network with the support of Computer Vision techniques for correct positioning of the label and extract the image data of the feed label for Artificial Neural Network. Primarily the concepts of identification systems using barcode labels and following technologies like Computer Vision Digital Image Processing and Artificial Neural Networks are presented. To apply the concepts and check the results a FrameWork using VB.Net language with implementation of the technologies involved was developed. The objective initially proposed was achieved with the implementation of Computer Vision algorithms. The process of loading the Artificial Neural Network was successfully achieved showing a good level of pattern recognition.

**Keywords**: Computer Vision, Image Processing, Artificial Neural Networks, Pattern Recognition, 2D label

### **LISTA DE FIGURAS**

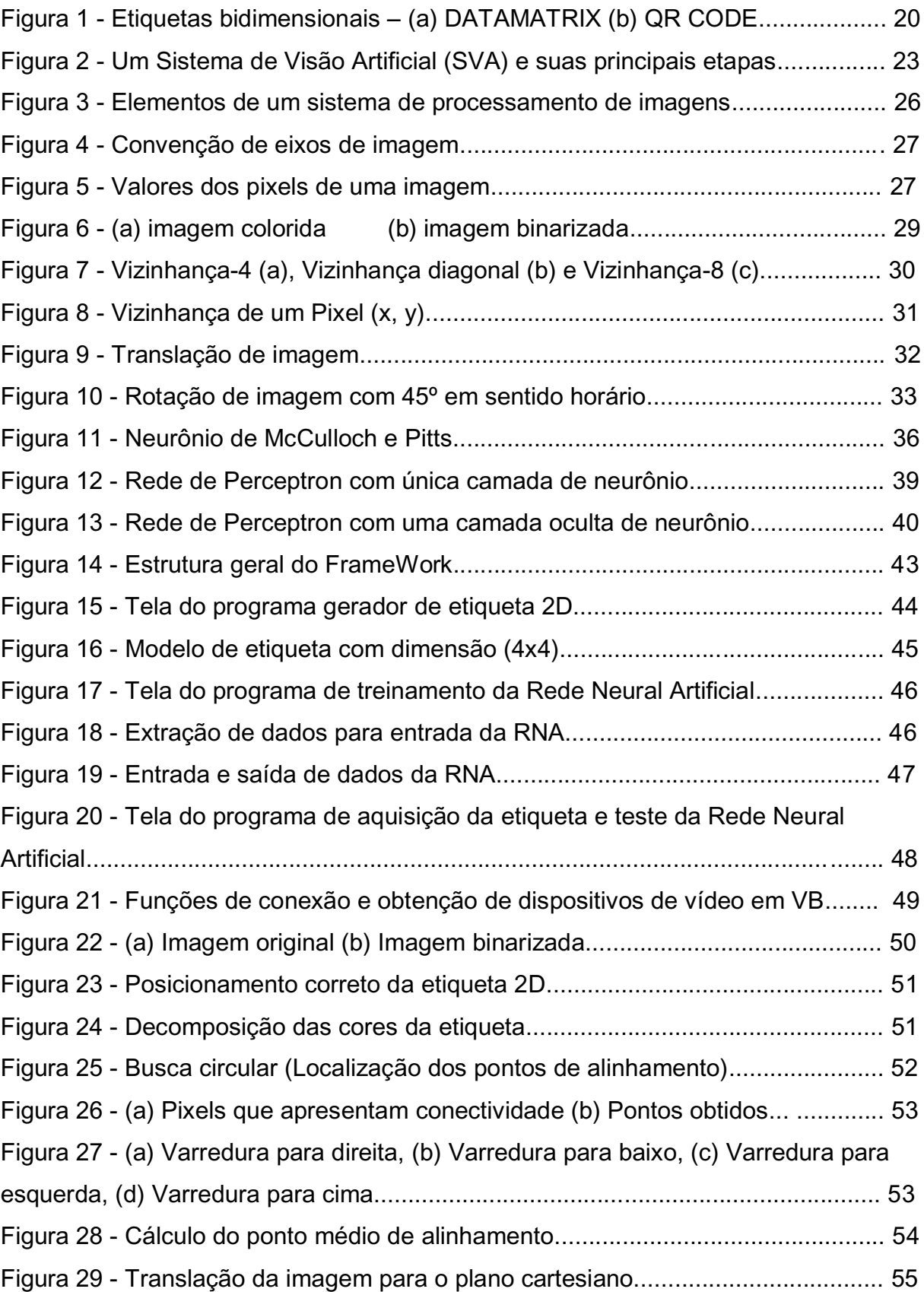

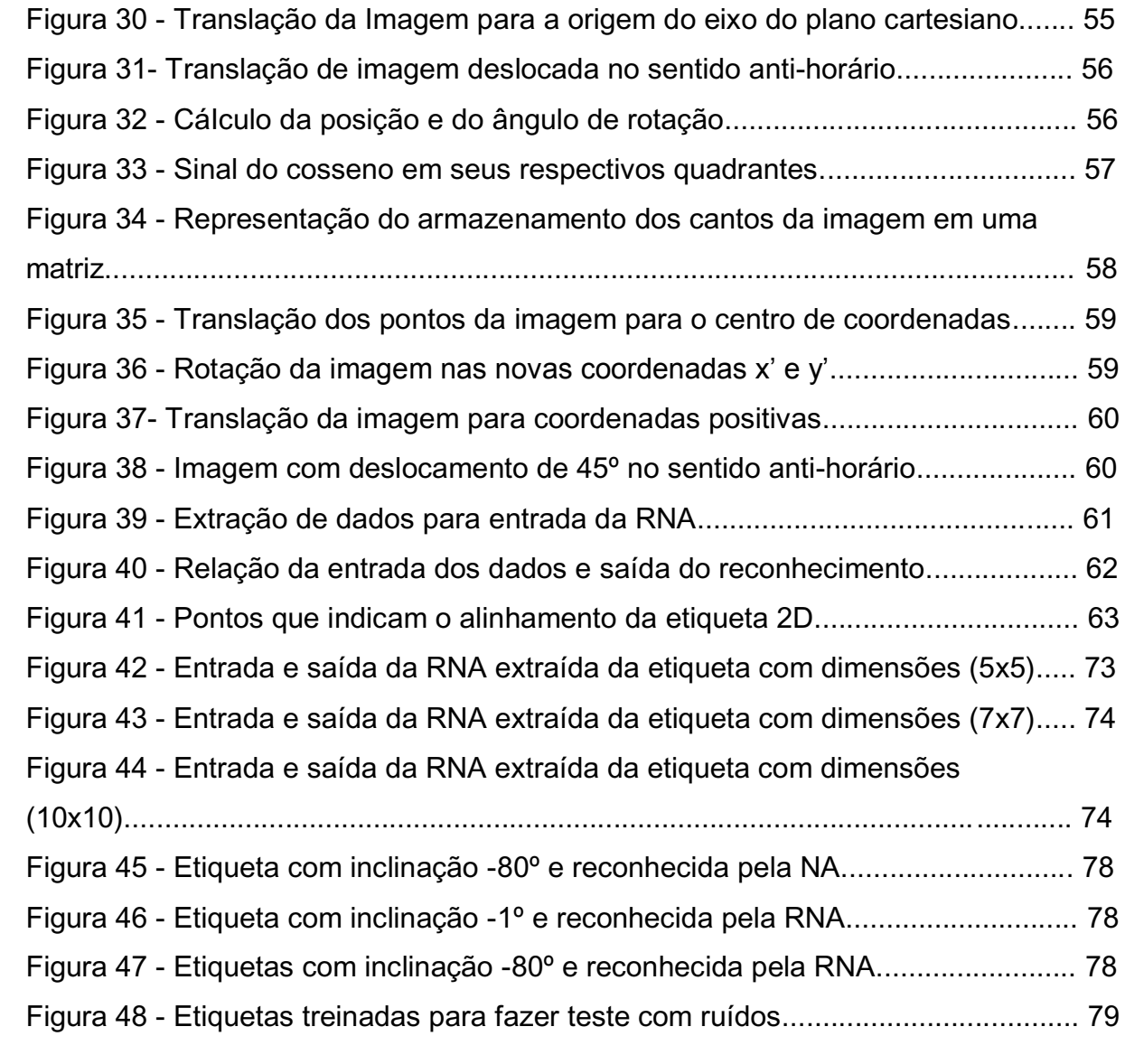

### **LISTA DE TABELA**

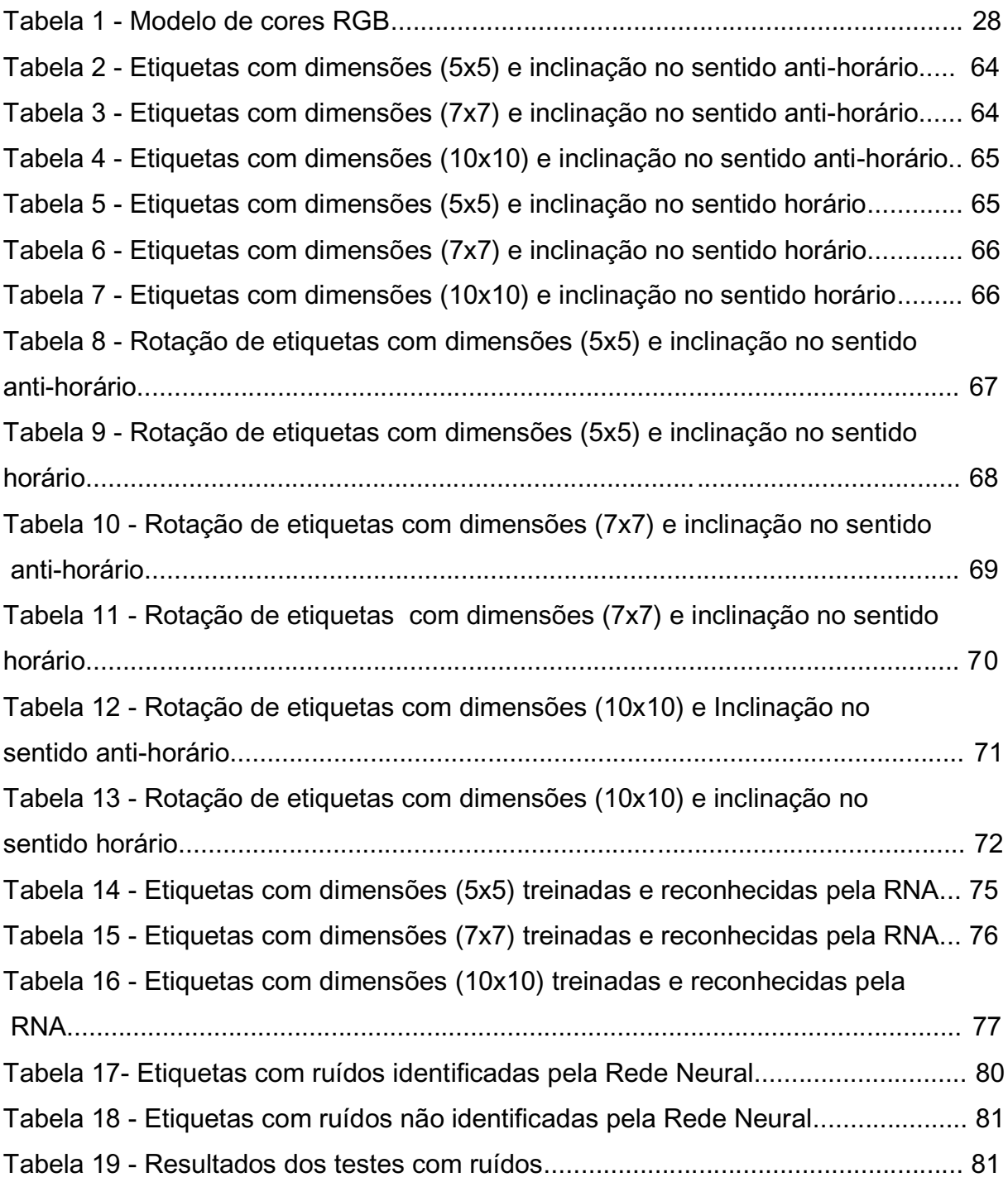

### **LISTAS DE ABREVIAÇÕES E SIMBOLOS**

- 2D 2 Dimensões
- *CAD/CAM Computer Aided Desing/Computer Aided Manufacturing*
- CODE 39 Código 39
- EAN *European Article Number*
- HSB *Hue Saturation Value*
- IA Inteligência Artificial
- MAX Máximo
- MCP *MacCulloch e Pitts*
- MIN Mínimo
- MLP *Perceptron* Multi-Camadas
- NAFC National Association of Food Chains
- PDV Ponto de Venda
- Pixel *- Picture Element*
- PS *Printer and Scan*
- QR CODE-*Quick Response Code*
- RGB *Red Green Blue*
- RNA Rede Neural Artificial
- SVA Sistema de Visão Artificial
- SVC Sistema de Visão Computacional
- UPC *Universal Product Code*
- VB *Visual Basic*

## **SUMÁRIO**

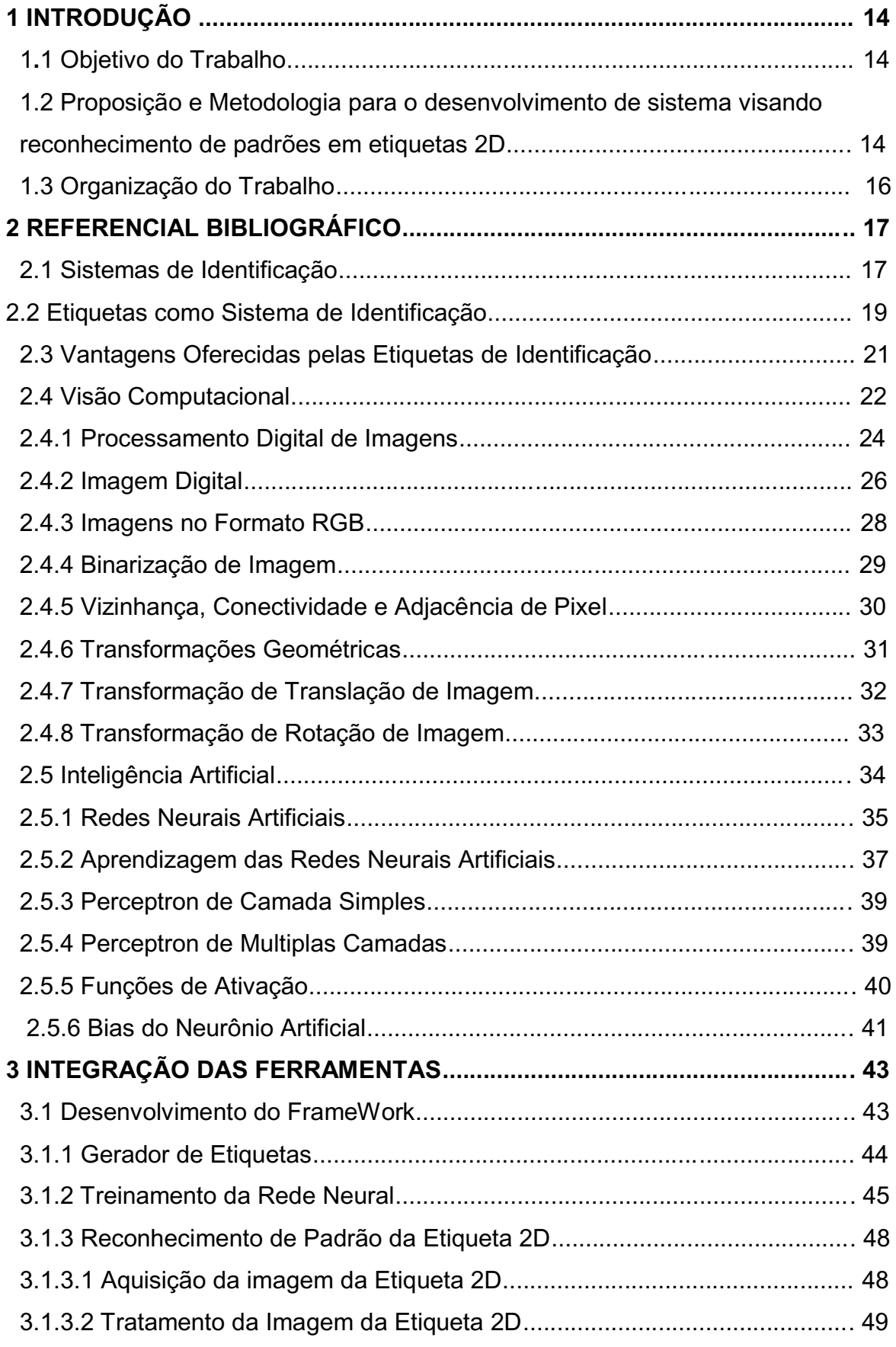

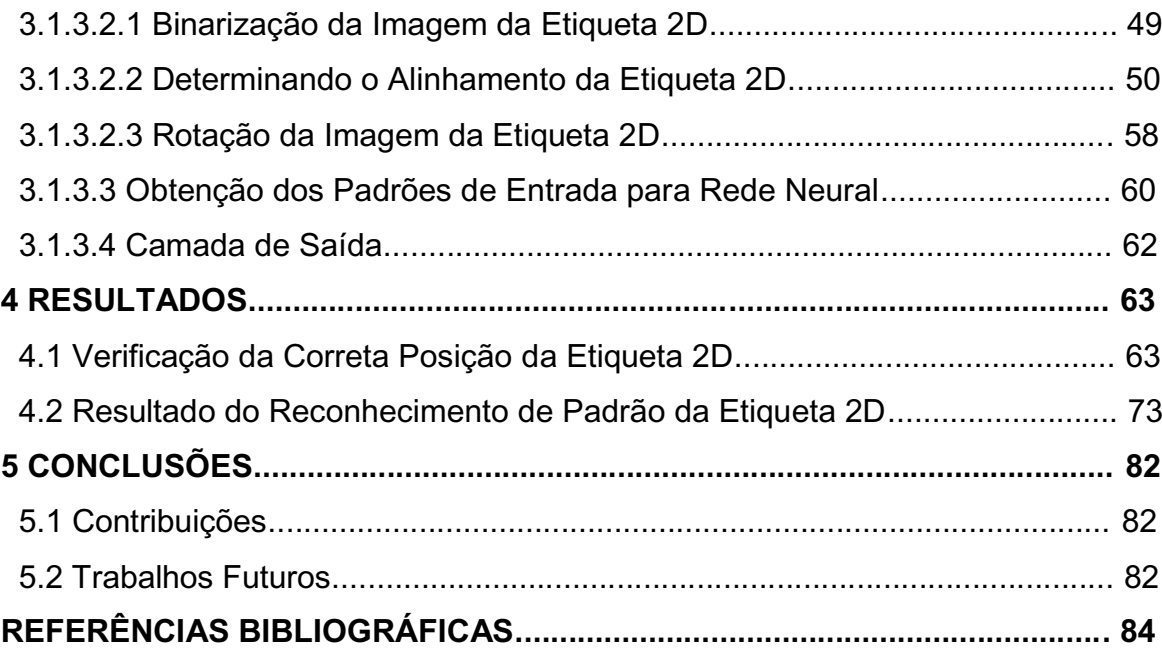

#### **1 INTRODUÇÃO**

As organizações dos setores da indústria, comércio, serviços têm utilizado a automação para a realização das mais variadas atividades, como no controle das operações de produção, rastreabilidade e distribuição. Preocupam-se em adquirir alta tecnologia para desenvolver seus projetos para garantir um alto desempenho em atender o mercado.

A instabilidade do mercado leva as empresas a uma competividade intensa, levando-as, a irem em busca de novas ferramentas tecnológicas que a tornem mais eficientes e competitivas e promova a diminuição dos custos de produção e aumento de produtividade e qualidade.

 Tarefas executadas por pessoas são passiveis de erro. A automação dos processos de identificação minimiza a intervenção humana, consequentemente, diminui a ocorrência de falhas e possibilita que tarefas sejam realizadas com mais eficiência. A automação deve ser vista como um investimento importante, pois permite um melhor controle das operações, levando a um melhor padrão de qualidade, eficiência e produtividade.

O uso de etiquetas como parte de processo de identificação, promove o desenvolvimento de ferramentas de automação o que pode facilitar um melhor desempenho nos processo de rastreabilidade e logística de produtos dentro do processo produtivo e distributivo.

#### **1.1 Objetivo do Trabalho**

 Este trabalho tem como principal objetivo apresentar um protótipo de reconhecimento de Etiquetas bidimensional (Etiquetas 2D), aplicando Redes Neurais Artificiais e ainda têm como objetivo aplicar técnicas de Visão computacional e Processamento Digital de Imagens para aquisição de imagens e transformar em dados para entrada de uma Rede Neural Artificial.

### **1.2 Proposição e Metodologia para o desenvolvimento de sistema visando reconhecimento de padrões em etiquetas 2D**

 O propósito deste trabalho é apresentar um sistema de identificação de etiqueta 2D tendo como base a utilização de técnicas de Visão Computacional, Processamento Digital de Imagens e Redes Neurais para realizar a leitura da etiqueta por meio da captura da imagem da etiqueta e identificação da etiqueta por meio do reconhecimento de padrões utilizando Redes Neurais.

O sistema proposto deve possuir as seguintes funcionalidades:

1) Criação da etiqueta 2D

 A etiqueta deve ser criada, com uma margem de silêncio em torno dela e deixando três pontos de alinhamento mais externos.

2) Aquisição da imagem da etiqueta 2D:

 A imagem da etiqueta será obtida por meio de câmera *WebCam* ou acessada diretamente de pasta com imagens armazenadas.

A imagem é capturada no formato RGB em duas cores, branco e preto.

3) Tratamento da imagem visando o seu correto posicionamento para o trabalho do sistema de identificação.

 A imagem da etiqueta deverá passar por uma verificação de alinhamento, para que no caso de estar com posicionamento incorreto, fazer a correção.

4) Inclusão de etiquetas para definição dos padrões identificáveis.

5) Treinamento da rede Neural baseada nos padrões incluídos por meio da funcionalidade 4.

6) Identificação da etiqueta 2D capturada pelo sistema.

Para tanto, o presente trabalho se orientou pelas seguintes etapas:

1)Desenvolvimento de subsistema de geração de etiquetas 2D. Esta etapa visa gerar um banco de testes em formato digital, para ser utilizada como dados de entrada e teste para a etapa 2.

2)Desenvolvimento de subsistema para treinamento de etiquetas com Redes Neurais tipo P*erceptron* para o modelo de etiqueta 2D deste trabalho.

3)Desenvolvimento de um sistema de Visão Computacional para a captura, por meio de câmera, da imagem de uma etiqueta impressa. Este subsistema deve prever a utilização de imagens digitais criadas na etapa 1, ou trabalhar com imagens obtidas a partir de câmera digital.

4)Desenvolvimento de um sistema para identificação de imagens das Etiquetas treinadas e capturas na etapa 3.

#### **1.3 Organização do Trabalho**

 Para atingir os objetivos propostos esse trabalho foi estruturado em cinco capítulos, da seguinte forma:

O capítulo dois contém o referencial teórico com a fundamentação do protótipo de identificação, conceitos teóricos da Visão Computacional, Processamento Digital de Imagem e Redes Neurais Artificiais.

O capítulo três tem o objetivo de apresentar a integração das ferramentas, com o desenvolvimento de um *FrameWork* e as funcionalidades para o Processamento Digital de Imagens e o reconhecimento de padrão.

No capítulo quatro serão expostos os resultados do processamento digital, para o correto posicionamento da etiqueta e reconhecimento de padrão das etiquetas treinadas. .

No capítulo cinco são apresentadas as principais conclusões, contribuições e trabalhos futuros.

#### **2 REFERENCIAL BIBLIOGRÁFICO**

 Neste Capítulo, o referencial bibliográfico divide-se em três tópicos compostos por identificação de etiqueta 2D, aplicação de Visão Computacional para obtenção de dados por meio de Processamento Digital de Imagens e transformações geométricas de imagens para garantir a extração de dados de forma coerente e correta e inteligência artificial com aplicações em Redes Neurais Artificiais como reconhecimento de padrões.

#### **2.1 Sistemas de Identificação**

 A identificação representa a ligação entre o produto e informações referentes ao produto. Segundo Cerutti (2002) o princípio básico da identificação implica que tenha unicidade e não permite erro. Em outras palavras, o sistema de identificação deve permitir que cada elemento possa ser identificado por algum instrumento ou tecnologia que o diferencie de todos os outros elementos, ao mesmo tempo que seja possível certificar que a identificação realizada seja efetivamente correta. Machado & Nantes (2000) afirmam que a identificação "deve ser permanente, sem correr riscos de perda; insubstituível e positiva, isto é, sem gerar dúvidas".

 Hoje etiquetas como o Código de Barra são muito usadas no processo de identificação de produtos no mercado distributivo e na indústria para controlar estoques, pedidos, cargas e até processos de fabricação, transformando-se em informação significativa, trazendo ganhos de eficiência e vantagem competitiva.

 Rezende (2009) (apud Coronado (2007)) afirma que o sistema de identificação permite a troca de informações de produtos entre empresas e mercado.

> Propicia a transmissão de informações para qualquer empresa, em qualquer mercado, em qualquer parte do mundo; trata-se de um sistema compreendido internacionalmente. Permite ter uma total visibilidade por parte das empresas dos bens e serviços nos processos sejam eles logísticos ou não, abrangendo todo tipo de componente: matéria-prima, processo de fabricação, atacado, varejo e cliente final (Rezende, 2009).

 Rezende (2009) (apud Costa (2005)) também, ressalta a utilização dos sistemas de identificação:

> Relata que o sistema de identificação por código de barras é bastante utilizado em embalagens dos mais diversos produtos, de forma geral, o seu objetivo é tornar inequívoca a identificação do material, através da padronização dos códigos utilizados entre fabricantes, comerciantes varejistas ou atacadistas e consumidores. É chave de sucesso ao cadastro de materiais, onde estão contidas informações dos produtos movimentados, tais como: preço, descrição, tributação (Rezende, 2009).

 Segundo Bonsor [s.d.] a pedido de uma rede de supermercados da Filadélfia, Bernard Silver e Norman Woodland, do Drexel Institute of Technology trabalharam em um sistema de identificação de produtos. Após pesquisar alguns métodos de identificação já existentes, criaram os códigos de barras UPC, que patentearam como um 'Método e Aparato de Classificação através de identificação de Padrões". Embora o sistema tenha se mostrado eficaz, ele só foi implantado comercialmente em 1966, após a invenção dos primeiros leitores de códigos de barras. A rede de supermercados Kroger, Ohio, foi a primeira empresa a utilizá-los, embora a tenha descartado após um tempo, porque não havia um padrão, devido a cada loja imprimir os códigos UPC de maneira diferente. O problema foi resolvido em 1974 com o comitê formado pela *National Association of Food Chains* (NAFC), adotando a padronização com linhas verticais pretas, utilizadas até hoje.

 A grande vantagem do uso do Código de Barra é a facilidade de mobilidade e automatização de entrada de dados. Com a criação do Código de Barra 2D as vantagens aumentaram, pois com uma ampla disseminação de impressoras e dispositivos de leitura, que o torna mais simples, elas permitem armazenar uma quantidade maior de informações como letras, números, código binário e até *Kanji/Kana* (caracteres do idioma japonês).

 Soares (2001) descreve as técnicas para decodificação de Códigos de Barras unidimensionais (EAN, UPC e Code 39), através de Análise de Imagens e Reconhecimento de Padrões. Segundo esse autor:

> As técnicas de Análise de Imagens consistem em: estudo da inclinação do eixo longitudinal de cada símbolo presente na imagem e binarização da imagem (transformação da imagem com 256 níveis de cinza em uma nova imagem contendo apenas dois níveis de cinza). O Processo de Reconhecimento de Padrões envolve as etapas de aquisição de atributos da imagem binarizada, classificação de padrões de larguras e decodificação da informação contida na distribuição de larguras das barras e espaços (Soares, 2001).

 Legg (2011) tratou do armazenamento de informação em códigos de barra 2D coloridos, onde o processo de impressão seguida da digitalização por meio de um scanner gera ruído, fazendo com que o código de barra da saída seja diferente do original. A contribuição de Legg foi a utilização de códigos corretores de erros para proteger os códigos de barra 2D de distorções.

 Silva *e. al.* (2008) apresentam um estudo de caso em uma indústria metalúrgica multinacional referente à implantação de um sistema de controle automático de dados, no chão de fábrica. O propósito desse estudo foi melhorar a precisão, rapidez, segurança e clareza das informações consultadas pelos gestores*.* Nesse estudo, os autores verificaram que a identificação de peças era feita por meio de cartões e que com alta freqüência era perdida acarretando problemas na precisão das informações e propuseram a implantação de um sistema de controle com código de barra e como resultado as informações passaram a ser obtida com mais qualidade, tempo hábil e elevada flexibilidade.

#### **2.2 Etiquetas como Sistema de Identificação**

 A utilização de etiquetas de identificação baseadas em códigos de barra são muito frequentes nos dias atuais. Os códigos de barras são uma representação gráfica de dados em barras claras (zero) e escuras (um), formando combinações binárias utilizadas pelo computador. Essa representação tem sido utilizada intensamente, sendo dividida em vários tipos, Elas podem ser unidimensional dos quais os mais comuns o EAN-13, EAN-8, UPC-A e UPC-E e bidimensional onde os entre os mais comuns etão o DataMatrix e QR Code, mostrada na Figura 1 (a) (b).

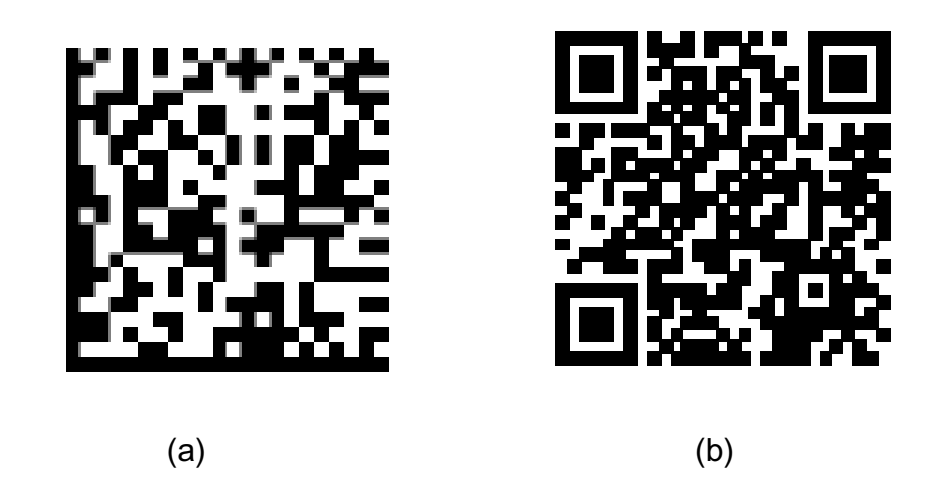

Figura 1 **-** Etiquetas bidimensionais – (a) DATAMATRIX (b) QR CODE Fonte: GS1 (2012)

 Os códigos de barras no processo de identificação tem um importante papel em vários setores, como no controle de produção, controle de estoque e logístico. Os códigos de barras garantem precisão, rapidez na captura de informações. Os dados armazenados em um código de barras são obtidos por meio de uma leitura óptica de forma rápida e com quase nenhuma intervenção manual. Assim, o processo de obtenção de dados garante eficiência e minimização de erros no processo de identificação. As etiquetas são amplamente utilizadas em aplicações:

- Indústria: O uso de etiquetas com código de barras no setor industrial tornouse uma importante ferramenta para o controle de entrada e expedição de produtos. É muito utilizado para fazer apontamento de produção, controle estatístico, processos e estoque, rastreabilidade e inventário.
- Agricultura: A utilização de etiquetas no setor da economia tem crescido muito, principalmente no setor que abastece diretamente o varejo. Muitos

produtores estão utilizando as etiquetas para controle logístico da produção e movimentação.

 Logística: Onde permite a redução de custos e aumentar o atendimento a clientes, os centros de distribuições necessitam se automatizar com o uso de coletores de dados e sobretudo de meios de identificação das mercadorias. As etiquetas com código de barras são amplamente usadas para este fim e tem uma importância fundamental para a logística.

#### **2.3 Vantagens Oferecidas pelas Etiquetas de Identificação**

Devido a fácil operacionalidade, rapidez e clareza nas informações as etiquetas apresentam algumas vantagens como sistema de identificação, como :

- Melhoria na eficiência operacional: Uma vez que os Códigos de Barras oferecem um armazenamento de informação mais rápido e seguro, a velocidade de operação é favorecida.
- Velocidade: A redução de tempo gasto pode ser um fator importante para uma aplicação. Como exemplo tem registro automático de informações de lotes de transportes de mercadorias e dos preços de produtos em PDV. Um código de barras pode ser lido antes que um operador digite (duas) teclas em um teclado.
- Precisão: Erros em operação trazem problemas e um sistema de Código de Barras traz confiabilidade e favorece uma redução de custos.
- Redução de Custos: Equipamentos necessários em um sistema que utiliza Códigos de Barras são de baixo custo, e facilmente, encontrados no mercado. As Etiquetas de código de barras são baratas.
- Facilidade de Implementação: Os equipamentos necessários, tanto de leitura como de impressão são flexíveis e simples de se instalar.

#### **2.4 Visão Computacional**

Segundo Marques Filho (1999) Visão Computacional é a ciência que estuda e desenvolve teorias e métodos que permitem extrair informações úteis contidas em imagens. Segundo Rehem e Trindade (2009) (apud Aldo von Wangenheim (2005)), a visão computacional pode ser definida como:

> (...) o conjunto de métodos e técnicas através dos quais sistemas computacionais podem ser capazes de interpretar imagens. A interpretação de uma imagem pode ser definida em termos computacionais como a transformação de um conjunto de dados digitais representando uma imagem (um sinal mono-, bi-, tri- ou tetradimensional) em uma estrutura de dados descrevendo a semântica desses dados em um conjunto qualquer. Em linhas gerais seria como fazer um sistema de reconhecimento de características. Computador "enxergar", ou seja, olhar para uma imagem e transformar esses dados em informação útil (Rehem e Trindade, 2009).

 Ainda segundo Rehem e Trindade (2009), para o desenvolvimento de sistemas de visão computacional é necessário uma imagem como entrada de dados obtida por sensores, câmeras ou vídeos. As imagens são processadas e transformadas, tais como fornecer uma imagem colorida e binarizar a imagem, ou seja, exibir uma imagem preta e branca em níveis de cinza.

 Conforme descreve Marques Filho (1999), a organização de um Sistema de Visão computacional (SVC), também denominado de Sistema de Visão Artificial (SVA), não tem um modelo fixo bem definido que deve ser seguido para todas as implementações. A organização será definida de acordo com o projeto, ou seja, dependerá das funcionalidades e restrições do problema e tecnologias disponíveis, e se exigem algum processo de aprendizagem. No entanto, Marques Filho (1999), descreve algumas funcionalidades que são muito comuns na maioria dos projetos, conforme apresenta a Figura 2.

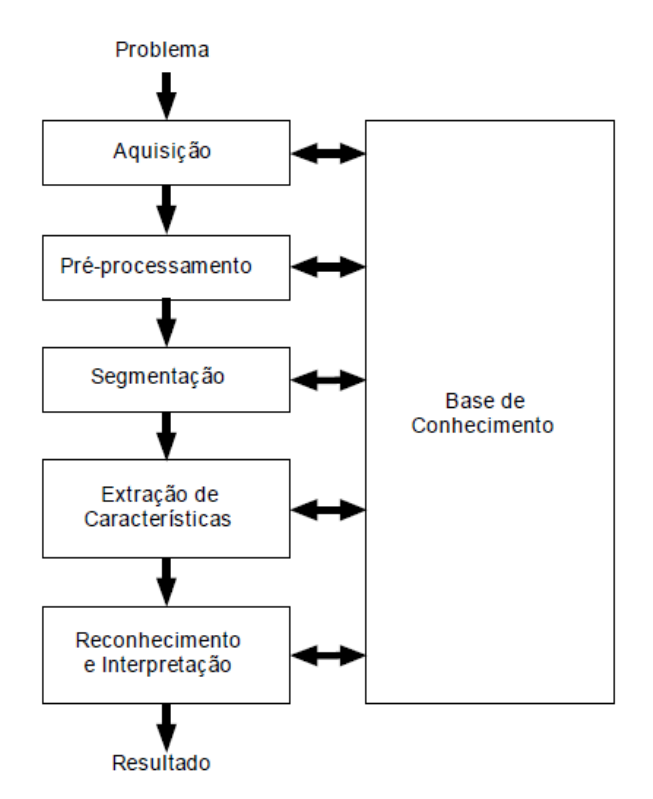

Figura 2 - Um Sistema de Visão Artificial (SVA) e suas principais etapas (FONTE: Marques Filho, 1999)

 Ainda segundo Marques Filho (1999), as principais etapas existentes nos sistemas de visão computacional são:

- Aquisição de Imagem: O processo de aquisição de imagem consiste em obter uma imagem ou uma sequência de imagens digitais através de sensores geralmente contidos em câmeras digitais, como por exemplo, *WebCam*. Dependendo do tipo de sensor o resultado da captação pode variar entre uma imagem bidimensional, em uma cena tridimensional ou em uma sequencia de imagens. Os pixels indicam em cada coordenada valores de intensidade de luz em uma cor (gerando imagem preto e branco) ou em faixas de cores (gerando imagens coloridas). Podem, também, identificar valores físicos como profundidade, absorção e reflexão das ondas eletromagnéticas.
- Pré-processamento: O pré-processamento consiste em aplicar métodos de processamento de imagem, antes de extrair informações desta para o SVC. Pode-se tomar como exemplo a aplicação de métodos que destacam o contorno.
- Detecção e segmentação: Esse processo consiste em destacar uma determinada região de uma imagem e segmentá-la com a finalidade de guardar essa informação para processamento posterior. No rastreamento é comum definir um pedaço da imagem (*template*) e na execução do vídeo tentar achar regiões semelhantes a esse pedaço.
- Extração de características: Esse processo consiste em garimpar informações de uma imagem. Uma imagem é formada por modelos matemáticos como matrizes, permitindo matematicamente identificar características como: textura, cantos e bordas.
- Reconhecimento e Interpretação: Reconhecimento é o processo de atribuição de um Rótulo a um objeto tomando como base suas características. A interpretação consiste em atribuir significado a um conjunto de objetos reconhecidos.
- Base de Conhecimento: As etapas que compreende um SVC, pressupõem a existência de um conhecimento. Todas as tarefas das etapas descritas acima pressupõem a existência de um conhecimento prévio sobre problema, armazenado em uma base de dados.

#### **2.4.1 Processamento Digital de Imagens**

Para Gonzalez (2000) Processamento Digital de Imagens é um conjunto de técnicas que utiliza operações matemáticas para alterar os pixels de imagens digitais visando melhorar, corrigir defeitos de aquisição, realçar áreas de interesse e modificar a imagem para facilitar sua visualização.

A área de processamento de imagens tem sido objeto de interesse por permitir viabilizar grande número de aplicações. Uma das aplicações em que o Processamento Digital de Imagens é muito aplicado é a análise automática por computador de informações extraídas de uma cena. O processamento de imagens utiliza os termos análise de imagens, visão por computador ou visão computacional e reconhecimento de padrões.

Uma das primeiras aplicações, utilizando processamento de imagens foi o sistema *Bartlane*, responsável por transmitir imagens por cabo submarino entre Londres e Nova Iorque, onde se buscavam formas de aprimorar a qualidade de impressão de imagens digitalizadas. Os primeiros sistemas Bartlane, codificavam uma imagem em cinco níveis de intensidade distintos, expandida já em 1929, para 15 níveis, simultaneamente era desenvolvido um método de revelação de filmes através de feixes de luz modulados por uma fita que continha informações codificadas sobre a imagem, conforme relata Marques Filho (1999).

 A área de Processamento de Imagem teve grande impulso por volta de 1960, com o surgimento dos primeiros computadores digirais de grande porte e o início do programa espacial norte-americano. O uso de técnicas computacionais de aprimoramento de imagens teve início no *Jet Propulsion Laboratory* (Passadena, Califórnia - EUA), em 1964, quando imagens da lua, transmitidas por uma sonda Ranger, eram processadas por computador para corrigir imagens da lua transmitidas de base para métodos aprimorados de realce e restauração de imagens por outros programas espaciais, como as expedições tripuladas da série Apollo, segundo Marques Filho (1999). Atualmente, a área de processamento de imagens tem tido um expressivo crescimento e sua aplicação está em quase todos os ramos da atividade humana.

 Os elementos de um sistema de processamento de imagens podem ser visto na Figura 3. O diagrama representa desde sistemas de baixo custo até sofisticadas estações de trabalho utilizadas em aplicações que envolvem intenso uso de imagens. Ela mostra as principais operações que se pode efetuar sobre uma imagem, como aquisição, armazenamento, processamento e exibição.

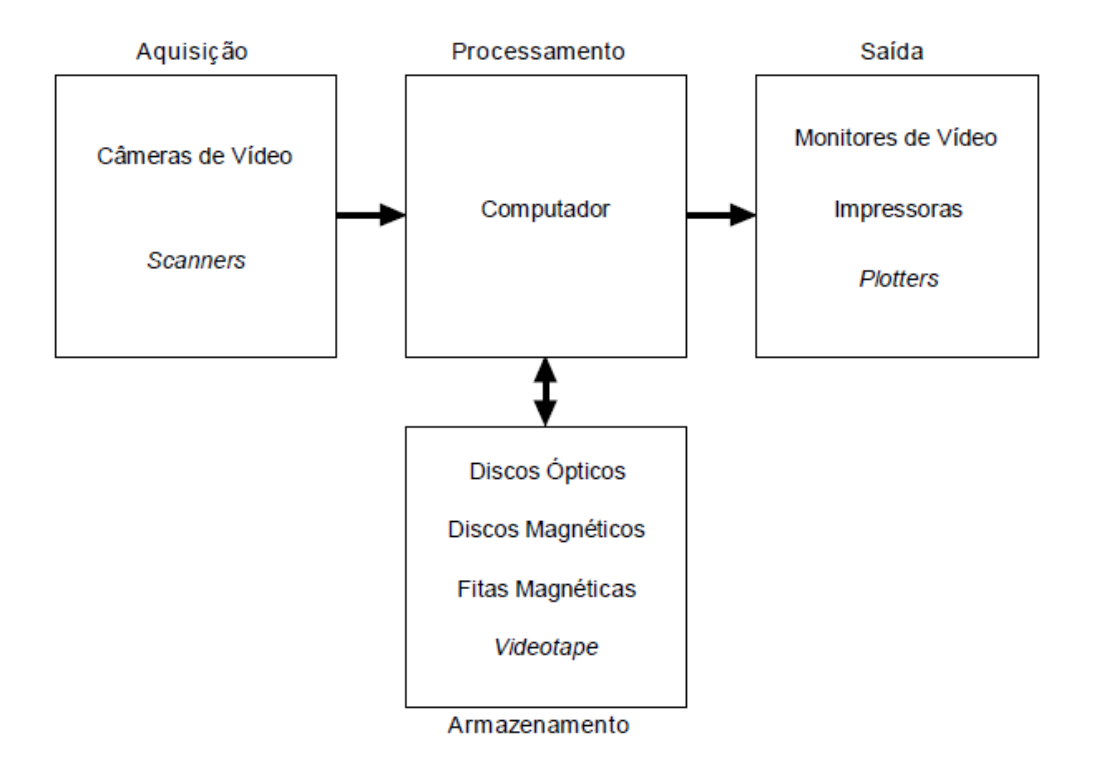

Figura 3 - Elementos de um sistema de processamento de imagens (FONTE: Marques Filho, 1999)

 Santos e Artero (2007) aplicaram algumas técnicas de processamento de imagem para leitura e autenticação do código de barra. Aplicando as técnicas de processamento de imagem obtiveram a eliminação de ruídos corrigindo o alinhamento para um perfeito processamento do código de barra. Além disso, conseguiram eliminar o excesso de cores o que permitia obter a correta identificação. Esses autores associaram a identificação a um banco de dados para visualização do preço, bem como outras informações tais como origem do produto data de fabricação validade, informações nutricionais e contra indicações.

#### **2.4.2 Imagem Digital**

 Uma imagem digital é uma imagem f(x, y) discretizada que pode ser vista como uma matriz onde a coordenada das linhas e colunas identificam um ponto da imagem. O elemento básico de uma imagem é denominada de *pixel* (*picture element* ou *pel*). O *pixel* tem a forma retangular, de dimensões finitas na representação de

uma imagem digital. A Figura 4 ilustra o sentido de leitura (varredura) de uma imagem e a convenção de eixos adotada.

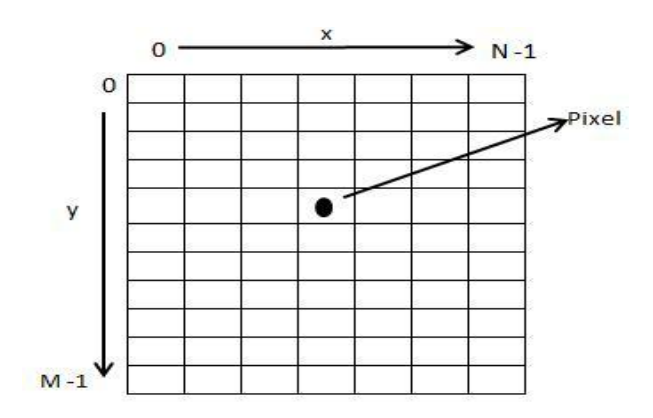

Figura 4 - Convenção de eixos de imagem

Em cada um desses retângulos é definida uma cor, que corresponde a uma determinada quantidade de vermelho, verde e azul (chamado padrão RGB, onde as iniciais de Red (vermelho), Green (verde) e Blue (azul). A quantidade de cada uma dessas cores básicas pode ser medida de 0 a um valor limite definido pela quantização da imagem. O primeiro número corresponde à ausência total da cor e o último à sua intensidade máxima.

Assim, a cada pixel estão associados três números de 0 a N, da seguinte forma: (0,0,0), (0,1,2) até (N,N,N), sendo atribuído o primeiro para o vermelho (R), o segundo para o verde (G) e terceiro para o azul (B).

 O caso particular de R=0, G=0, B=0 é o preto e a cor resultante de R=N, G=N e B=N é o branco. Cada um desses números carrega uma informação básica no espaço digital, de acordo com o *pixel* da imagem que ele representa, conforme exemplificado na Figura 5.

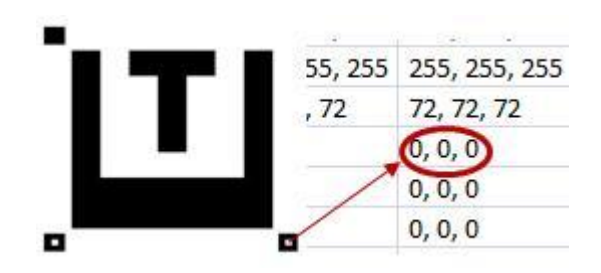

Figura 5 – Valores dos *pixels* de uma imagem

#### **2.4.3 Imagens no Formato RGB**

 O modelo de cores RGB, baseia-se na teoria de visão colorida tricromática de Young-Helmholtz cuja definição é:

> existem três receptores na retina que são responsáveis pela percepção da cor. Onde há um receptor é sensível à cor vermelha (RED), verde (GREEN) e azul (BLUE). A combinação pode então formar qualquer cor visível do espectro. (Freitas, 2012).

 No caso de uma imagem com 255 tons para cada componente RGB, uma cor no modelo de cores RGB pode ser descrita pela indicação numérica utilizando uma escala de 0 à 255 na quantidade de vermelho, verde e azul. Cada uma pode variar entre o mínimo (totalmente escuro) e máximo (totalmente intenso). A escala da cor é armazenada em 1 Byte (8 Bits), utilizando 24 bits por *pixel* pra representação das cores. Quando todas as cores estão no mínimo (0,0,0) o resultado é preto, se todas estão no máximo (255,255,255) o resultado é branco, onde as outras 254 faixas de cores são tons de cinza que, quanto mais perto dos extremos , elas são ou próximas do preto ou próximas do branco. Os valores dos tons variam de 0 a 1 indicando a intensidade da cor em cada posição da imagem, essa tonalidade é usada par converter imagens em tons de cinza para binárias. A Tabela 1 mostra a representação das cores em RGB.

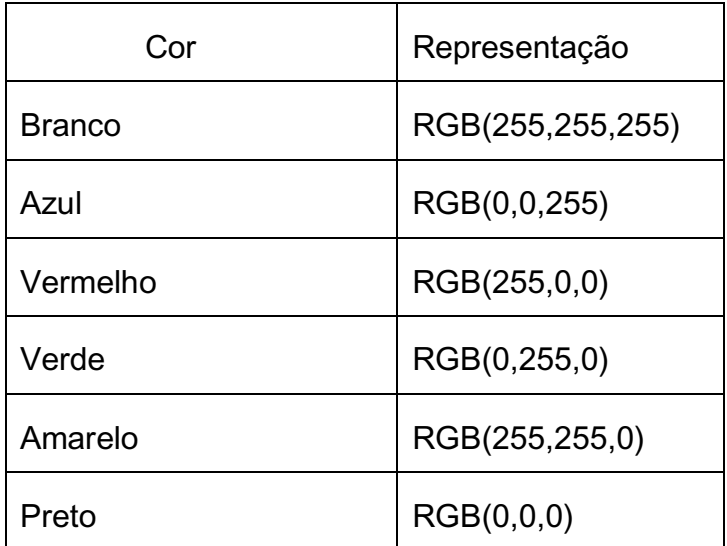

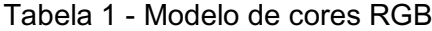

#### **2.4.4 Binarização de Imagem**

.

Binarização é o método de segmentação de imagens, onde alguns autores se referem ao método de binarização como um método para retirar o fundo *(background*) da imagem, de forma que podemos dizer que consiste em separar uma imagem originalmente em tons de cinza para que tenha só *pixels* brancos e pretos segundo Marques Filho (1999).

Os algoritmos de segmentação baseiam-se principalmente em duas propriedades do nível de intensidade luminosa das imagens, a descontinuidade e a similaridade. Por descontinuidade, faz-se divisão da imagem em regiões de acordo com as mudanças abruptas do nível de intensidade luminosa em seus pontos e na similaridade, a imagem é dividida em regiões de acordo com algum padrão de semelhança entre estas regiões, como nível de intensidade luminosa, a cor e a textura.

 A decisão da cor que terá o *pixel* é realizada de acordo com um valor limiar (*Threshold*). Qualquer *pixel* com intensidade menor ou igual ao valor limiar de corte passa a ser preto. Se o *pixel* tiver intensidade maior que o valor limiar passa a ter a cor branca. Uma imagem digital pode ser escrita como uma função f(x, y), onde o x e y representam a posição do *pixel* da imagem. De forma que a função f(x, y) pode ser escrita de acordo a Equação 1:

$$
f(x, y) = \begin{cases} B, & \text{se } f(x) \le T \\ P, & \text{se } f(x) > T \end{cases} \quad \text{sendo } T = \text{Valor Limiar (Threshold)} \tag{1}
$$

onde, B e P são os valores estipulados para os níveis de cinza da imagem binária, utilizando 0 (preto) e 255 (branco) a Figuras 6 (a) (b) mostra uma imagem com cores originais e sua binarização.

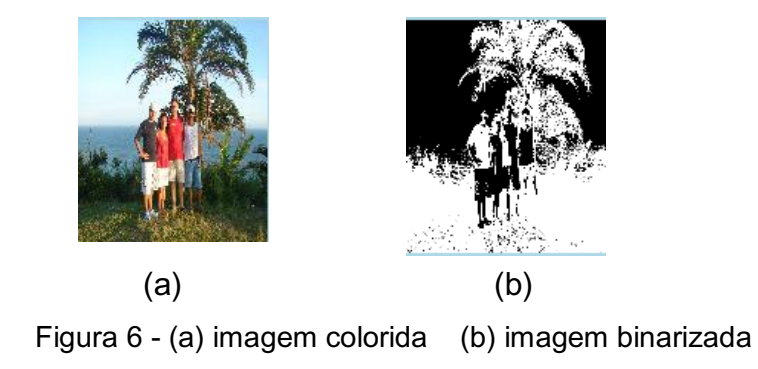

#### **2.4.5 Vizinhança, Conectividade e Adjacência de** *Pixel*

 Em processamento de imagem, conectividade de *pixel* é a maneira pela qual os *pixels* relacionam com os seus vizinhos. A vizinhança de *pixel* define quais *pixels* podem ser ditos vizinhos de outros e a vizinhança de *pixels* permite dizer quais *pixels* podem ser conectados uns aos outros, sendo importante na localização de regiões de interesse.

 A conectividade do *pixel* descreve uma relação entre dois ou mais *pixels*, onde se encontra uma semelhança na tonalidade de níveis de cinza, quando satisfazem alguma semelhança ou afinidade, como possuir um valor de intensidade dentro de uma faixa específica de tons, além de vizinho, ocorre uma adjacência entre os *pixels*.

Para um determinado *pixel*, pode-se dizer que ela pode possuir 3 tipos de vizinhos, conforme ilustrado pelas Figuras 7 e 8.

• Vizinhança 4: é formada por todos os *pixels* que fazem fronteira de borda com p na horizontal ou na vertical.

• Vizinhança diagonal: é formada por todos os *pixels* que fazem fronteira de borda com p através de suas diagonais.

• Vizinhança 8: é formada pela união dos *pixels* vizinhos de 4 e vizinhos diagonais a p.

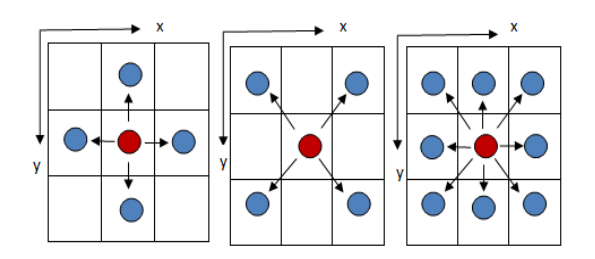

Figura 7 - Vizinhança-4 (a), Vizinhança diagonal (b) e Vizinhança-8 (c)

| $x - 1, y - 1$ | $X, Y-1$ | $x + 1, y - 1$ |
|----------------|----------|----------------|
| $x - 1, y$     | x, y     | $x + 1$ , $y$  |
| $x - 1, y + 1$ | $x, y+1$ | $x + 1, y + 1$ |

Figura 8 - Vizinhança de um Pixel (x, y)

#### **2.4.6 Transformações Geométricas**

De acordo com Marques Filho (1999) transformações geométricas são operações de processamento de imagens com objetivo de alterar a posição espacial dos *pixels* que a compõem, envolvendo operações com vetores e matrizes, as operações de transformações geométricas é bastante aplicada em sistemas de computação gráfica, visão computacional, processamento digital de imagens e reconhecimento de padrões. As operações de transformações envolvem as operações de translação e rotação de imagens.

 Sousa (2005) apresentou uma proposta para desenvolvimento de uma metodologia que permitia a localização de objetos genéricos e outra de localização de objetos conhecidos (sinais de trânsito), em sequências de imagens em ambiente aberto. Nesse trabalho, Souza faz uso de transformações geométricas, como a translação, para obter o deslocamento de um objeto ao longo de uma sequência de imagens, assim como mudança de escala de um objeto. Com isso, ele obtinha a distância de um objeto em relação a um ponto de visualização, provocada pela alteração de sua escala de dimensionamento devido ao distanciamento dos pontos de referência em um conjunto de imagens obtidas sucessivamente.

#### **2.4.7 Transformação de Translação de Imagem**

 Translação consiste em efetuar a transformação de uma imagem, isto é, efetuar a mudança de posição em relação a um eixo, onde a imagem deve possuir as mesmas propriedades da imagem na posição original, mantendo o mesmo tamanho e forma.

 A imagem original é chamada de imagem pré-adesão e a nova imagem é chamada de imagem de transformação. Como uma imagem digital pode ser escrita na forma f(x, y), a função de transformação pode ser escrita de acordo com a Equação 2:

$$
T(x', y') = \begin{cases} x' = x + \Delta x \\ y' = y + \Delta y \end{cases}
$$
 (2)

onde:

 $\Delta x$  = Valor do deslocamento no eixo x  $\Delta y$  = Valor do deslocamento no eixo y

 A geometria de transformação mais avançada é feito no plano cartesiano, simplesmente movendo cada ponto da imagem para uma nova posição equidistante formando a imagem de transformação, conforme Figura 9.

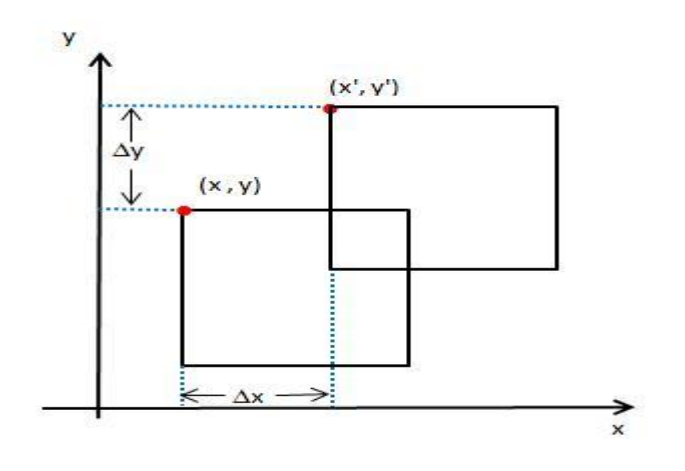

Figura 9 - Translação de imagem

#### **2.4.8 Transformação de Rotação de Imagem**

Rotação, também consiste em efetuar a transformação de uma imagem, a rotação é o giro de um determinado ângulo de um ponto em torno de um ponto de referência, sem alterar a distância entre eles. A Figura 10 mostra a rotação de uma imagem em 45º. Para a rotação de uma imagem é necessário efetuar a rotação de todos os *pixels* da imagem calculando as novas posições x e y dos *pixels* da imagem.

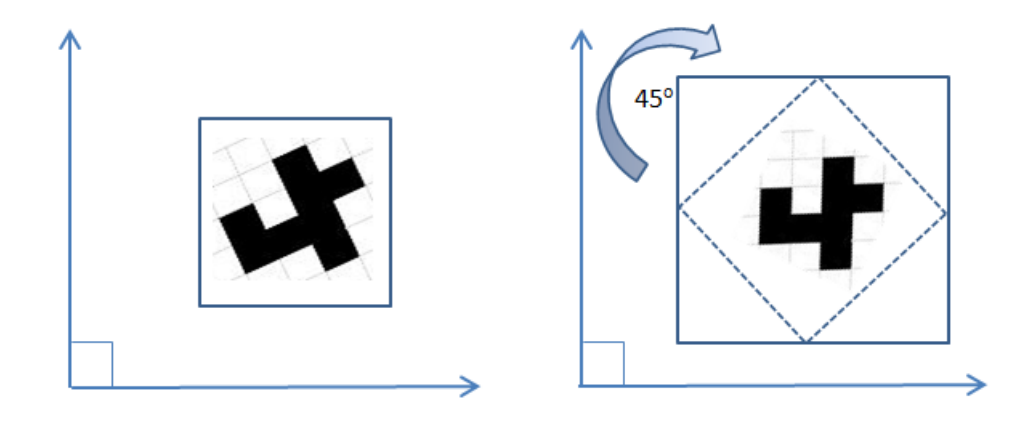

Figura 10 - Rotação de imagem com 45º em sentido horário

É muito comum usar a rotação para melhorar a aparência visual de uma imagem, embora possa ser útil como um pré-processamento de imagens para aplicações onde os operadores direcionais estão envolvidos.

Como uma imagem pode ser representada pela função f(x, y), onde x e y correspondem às posições originais da imagem e a função transformada pode ser representada por g(x', y') onde x' e y' correspondem as novas posições dos *pixels* da imagem transladada, sendo obtidas das seguintes formas:

Matricial como mostra a equação 3:

$$
g(x', y') = {x' \choose y'} = {cos(\theta) \choose sen(\theta)} - sen(\theta) \choose cos(\theta)) * {x \choose y}
$$
(3)

ou Linear , de acordo com equação 4:

$$
g(x', y') = \begin{cases} x' = x * cos(\theta) - y * sen(\theta) \\ y' = y * cos(\theta) + x * sen(\theta) \end{cases}
$$
 (4)

#### **2.5 Inteligência Artificial**

De acordo com Rich (1988), na ciência da computação a Inteligência Artificial (IA) é a parte da computação que propõe a elaboração de dispositivos capaz de simular o raciocínio presente no homem, tomar decisões e solucionar problemas, pode-se dizer tem a capacidade de ser inteligente. Ainda, segundo Luger (1998) a Inteligência Artificial se preocupa muito mais com a sua capacidade de expansão do que com seus limites.

Hoje, a Inteligência Artificial é um vasto campo de pesquisa. Há várias aplicações na vida real como jogos, programas de computador, aplicativos de segurança para sistemas informacionais, robótica, dispositivos para reconhecimento de escrita a mão, reconhecimento de voz, programas de diagnósticos médicos e diversas técnicas sendo pesquisadas, como a Teoria Fuzzy, Árvores de Decisão e Redes Neurais. Essas técnicas têm sido empregadas com sucesso nas áreas de automação, controle, reconhecimento de padrões, reconhecimento de voz, detecção de falhas e classificação.

 Segundo GINAPE (Grupo de Informática Aplicada à Educação (2011) (Apud Rich (1988))) o termo "inteligência artificial" nasceu em 1956 com o encontro de Dartmouth. Nesse encontro estavam presentes Allen Newell, Herbert Simon, Marvin Minsky, Oliver Selfridge e John McCarthy. No final dos anos 50 e início dos anos 60, os cientistas Newell, Simon e J. C. Shaw introduziram o processamento simbólico, ao invés de usarem sistemas que manipulassem símbolos.

Ainda segundo o GINAPE (2011), há várias correntes de pensamentos em inteligência artificial (IA), que estudam formas de estabelecer comportamentos 'inteligentes' nas máquinas e um sistema IA permite armazenar e manipular dados, e também trabalha com aquisição, representação e manipulação de conhecimento. Na manipulação é incluído a capacidade de deduzir ou inferir novos conhecimentos.

#### **2.5.1 Redes Neurais Artificiais**

 Segundo Haykin (2001) as Redes Neurais artificiais, também denominadas "redes neurais", têm sido motivadas desde o começo pelo reconhecimento de que o cérebro humano processa informações de uma forma inteiramente diferente do computador convencional e são também referidas na literatura como neurocomputadores, redes conexionistas, processadores paralelamente distribuídos.

Ainda Segundo Haykin (2001) uma rede neural é um processador maciçamente distribuído constituído de unidades de processamento simples, que têm a propensão natural para armazenar conhecimento experimental e torná-lo disponível para uso. Ela se assemelha ao cérebro em dois aspectos:

- 1- O conhecimento é adquirido pela rede a partir de seu ambiente através de um processo de aprendizagem.
- 2- Forças de conexão entre neurônios, conhecidos como pesos sinápticos, são utilizadas para armazenar conhecimento adquirido.

 Segundo Braga, et al. (2011), o primeiro modelo artificial de um neurônio biológico artificial foi proposto por Warrem MacCullouch e Walter Pitts, em 1943. MacCulloch, psicólogo e fisiologista, e Pitts dedicou-se em representar e modelar eventos no sistema nervoso. Esses pesquisadores publicaram em 1943, o Artigo "*A logical Calculus of the Ideas Immament in Nervous Activity*", apresentou uma discussão sofisticada de redes lógicas de neurônios artificiais chamada de neurônios de MCP (de MacCulloch e Pitts). O trabalho concentrou-se em descrever um modelo artificial de um neurônio e apresentar suas capacidades computacionais, como podemos ver na Figura 11.
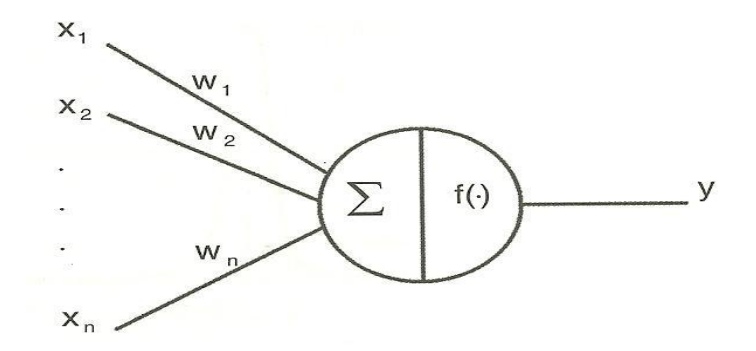

Figura 11 – Neurônio de McCulloch e Pitts FONTE: BRAGA et al., 2011, p. 7.

Conforme a Figura 11 mostra um neurônio de McCoulloch e Pitts é composto pelos seguintes componentes:

- Neurônios de Entradas: representadas por  $x_1, x_2, ..., x_n$
- $\bullet$  Os pesos sinápticos: representados por  $w_1, w_2, w_3, \ldots, w_4$
- ∑ representa a soma ponderada das entradas
- f(.) representa a função de ativação

Braga, *et al.* (2011) relata que em 1949, Donalds Hebb apresentou o primeiro trabalho demonstrando a capacidade de aprendizagem de redes neurais artificiais. Hebb mostrou como a aprendizagem de redes neurais é conseguida por meio de variações dos pesos de entrada dos neurônios. Hebb propôs uma teoria para explicar o aprendizado em neurônios biológicos baseada no reforço das ligações sinápticas entre neurônios excitados. A regra de Hebb foi interpretada matematicamente e é hoje utilizada em vários algoritmos de aprendizado.

 Ainda segundo Braga, *et al.* (2011) Windrow e Hoff sugeriram uma regra de aprendizado conhecida como regra de Windrow-Hoff, também chamada de regra delta. Em 1958 Frank Rosenblatt, demonstrou um novo modelo, o *perceptron*, acrescentando sinapses ajustáveis, as RNAs com neurônios MCP poderiam ser treinadas para classificar certos tipos de padrões. Rosenblatt descreveu uma topologia de RNA, estruturas de ligação entre os neurônios e propôs um algoritmo de treinamento da rede para executar determinados tipos de funções.

 De acordo com Braga, et al. (2011), o *Perceptron* descrito por Rosenblatt, é composto por três camadas, a primeira camada recebe as entradas e tem conexões fixas; a segunda recebe impulsos da primeira por meio de conexões sinápticas onde a eficiência de transmissão (peso) é ajustável que por sua vez envia saídas para a terceira camada. Este tipo elementar de RNA é capaz de atuar como classificador de padrões, onde divide o espaço de entrada em regiões distintas para cada classificador de padrões. Inicialmente, a RNA fornece uma saída qualquer em função de uma condição inicialmente aleatória. No entanto, há um ajuste gradual dos pesos, o *Perceptron* é treinado para fornecer saídas de acordo com os dados do conjunto de treinamento.

 Reconhecimento de Padrões é a área que tem se beneficiado grandemente das Redes Neurais por apresentar eficientes soluções onde métodos da computação convencional não tem apresentado soluções satisfatórias.

 A comunicação dos neurônios artificiais, chamada de conexões, se dá por meio de associações a um determinado peso. Os neurônios artificiais realizam operações sobre dados locais, que são entradas recebidas pelas suas conexões. A operação de um neurônio artificial pode ser descrita da seguinte forma:

> O processamento da informação acontece em elementos simples denominados neurônios;

> A cada conexão é associada um peso, onde cada sinal é multiplicado pelo peso, que indica a sua influência na saída da unidade;

> A cada neurônio é aplicada uma função de ativação para determinar sua saída.

# **2.5.2 Aprendizagem das Redes Neurais Artificiais**

 A capacidade de aprendizagem é uma propriedade de vital importância para uma rede neural a partir de seu ambiente, a aprendizagem proporciona um melhor desempenho para o reconhecimento de padrões. O procedimento utilizado para realizar o processo de aprendizagem é chamado algoritmo de aprendizagem.

De acordo com Haykin (2001),

O processo de aprendizagem é o processo pelo qual os parâmetros livres de uma rede neural são adaptadas através de um processo de estimulação pelo ambiente no qual a rede está inserida. O tipo de aprendizagem é determinado pela maneira pela qual a modificação dos parâmetros ocorre (Haykin, 2001).

Tal processo de aprendizagem implica na seguinte sequência de eventos:

- A rede neural é estimulada por um ambiente.
- A rede neural sofre modificações nos seus parâmetros livres como resultado desta estimulação.
- A rede neural responde de uma maneira nova ao ambiente, devido às modificações ocorridas na sua estrutura interna.

A aprendizagem se dá por meio de treinamento que pode ser:

- Treinamento Supervisionado, onde se apresenta uma sequência de padrões de treinamento na entrada juntamente como os padrões de saída, para verificar se a saída apresentada pela rede neural está de acordo com a saída esperada.
- Treinamento não supervisionado, onde a sequência de entrada é apresentada, mas sem os padrões de saída, assim a rede neural é capaz de formar representações para codificar e produzir novas saídas.

 Entre os métodos de aprendizagem há a chamada regra de aprendizagem Hebbiana, denominada assim em homenagem ao neuropsicólogo Hebb. Para formular matematicamente de forma simples a aprendizagem hebbiana, ela é descrita pela equação 5.

$$
\Delta w_{kj} \left( n \right) = \eta y_k(n) x_j(n) \tag{5}
$$

Sendo η uma constante positiva que determina a taxa de aprendizagem. A equação enfatiza a natureza correlativa de uma sinapse hebbeniana, sendo referenciada também como regra do produto das atividades.

#### **2.5.3** *Perceptron* **de Camada Simples**

 O *perceptron* é uma rede neural onde os pesos e inclinações são treinados para produzir um vetor alvo que quando apresentado tem que corresponder ao vetor de entrada. O *perceptron* aprende conceitos, ele pode aprender e responder com verdadeiro (1) ou falso (0) pelas entradas que são apresentadas a ele, "estudando" repetidamente os exemplos que lhe são apresentados, a Figura 12 apresenta a estrutura de uma rede de camada simples.

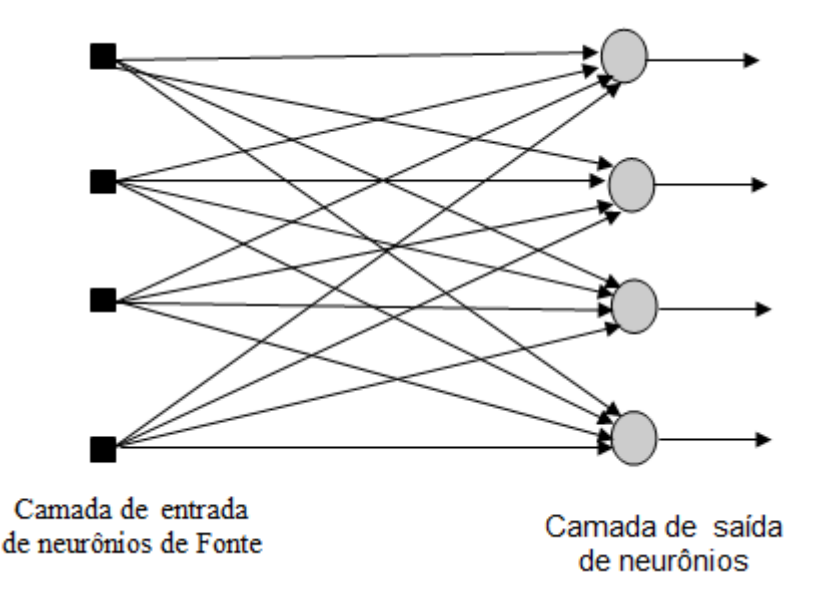

Figura 12 - Rede de *Perceptron* com única camada de neurônio

As redes *perceptron* de uma camada tem duas limitações :

- Os valores de saída do *perceptron* podem assumir somente dois valores (Verdadeiro ou Falso).
- *Perceptrons* somente podem classificar grupos de vetores linearmente separados.

### **2.5.4 Perceptron de Multiplas Camadas**

As redes neurais artificiais do tipo *perceptron* pode ser constituída de mais de uma camada, essa rede é chamada de *perceptron* de múltiplas camadas (MLP). As camadas entre a entrada e saída são as chamadas camadas escondidas. Os *perceptrons* multicamadas podem formar limites de decisão complexos e representar qualquer função booleana, podem classificar grupos de vetores não linearmente separáveis. Na figura 13 é apresentada a estrutura de uma MLP com uma camada escondida.

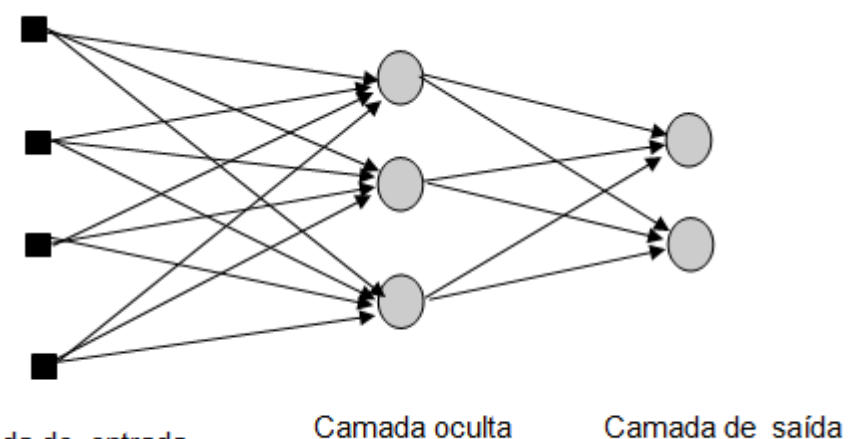

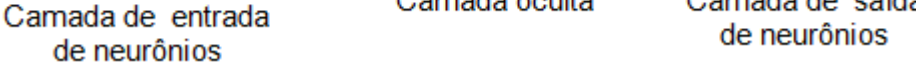

Figura 13 - Rede de *Perceptron* com uma camada oculta de neurônio

# **2.5.5 Funções de Ativação**

 As funções de ativação tem a responsabilidade de gerar a saída y do neurônio a partir dos valores dos vetores de peso w = (w1, w2,..., wn)<sup>T</sup> e de entrada x= (x1, x2, ...., xn)<sup>T</sup>. A função de ativação mais comum de um neurônio é do tipo degrau deslocado do limiar de ativação *Ө* em relação à origem. As Equações da Função Degrau é apresentada nas Equações 6 e 7.

$$
f(u) \begin{cases} 1 & \sum_{i=1}^{n} x_i w_i \ge \theta \\ 0 & \sum_{i=1}^{n} x_i w_i < \theta \end{cases} \tag{6}
$$

$$
f(u) \begin{cases} 1 & \sum_{i=1}^{n} x_i w_i \ge \theta \\ -1 & \sum_{i=1}^{n} x_i w_i < \theta \end{cases} \tag{7}
$$

#### **2.5.6 Bias do Neurônio Artificial**

O neurônio artificial de MacCulloch e Pitts utiliza um peso denominado de bias, com a função de aumentar ou diminuir a entrada da função de ativação, conforme seu valor, se positivo ou negativo, respectivamente. Haykin (2001) descreve o funcionamento do neurônio em termos matemáticos com seguintes equações:

$$
u_k = \sum_{i=1}^n x_i w_{ki}
$$
 (8)

$$
y_k = f(u_k + b_k) \tag{9}
$$

Sendo  $x_1, x_2,..., x_n$  os sinais de entrada;  $w_{k1}, w_{k2}, ..., w_{kn}$  os pesos sinápticos do neurônio k;  $u_k$  é a saída da soma dos sinais de entrada denominada combinador linear e  $b_k$  é o bias.

 Sales (2010) propôs um sistema de leitura dos caracteres de veículos automotores a partir de imagens digitais. O sistema permitia validar regiões candidatas a placa veicular. Aplicando técnicas de tratamento de imagens e submetendo os dados por meio algoritmos de Redes Neurais Artificiais para fazer o reconhecimento das possíveis regiões candidatas placas, selecionou um conjunto de imagens com resoluções fixas para extração dos dados e aplicou diversos métodos de filtragem dados para avaliar os resultados. Avaliou a eficiência a partir de técnicas de binarização e demonstrou que o método utilizado pode ser utilizado em sistemas reais.

 Perelmuter et al. (1995) apresentaram um trabalho baseado nas idéias propostas por Acocella (1993) que havia desenvolvido um classificador de imagens baseado em modelos probabilísticos, cuja principal limitação é o longo e exaustivo processo de análise que os elementos a serem classificados devem sofrer. Perelmuter et al. (1995) desenvolveu um classificador inteligente baseado em redes neurais, que, além de eliminar esse exaustivo processo de extração de características, facilita o processo de adaptação (quando novas peças forem incluídas no conjunto a ser reconhecido), mantendo as vantagens de ser invariante à translação, à rotação e ao escalonamento das imagens a serem classificadas, utilizando o modelo de rede neural *Back-Propagation*.

### **3 INTEGRAÇÃO DAS FERRAMENTAS**

Foi desenvolvido para este trabalho um *FrameWork* utilizando recursos de linguagem de programação com técnicas de programação orientada a objeto, o que permitiu a utilização de mesmos algoritmos em processos diferentes.

O *FrameWork* é composto por um módulo gerador de etiquetas, armazenandoas em um banco de dados com a finalidade de ser usada para treinamento e teste do reconhecimento de padrão; o módulo de treinamento da rede neural com as etiquetas acessadas do banco de dados; e o módulo para aquisição da etiqueta no banco de dados ou diretamente da *WebCam*, para fazer o processamento digital de imagem para extração das características da etiqueta e teste do reconhecimento de padrão. A Figura 14 descreve o organograma do *FrameWork.*

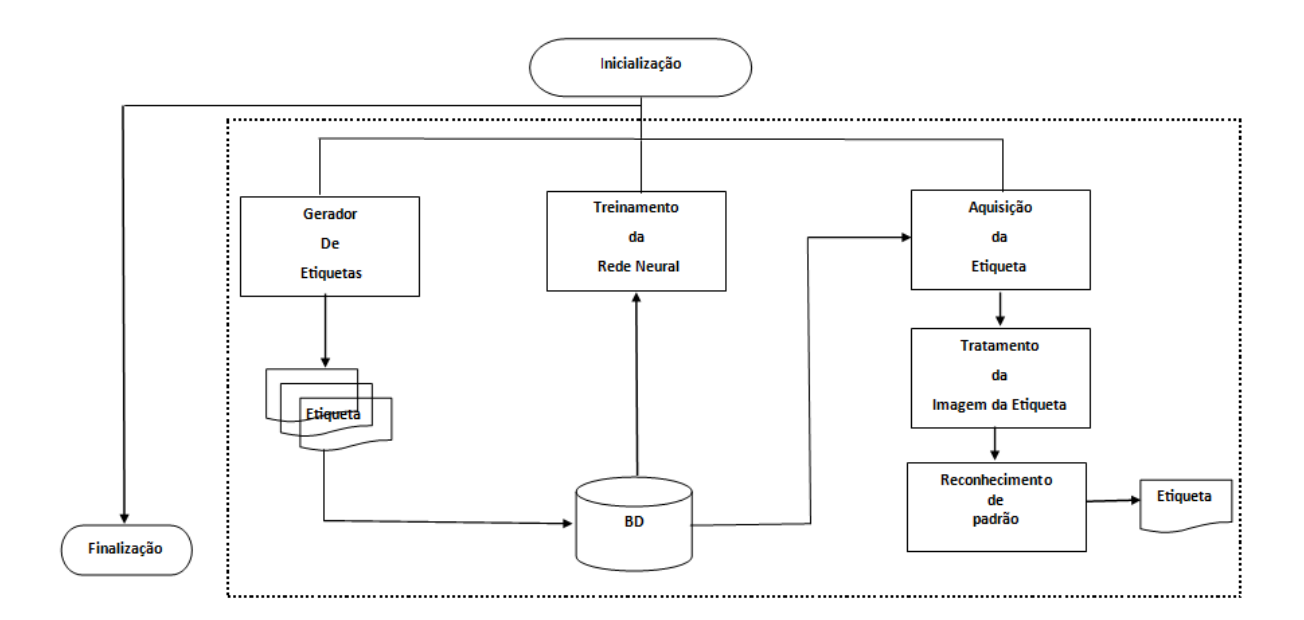

Figura 14 - Estrutura geral do *FrameWork*

#### **3.1 Desenvolvimento do** *FrameWork*

No *FrameWork* foi utilizada a linguagem de programação VB.NET. A escolha da linguagem se deu por ser uma das linguagens totalmente orientada a objetos o que permite a reutilização de códigos, à existência de alguns algoritmos já implementados o que facilitaria a sua reutilização, sua versão se assemelha a das grandes linguagens de programação, proporciona grande suporte para aplicações de pequeno, médio e grande porte, encapsulamento proporcionando proteção e segurança, assim como possui suporte para manipulação de imagens.

# **3.1.1 Gerador de Etiquetas**

O módulo responsável pela geração de etiquetas permite definir a dimensão da área de dados desenhando áreas com cores em preto ou branco e pontos de controle de alinhamento da etiqueta. A Figura 15 mostra o layout do módulo do gerador de etiquetas 2D.

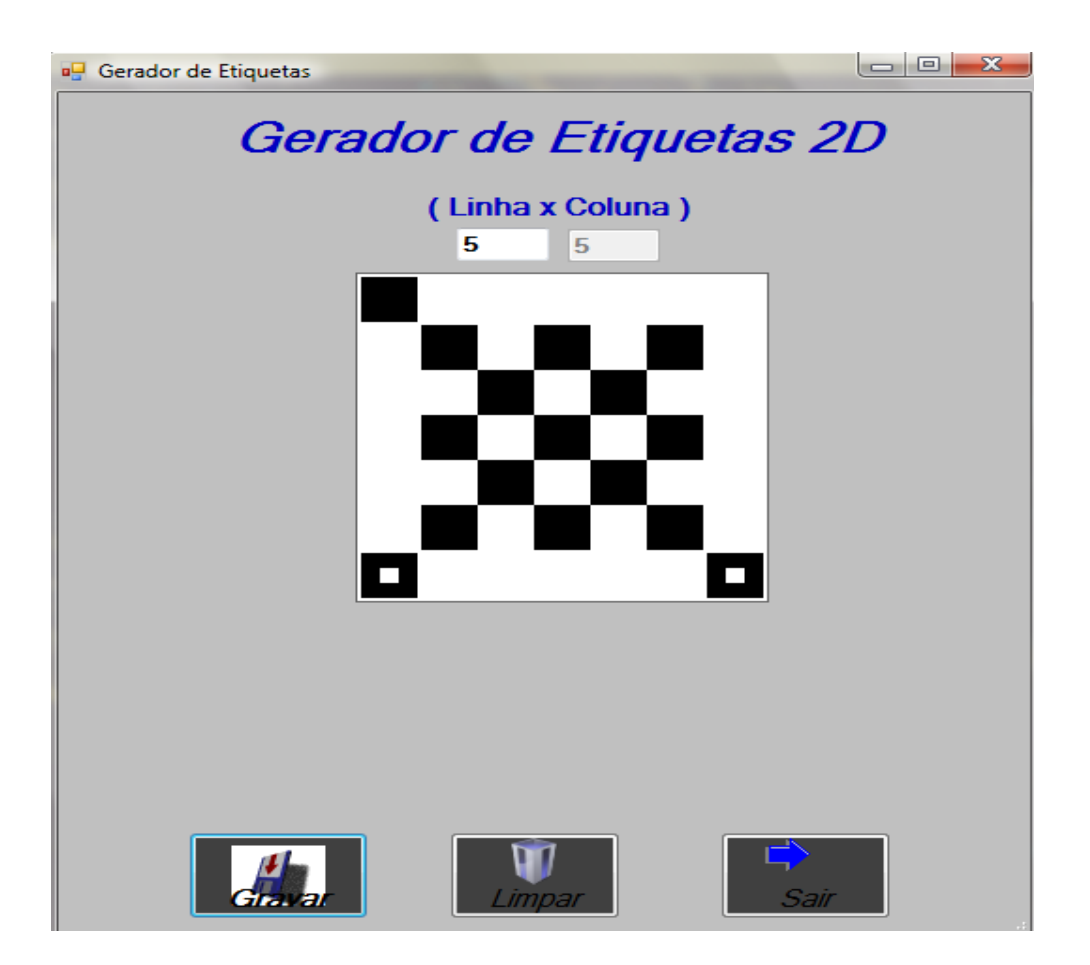

Figura 15 - Tela do programa gerador de etiqueta 2D

A etiqueta deverá conter uma área correspondente ao ponto A na parte inferior esquerda, formando um retângulo de pontos pretos circundando um retângulo de

pontos brancos, outra área correspondente ao ponto B na parte inferior direita com as mesmas características do ponto A, uma área correspondente ao ponto C na parte superior esquerda formando um retângulo de pontos pretos, todos com a finalidade de identificar o correto alinhamento da etiqueta e uma área de dados determinada pela dimensão da etiqueta, definida pela escolha do número de linhas e colunas; e em torno da mesma, uma área chamada de zona de silêncio; e ainda a gravação da etiqueta em uma pasta, formando um banco de imagens. A Figura 16 mostra as características da etiqueta 2D.

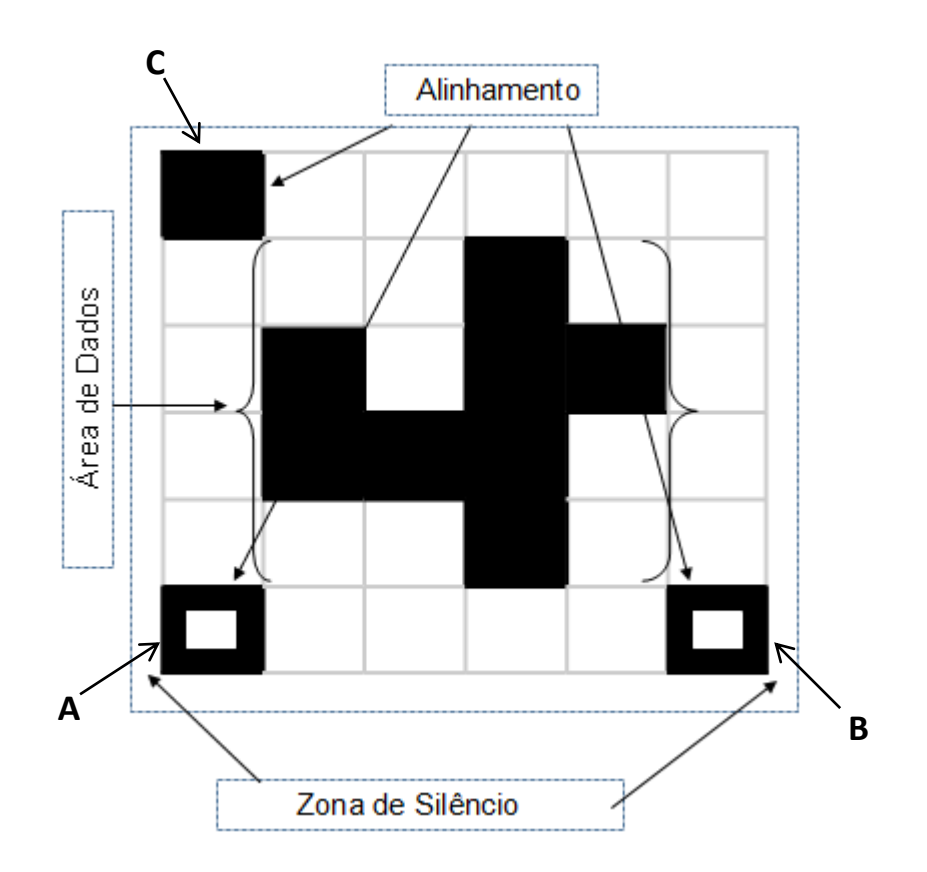

Figura 16 – Modelo de etiqueta com dimensão (4x4)

### **3.1.2 Treinamento da Rede Neural**

Um segundo módulo, conforme mostra a Figura 17 foi desenvolvido para acessar as imagens das etiquetas armazenadas no banco de dados em uma pasta para realizar o treinamento dos padrões pela Rede Neural Artificial. Para isso devese identificar sua dimensão e extrair os dados da imagem de acordo com as cores branco e/ou preto identificado em sua área de dados, armazenando-as em uma matriz com dimensões dinâmicas correspondentes à dimensão da etiqueta. A Figura 18 mostra a relação entre a área de dados e a obtenção dos dados para treinamento na rede neural.

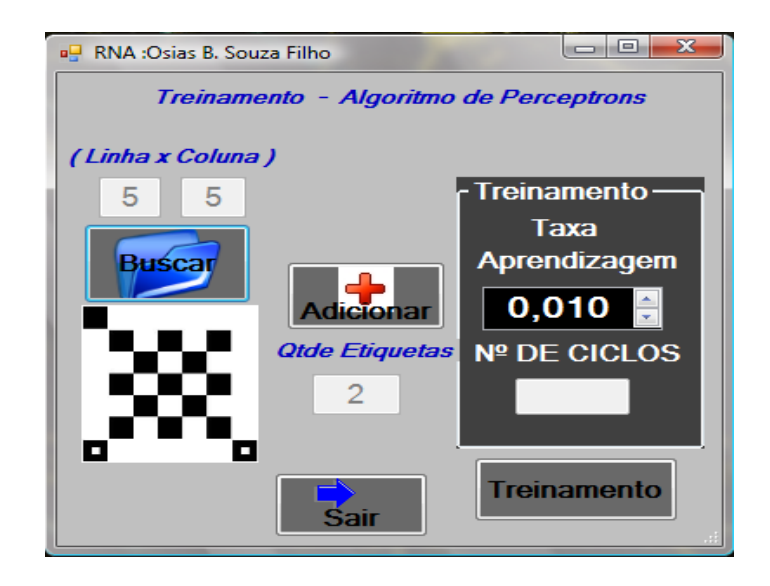

Figura 17 - Tela do programa de treinamento da Rede Neural Artificial

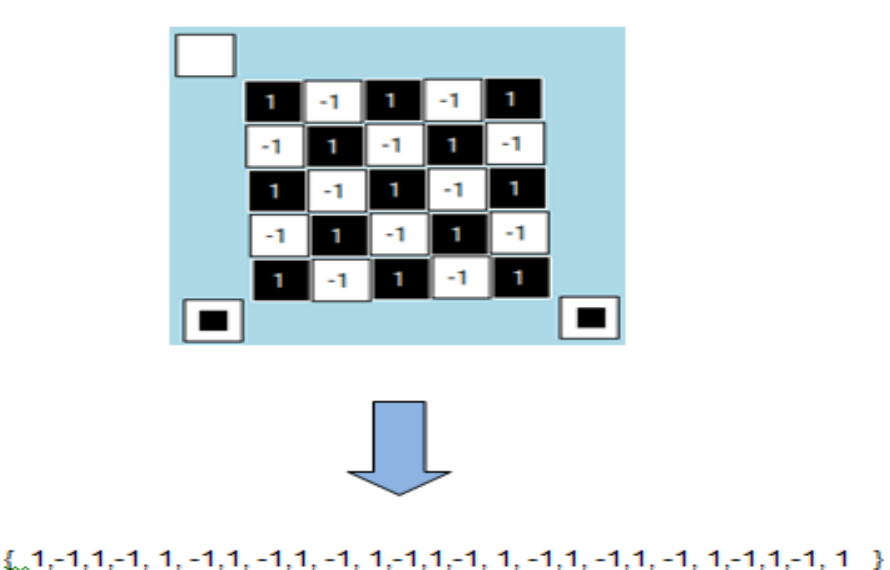

Figura 18 – Extração de dados para entrada da RNA

A Figura 19 mostra a relação de várias etiquetas, sendo armazenada em uma matriz dinâmica e sua relação com saída da rede neural.

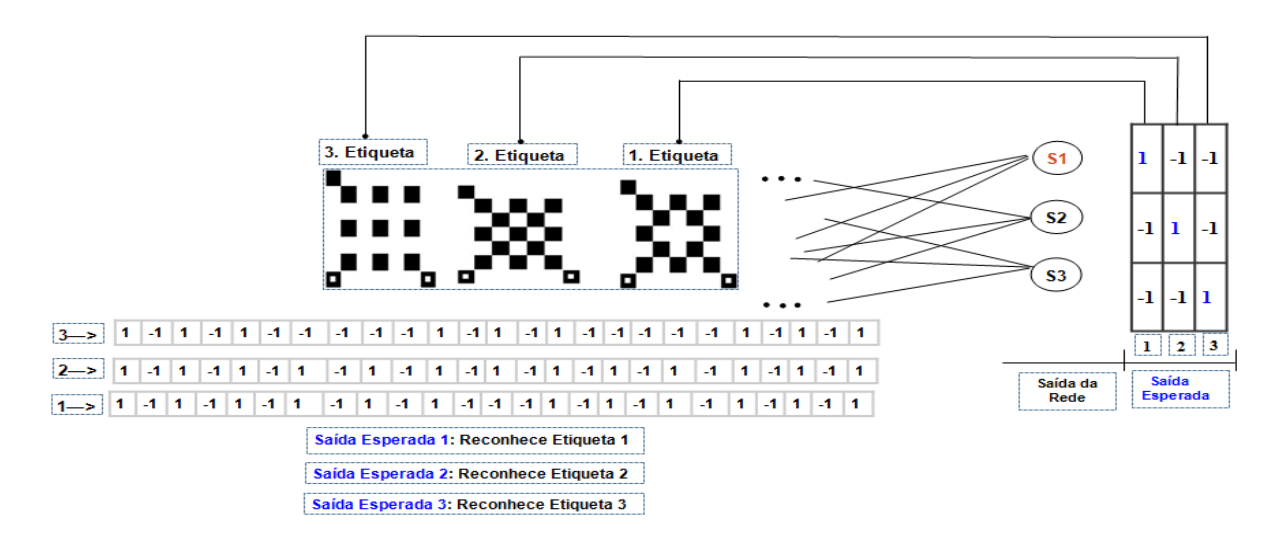

Figura 19 - Entrada e saída de dados da RNA

O treinamento da Rede Neural se dá utilizando Perceptron aplicando a regra de aprendizagem de Hebb e a função de ativação Degrau.

 O algoritmo de aprendizagem para Perceptron de uma camada aplicada foi o seguinte :

- oDefinir a taxa de aprendizagem com (0 < *α* ≤ 1)
- Definir o Limiar em 0
- 1. Inicializar os pesos da rede:  $w_i = 0$  e bias = 0
	- 1.1 Atribuir a  $w_i$  e bias valores aleatórios pequenos
- 2. Controle de ciclos (repetição)
	- 2.1 Aplicar o padrão de entrada
	- 2.2 Calcular a saída vl

 $yl = \sum_{i=1}^{n} x_i$ 

2.3 Calcular a saída y

$$
y = \begin{cases} 1, se \ yl \ \ge \ 0 \\ -1, se \ yl < 0 \end{cases}
$$

se y = t (saída correta) voltar para 2.

Se  $y \neq t$  (atualizar os pesos)

 $w_i$  (novo) =  $w_i$  +  $\alpha$ .t. $x_i$ bias(novo) = bias +  $\alpha$ .t 2.4 Atualiza  $w_i$  com  $w_i$ (novo) 2.5 Atualiza bias com bias(novo) 2.6 Voltar para 2

# **3.1.3 Reconhecimento de Padrão da Etiqueta 2D**

O terceiro módulo apresentado no layout da Figura 20 foi desenvolvido para o Reconhecimento Padrão da etiqueta, sendo necessário verificar o alinhamento da imagem da etiqueta e, caso esteja fora de posição, calcular o ângulo de desvio para o correto alinhamento.

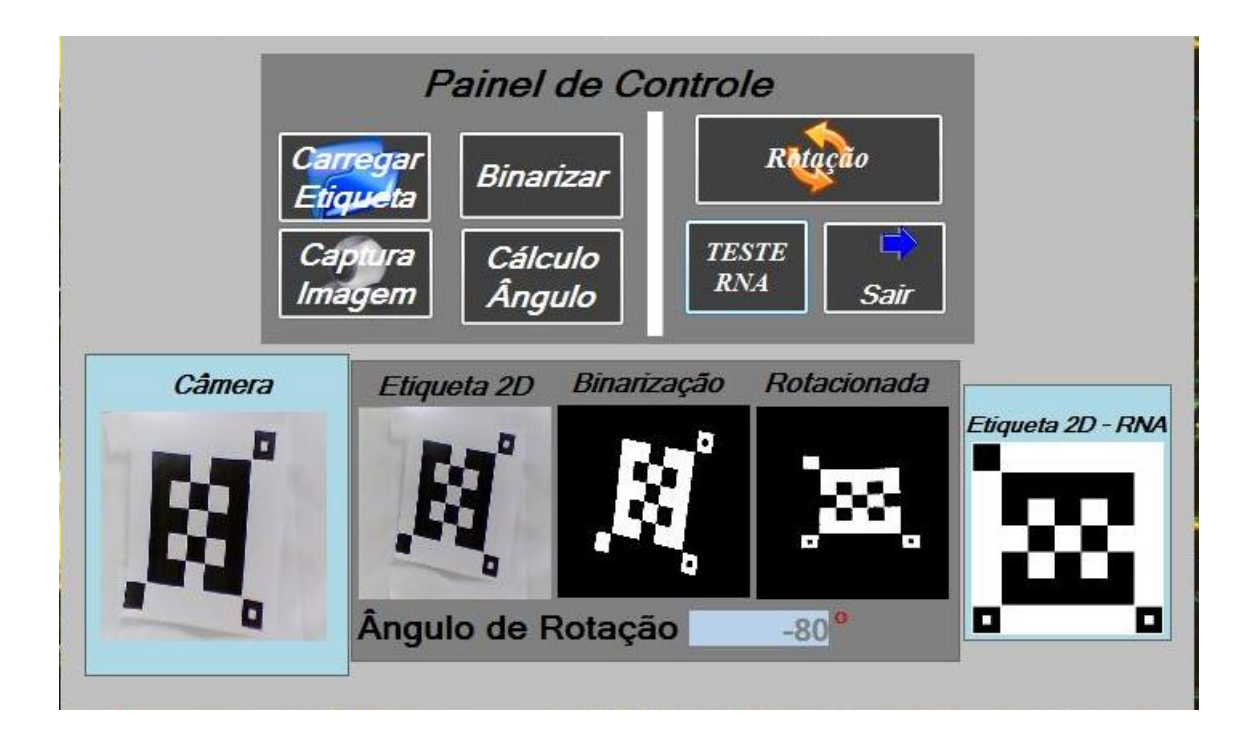

Figura 20 - Tela do programa de aquisição da etiqueta e teste da Rede Neural Artificial

### **3.1.3.1 Aquisição da imagem da Etiqueta 2D**

A aquisição da imagem é responsável pela obtenção dos dados de entrada, através da aquisição da imagem da etiqueta 2D, diretamente de uma pasta de arquivos ou utilizando uma *WebCam* com as seguintes características:

- Resolução interpolada de 5.0 *Megapixels*
- Formato de imagem 2560 x 1920 *pixels* máximo
- Sensor de imagem: CMOS colorido
- Velocidade de captura 30 bps em 640 x 480 *pixels*

 O programa utilizou as APIs do *Windows* para efetuar a captura de vídeo. A DLL avicap32.dll possui funções para conexão e obtenção de dispositivos de vídeos instalados no sistema Windows, conforme código apresentado na Figura 21:

Declare Function capCreateCaptureWindowA Lib "avicap32.dll" \_ (ByVal lpszWindowName As String, ByVal dwStyle As Integer, \_ ByVal x As Integer, ByVal y As Integer, ByVal nWidth As Integer, \_ ByVal nHeight As Short, ByVal hWndParent As Integer, \_ ByVal nID As Integer) As Integer Declare Function capGetDriverDescriptionA Lib "avicap32.dll" (ByVal wDriver As Short,ByVal lpszName As String, ByVal cbName As Integer, ByVal lpszVer As String,ByVal cbVer As Integer) As Boolean

Figura 21 - Funções de conexão e obtenção de dispositivos de vídeo em VB

# **3.1.3.2 Tratamento da Imagem da Etiqueta 2D**

O tratamento da imagem é aplicado para fazer a identificação da correta posição da etiqueta e extração dos dados para entrada na rede neural e, para isso, são aplicadas algumas técnicas de Processamento Digital de Imagem aliada a cálculos da geometria trigonométrica.

#### **3.1.3.2.1 Binarização da Imagem da Etiqueta 2D**

Embora as etiquetas 2D possuam somente cores preta e branca, a imagem capturada é binarizada, fazendo a inversão das cores, conforme Figura 22 (a) (b), da área de interesse (ou seja a cor preta é transformada em branca e a cor branca é transformada em preta).

A imagem é obtida no formato RGB, embora a linguagem não tenha um método público, ela possui um método encapsulado que permite transformar a imagem no formato HSV e manipular a imagem transformando as cores mais clara ou mais escura ou alterar a sua saturação.

Para agilizar o processamento, a imagem é alocada em memória não gerenciada utilizando a classe *Marshal* fornecida pelo *FrameWork* do vb.net, rastreada e verificada o grau de brilho da imagem que varia entre 0.0 a 1.0, onde o 0.0 representa o preto e 1.0 representa o branco; e quanto mais o valor se aproxima desses valores, maior é a tonalidade para branco ou preto, respectivamente.

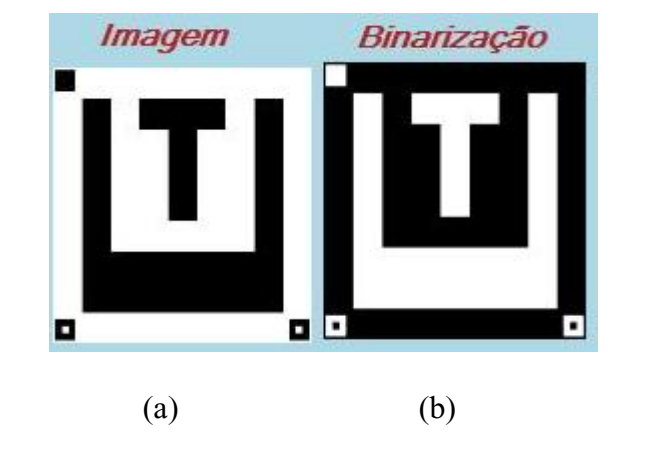

Figura 22 - (a) Imagem Original (b) Imagem Binarizada

### **3.1.3.2.2 Determinando o Alinhamento da Etiqueta 2D**

A etiqueta deve estar na posição correta, com o ponto A na parte inferior esquerda, o ponto B na parte inferior direita e o ponto C na parte superior esquerda, destacada na Figura 23.

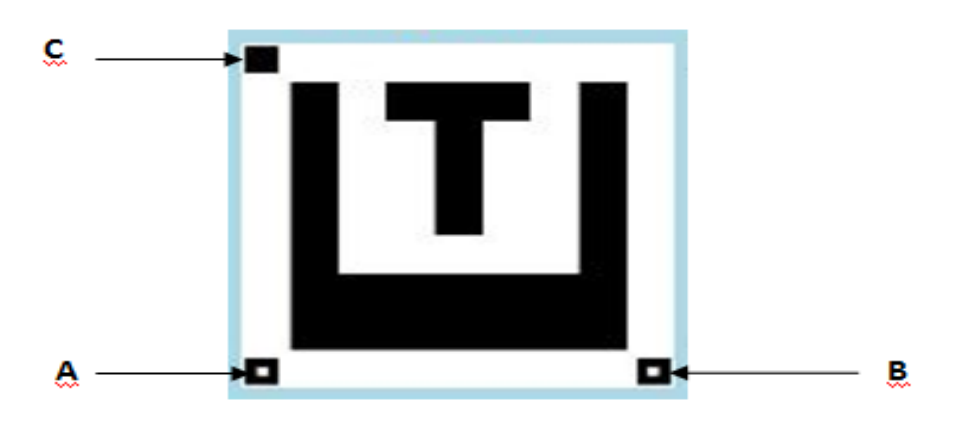

Figura 23 - Posicionamento correto da etiqueta 2D

Para verificar se a etiqueta 2D está na posição correta são extraídos os *pixels* que caracterizam as cores da etiqueta de acordo com a altura e a largura da imagem da etiqueta 2D em um matriz bidimensional que armazenará as cores da imagem com a seguinte relação; 0 nas posições com cores pretas que possuem valores de cor RGB(0,0,0) e 1 nas posições com cores brancas, que possuem o valor da cor RGB(255,255,255), conforme Figura 24.

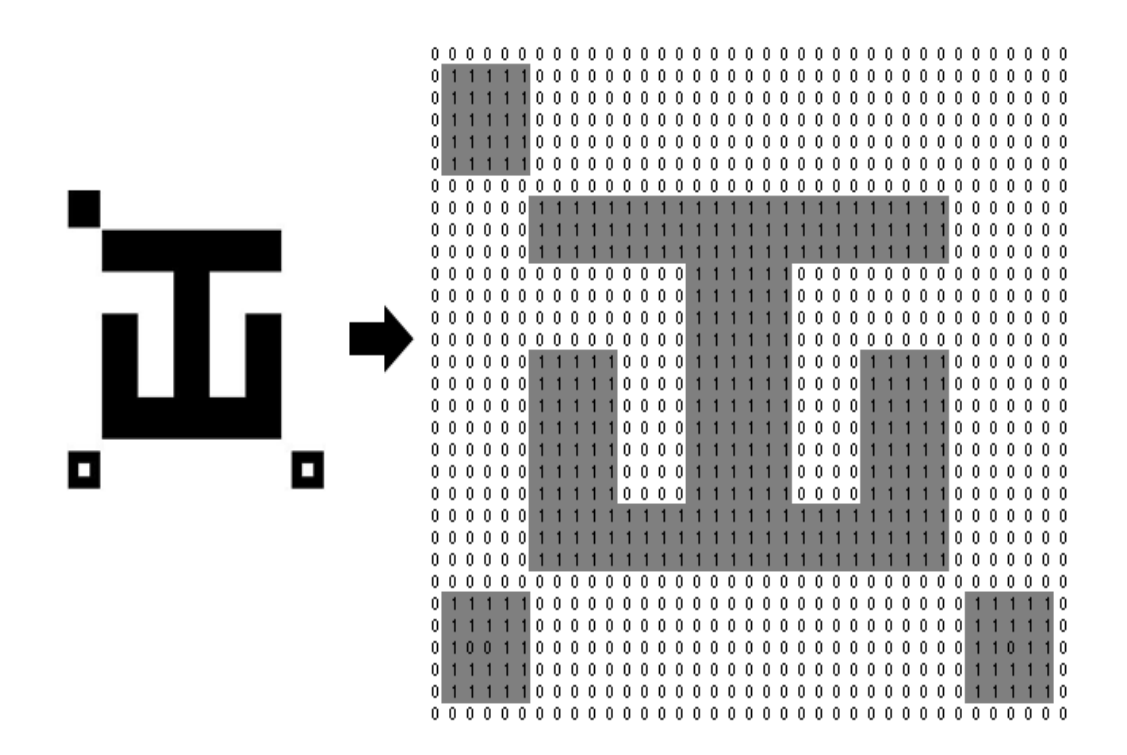

Figura 24 - Decomposição das cores da etiqueta

 Como os pontos A, B e C são os pontos mais externos da etiqueta, faz-se uma varredura circular na matriz, demonstrada na Figura 25 dos pontos mais externos para o centro da matriz da imagem, procurando posições com valor 1, onde os três primeiros pontos encontrados e não agrupados são os procurados.

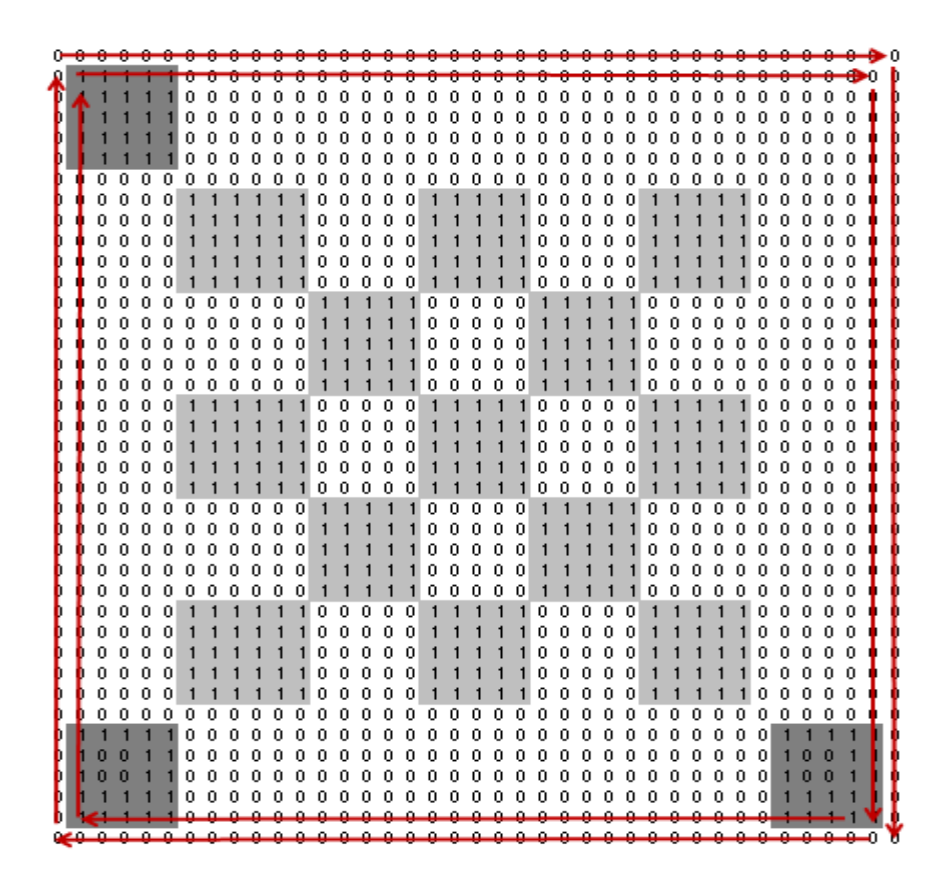

Figura 25 - Busca circular (Localização dos pontos de alinhamento)

 Nos pontos encontrados, identifica-se uma relação de adjacência que satisfaz um critério de similaridade da tonalidade da cor, pois são descritos com o valor 1 de acordo com o demonstrado na Figura 26 (a) (b) e aplicando o algoritmo da conectividade identifica-se o ponto médio fazendo a varredura dos *pixels*  conforme Figura 27 (a)(b)(c)(d).

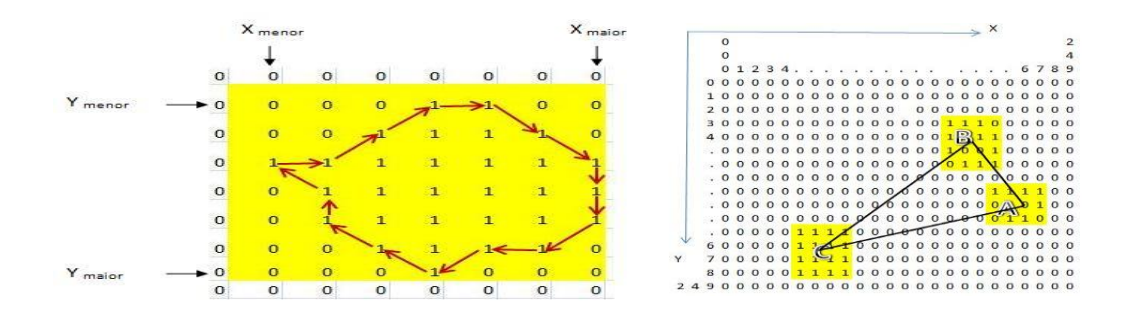

Figura 26 - (a) *Pixels* que apresentam conectividade (b) Pontos obtidos

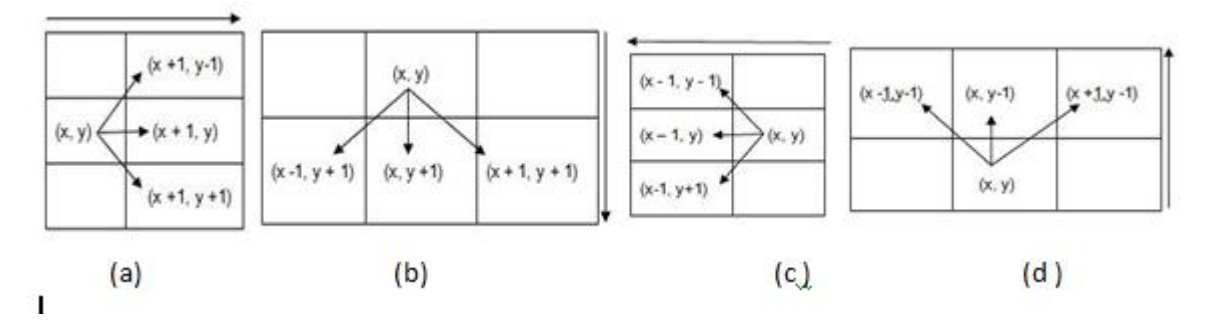

Figura 27 - (a) Varredura para direita, (b) Varredura para baixo, (c) Varredura para esquerda, (d) Varredura para cima

 Após o processo de identificação dos *pixels* que apresentam a conectividade e os pontos médios da região conexa A, B e C é possível verificar se a etiqueta 2D está na posição correta e calcular o ângulo de rotação da etiqueta por meio dos procedimentos apresentados, a seguir:

 O cálculo dos pontos médios de cada região, conforme mostrado na Figura 28 e realizado de acordo com a equação 7 e equação 8.

$$
P_{Lm\acute{e}dia} = \frac{Lmin + Lmax}{2} \tag{7}
$$

$$
P_{\text{Cmédia}} = \frac{\text{Cmin} + \text{Cmax}}{2} \tag{8}
$$

Onde:

- L<sub>max</sub> é o maior valor do pixel de conectividade na linha da matriz de cores.
- L<sub>min</sub> é o menor valor do pixel de conectividade na linha da matriz de cores.
- $C<sub>max</sub>$  é o maior valor do pixel de conectividade na linha da matriz de cores.
- C<sub>min</sub> é o menor valor do pixel de conectividade na linha da matriz de cores.
- P<sub>Lmédia</sub> é a posição mediana do provável ponto A, B ou C na linha da matriz de cores.
- P<sub>Cmédia</sub> é a posição mediana do provável ponto A, B ou C na linha da matriz de cores.

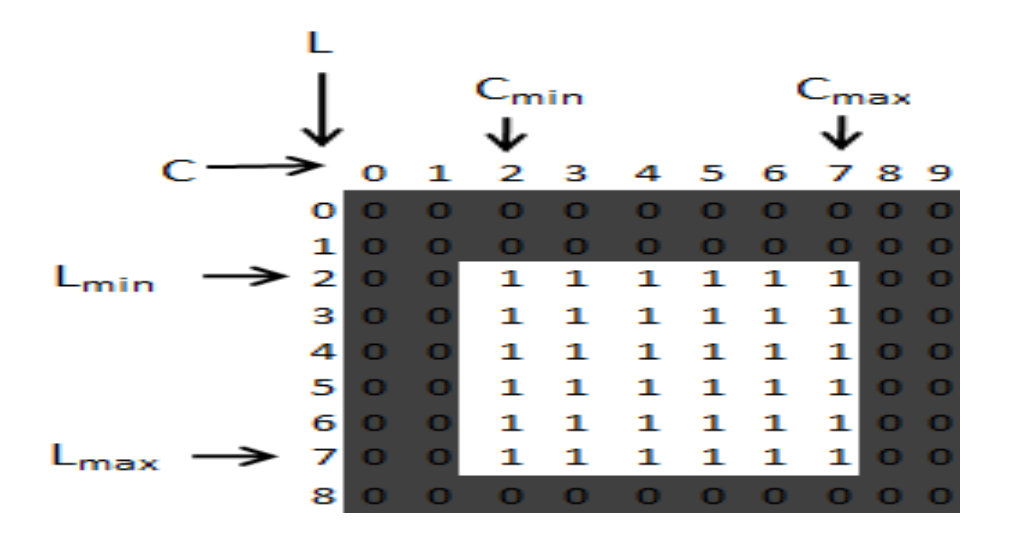

Figura 28 – Cálculo do ponto médio de alinhamento

Os pontos da imagem alocada na Matriz (M  $_{\text{Linha x Coluna}}$ ) são representados no Plano Cartesiano, de acordo com a equação 10, conforme a relação mostrada na Figura 29.

Plano Cartesiano = 
$$
\begin{cases} x = P_{\text{Cmédia}} \\ y = Altura \, Imagem - P_{\text{Lmédia}} \end{cases}
$$
 (10)

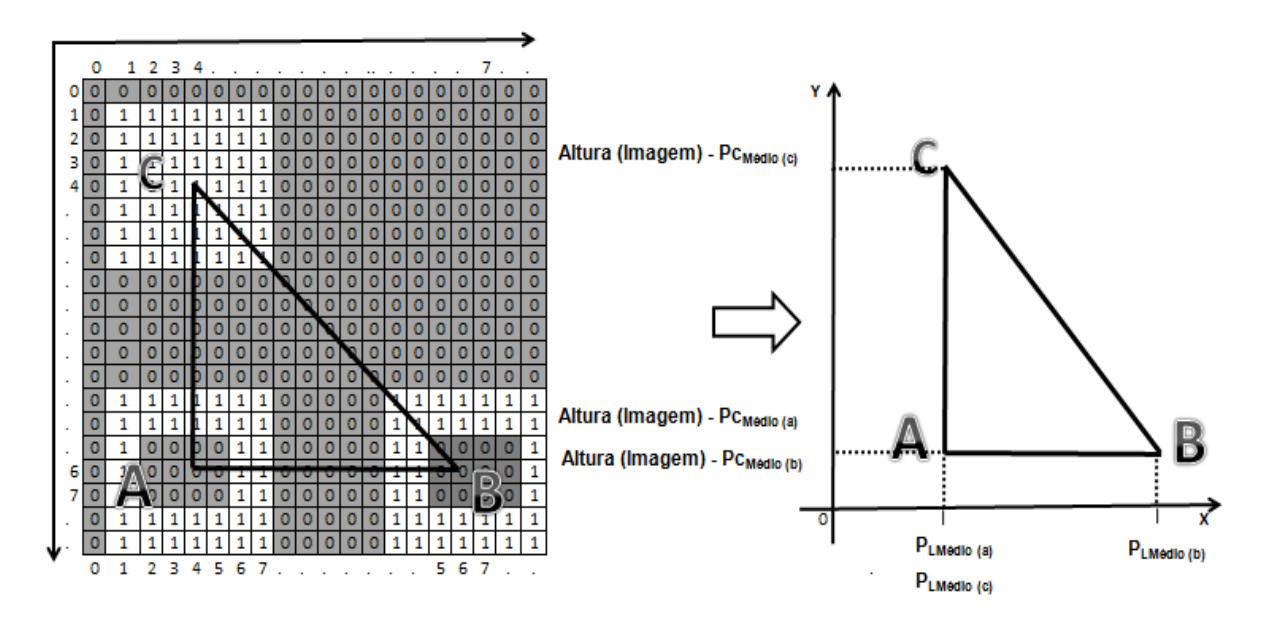

Figura 29 - Translação da imagem para o plano cartesiano

 Os pontos A, B e C do Plano Cartesiano são transladados para a origem dos eixos, ficando:

O ponto A na origem do plano cartesiano  $A(0, 0)$ ; o ponto  $B(x_b - x_a, y_b - y_a)$ , que permite calcular o ângulo de deslocamento do ponto em relação ao eixo Y; e o ponto  $C(x_c - x_a, y_c - y_a)$ , que permite calcular o ângulo de deslocamento do ponto em relação ao eixo X e determinar o ângulo de deslocamento da imagem em relação a posição ideal, conforme Figura 30 e Figura 31. De forma geral têm-se a equação 11.  $\prime$ 

$$
\text{coordenada do Ponto A } P(x_a, y_a) \xrightarrow{\longrightarrow} T'(x', y') = \begin{cases} x' = x - x_a \\ y' = y - y_a \end{cases} \tag{11}
$$

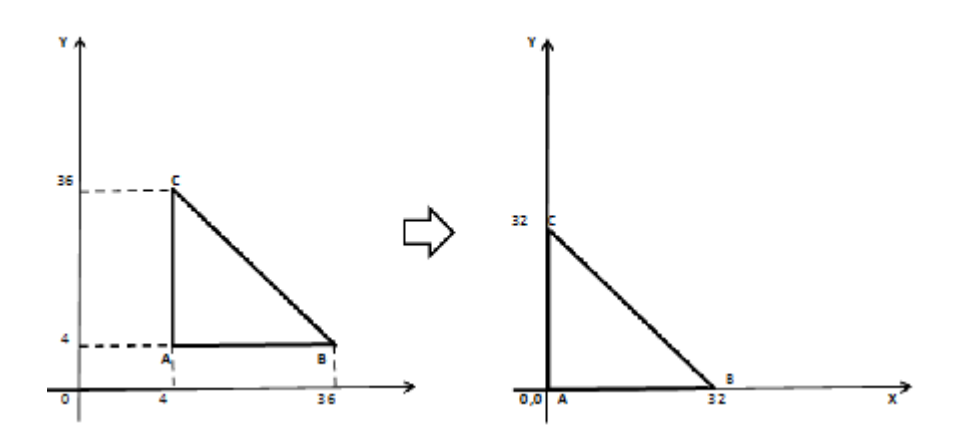

Figura 30 - Translação da imagem para a origem do eixo do plano cartesiano

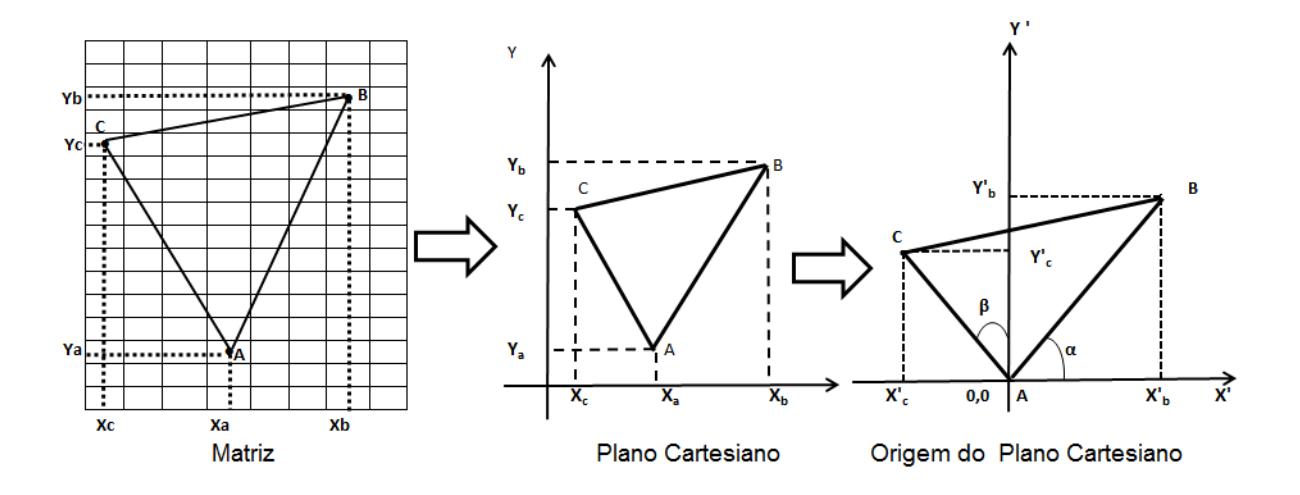

Figura 31 – Translação de imagem deslocada no sentido anti-horário

Para Verificar se a imagem está na posição correta, calculam-se os ângulos cosseno de α e β de acordo com as equações 12 a 19 demonstrado na Figura 32. Cabe ressaltar que o ângulo α deve ser idêntico ao ângulo calculado β.

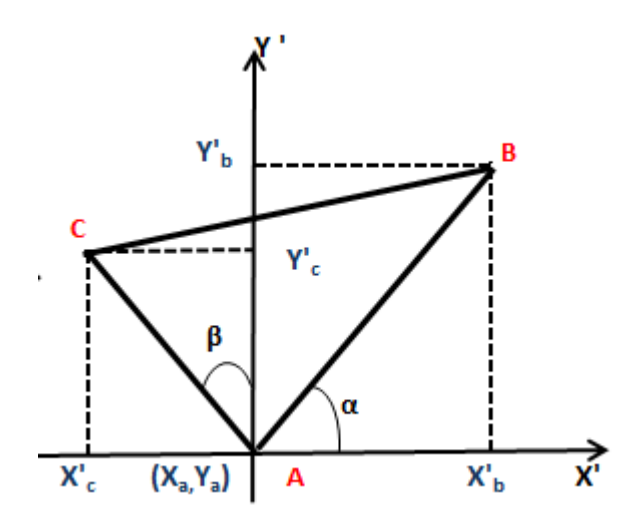

Figura 32 - CáIculo da posição e do ângulo de rotação

$$
Cosseno = \frac{Cateto Adjacente}{Hipotesusa}
$$
 (12)

$$
Graus = \frac{180 x \text{ Cosseno}}{\pi} \tag{13}
$$

Para α, têm-se:

Cateto Adjacente = 
$$
x^i
$$
 (14)

$$
Hipotenusa = \sqrt{(x'_b)^2 + (y'_b)^2}
$$
\n(15)

$$
\cos \alpha = \frac{x' b}{\sqrt{(x' b)^2 + (y' b)^2}}
$$
(16)

Para β, têm-se:

$$
Cateto Adjacente = y2 (17)
$$

Hipotenusa = 
$$
\sqrt{(x'_{c})^2 + (y'_{c})^2}
$$
 (18)

$$
\cos \beta = \frac{y'_c}{\sqrt{(x'_c)^2 + (y'_c)^2}}
$$
\n(19)

Para determinar se a rotação é no sentido horário ou anti-horário, se analisa em quais quadrantes esta a coordenada do ponto C, com a seguinte relação:

- Com a coordenada do ponto C no segundo ou terceiro quadrante o cosseno é negativo, então o grau terá sinal negativo e o sentido de rotação será horário; com a coordenada do ponto C no primeiro ou quarto quadrante o cosseno é positivo, então o grau terá sinal positivo e assim o sentido de rotação será no sentido anti-horário, conforme Figura 33.
- Se x'<sub>c</sub> < 0 então P(x'<sub>c</sub>, y'<sub>c</sub>) está no II ou III Quadrante, onde o cosseno é negativo.

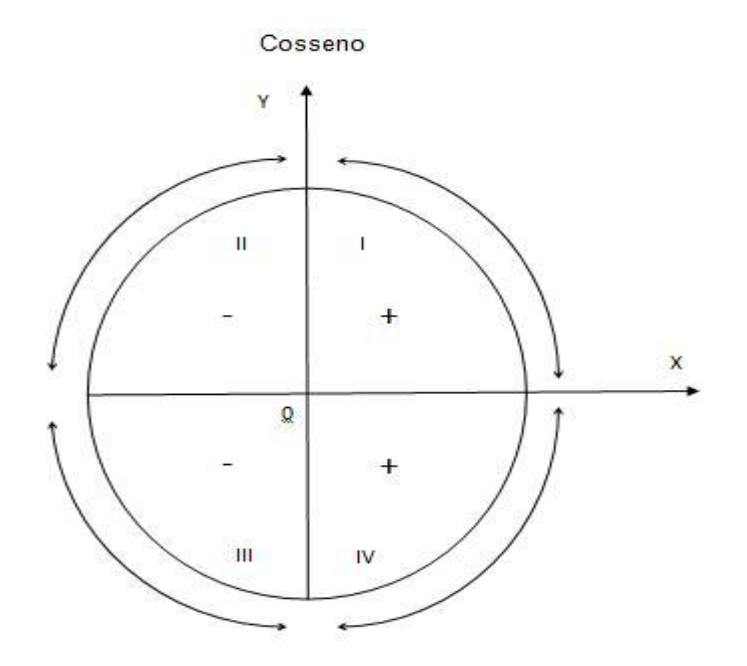

Figura 33 - Sinal do cosseno em seus respectivos quadrantes

É importante ressaltar que para reposicionar a imagem quando o deslocamento é maior que 180º é calculado o ângulo replementar com sinal oposto.

# **3.1.3.2.3 Rotação da Imagem da Etiqueta 2D**

Para fazer a rotação da imagem, foi utilizado o recurso do método disponível no objeto *Graphics DrawImagem* do *framework* do vb.net, por meio dos pontos que representam o canto superior direito, inferior esquerdo e inferior direito da imagem rotaciona os *pixels* da imagem em torno de seu centro, conforme os passos a seguir:

 Cria uma matriz bidimensional de pontos, definindo os cantos superior esquerdo, superior direito,inferior esquerdo e inferior direito da imagem, utilizando a altura e largura da imagem, conforme Figura 34.

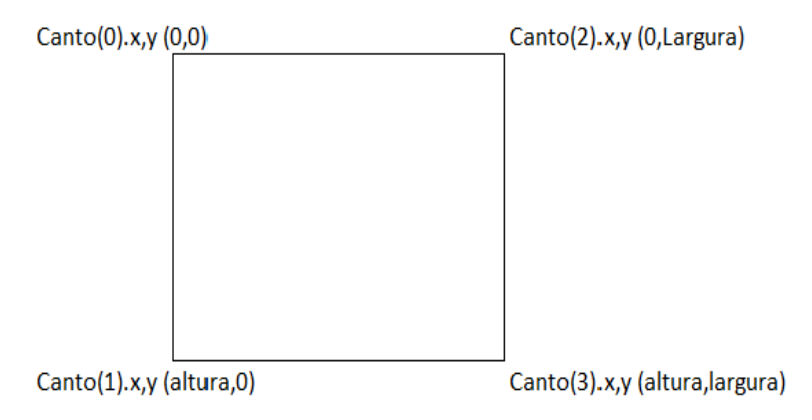

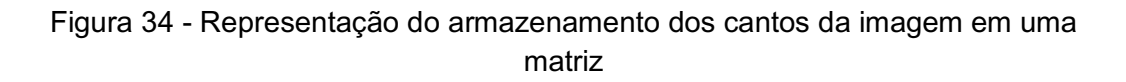

 Fazer a translação da imagem para um centro de coordenadas, subtraindo a metade da altura e largura da imagem das coordenadas dos cantos, conforme Figura 35.

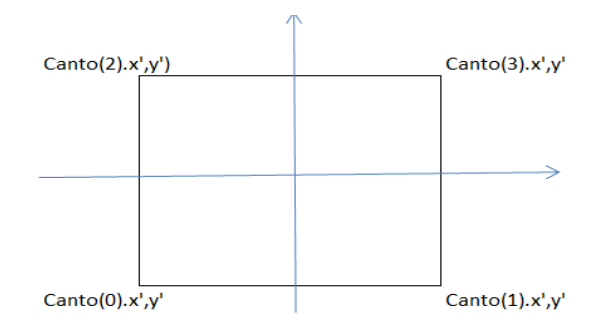

Figura 35 - Translação dos pontos da imagem para o centro de coordenadas

 Calcular as novas coordenadas dos cantos, utilizando as equações 20 e 21, para calcular a nova posição (de rotação), conforme Figura 36:

$$
x' = x * cos(\theta) - y * sen(\theta)
$$
 (20)

$$
y' = y * cos(\theta) + x * sen(\theta)
$$
 (21)

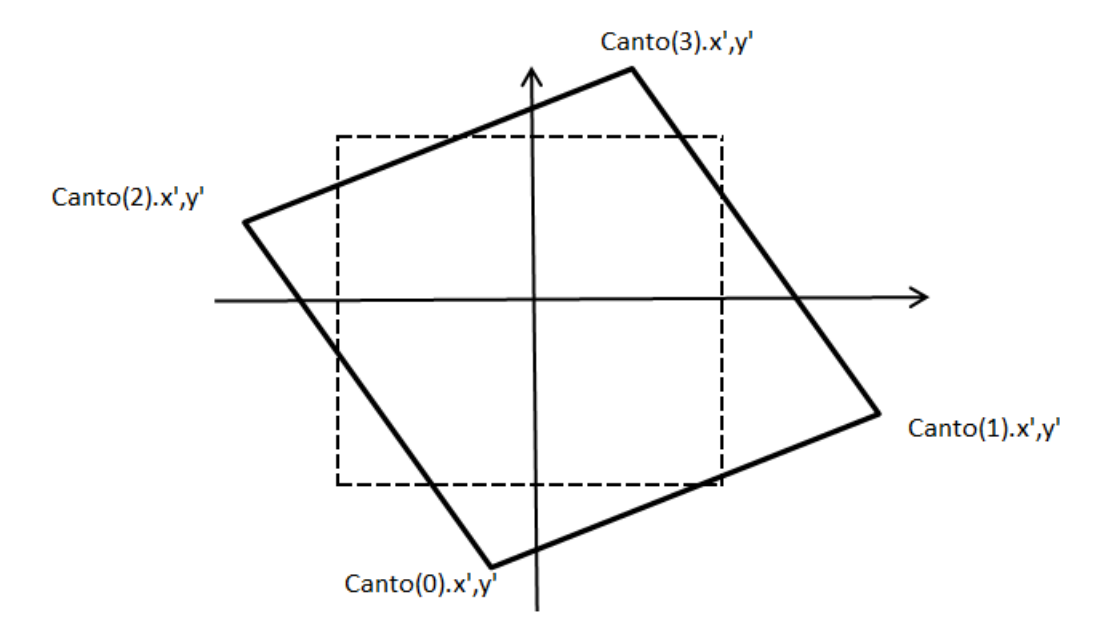

Figura 36 - Rotação da imagem nas novas coordenadas x' e y'

 Fazer a Translação da imagem para as coordenadas (cantos) positivas, subtraindo a menor coordenada X e Y, conforme Figura 37.

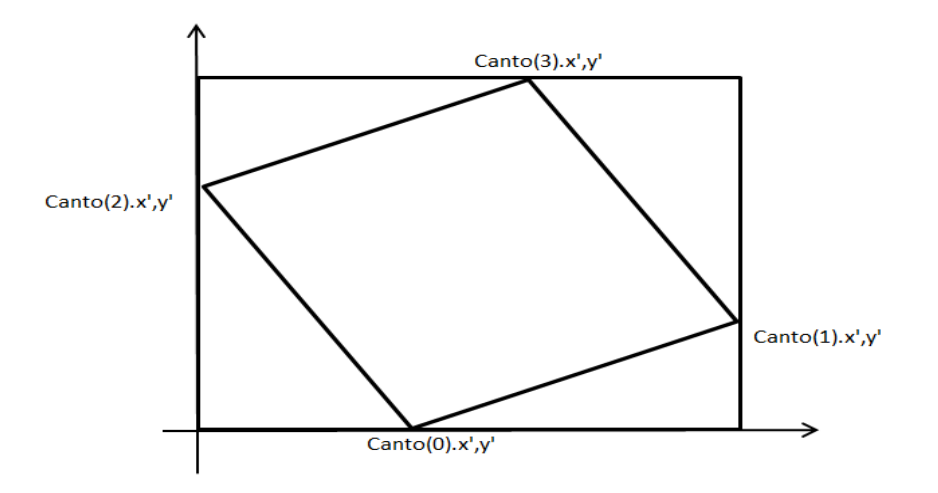

Figura 37 - Translação da imagem para coordenadas positivas

- Criar um *Bitmap* de saída e objeto *Graphics*. O Bitmap de saída deve ser no mínimo 2 vezes o Menor X e o Menor Y por que a imagem rotacionada pode ocupar uma área maior.
- Apagar a coordenada superior esquerda, pois o método *DrawImage*, utiliza uma matriz de três pontos.
- Desenhar o resultado na saída de Bitmap, conforme Figura 38.

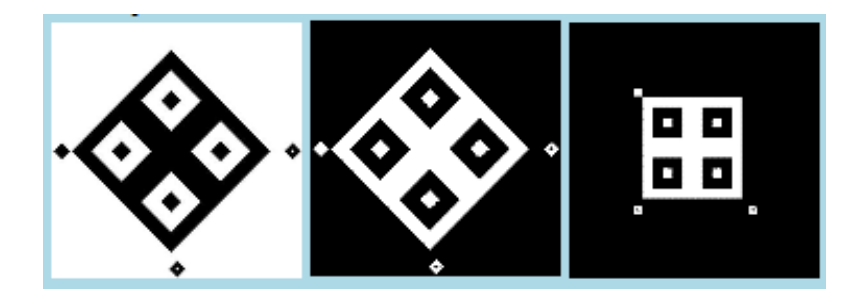

Figura 38 - Imagem com deslocamento de 45º no sentido anti-horário

# **3.1.3.3 Obtenção dos Padrões de Entrada para Rede Neural**

 O pontos de interesse para a Rede Neural da Etiqueta 2D, corresponde aos pontos internos aos pontos de alinhamento.

Para extração dos dados é localizado os pontos  $P1(L_1, C_1)$ ,  $P2(L_2, C_2)$ ,  $P3(L_3, C_1)$  $C_3$ ) e P4( $L_4$ ,  $C_4$ ), calcula-se a quantidade de pixels de cada parte significativa da etiqueta, no sentido horizontal e vertical, com as equações 22 e 23.

Nº de *Pixels* (horizontal) = ((C<sup>2</sup> – C1) + 1) / Dimensão Etiqueta (22)

$$
N^{\circ} \text{ de } \text{Pixels (vertical)} = ((L_3 - L_1) + 1) / \text{ Dimensão Etiqueta}
$$
 (23)

Calcula-se a média das posições dos pixels da etiqueta, com as equações 24, 25, 26 e 27.

#### Na horizontal

Ponto Válido = 
$$
X_1 + N^\circ
$$
 de *Pixels* (horizontal) /2  $(24)$ 

As próximas posições = Ponto Válido + N<sup>o</sup> de Pixels (horizontal) 
$$
(25)
$$

Na vertical

Ponto Válido = 
$$
Y_1 + N^\circ
$$
 de *Pixels* (vertical) /2 
$$
(26)
$$

As próximas posições = Ponto Válido + N<sup>o</sup> de Pixels (vertical) 
$$
(27)
$$

Os dados são extraídos da imagem da etiqueta 2D e alocados em matrizes unidimensionais com dimensões dinâmicas correspondentes ao tamanho da etiqueta, conforme apresentado na Figura 39.

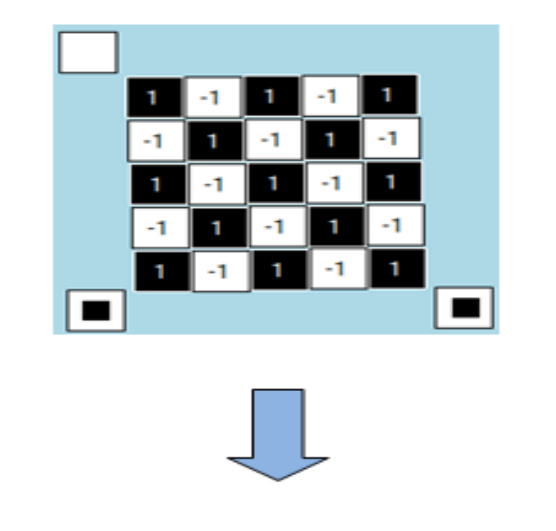

Figura 39 – Extração de dados para entrada da RNA

# **3.1.3.4 Camada de Saída**

A camada de saída possui N neurônios de saída para cada etiqueta a ser reconhecida. Na topologia do trabalho, são utilizados os dados extraídos das etiquetas para treinamento e reconhecimento, desta forma a rede neural apresenta um número de neurônios na camada de saída, correspondente ao número de etiquetas treinadas. A Figura 40 apresenta a relação entre a entrada e saída esperada de acordo com treinamento.

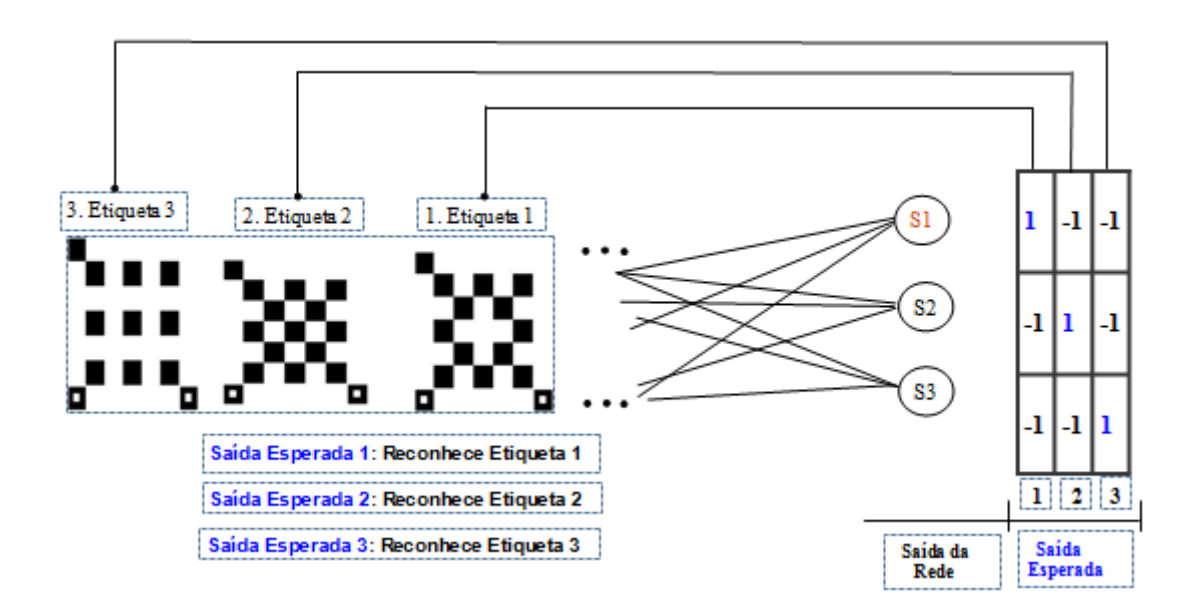

Figura 40 – Relação da entrada dos dados e saída do reconhecimento

#### **4 RESULTADOS**

Este capítulo tem a finalidade de exibir os experimentos realizados neste trabalho, tanto na área da Visão computacional para reconhecimento da posição correta de extração dos padrões de entrada para a Rede Neural como o reconhecimento padrão da etiqueta 2D pela Rede Neural *Perceptron.* A finalidade desse estudo foi desenvolver uma técnica que permitisse ter como resultado o reconhecimento de etiquetas 2D.

#### **4.1 Verificação da Correta Posição da Etiqueta 2D**

Para análise dos resultados do cálculo do ângulo de desalinhamento da posição correta e a rotação para o correto alinhamento da etiqueta 2D, foram usados como base grupos de etiquetas com dimensões 5x5, 7x7 e 10x10, com diferentes ângulos de desalinhamento. As etiquetas foram desalinhadas com o *software Microsoft Office* que possui a opção para girar imagens, informando o grau de giro em sentido horário ou anti-horário; e etiquetas acessadas aleatoriamente em qualquer posição.

Etiquetas 2D com deslocamento no sentido anti-horário são apresentadas na Tabela 2, Tabela 3 e Tabela 4 e etiquetas 2D deslocadas no sentido horário na Tabela 5, Tabela 6 e Tabela 7. Nessas Tabelas, os pontos A, B e C correspondem aos pontos de referência de alinhamento da etiqueta 2D e é destacada na Figura 41.

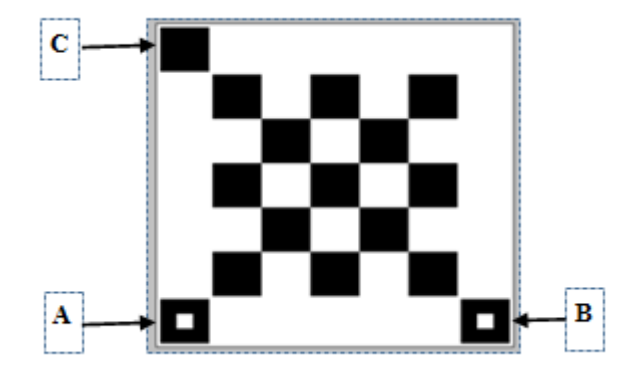

Figura 41 - Pontos que indicam o alinhamento da etiqueta 2D

|                     | <b>Angulo</b><br><b>Deslocado</b> |                | Pontos de Alinhamento Etiqueta 2D<br>Dimensão (5x5) |               | <b>Pontos Plano Cartesiano</b> | <b>Angulo</b><br>Calculado |              |                                           |
|---------------------|-----------------------------------|----------------|-----------------------------------------------------|---------------|--------------------------------|----------------------------|--------------|-------------------------------------------|
|                     |                                   | A              | B                                                   | $\mathbf{C}$  | A                              | B                          | $\mathbf{C}$ | $0^{\circ}$                               |
|                     | $0^{\circ}$                       | (X, Y)         | (X, Y)                                              | (X, Y)        | (X, Y)                         | (X, Y)                     | (X, Y)       |                                           |
|                     |                                   | (15.5, 195.5)  | (19.5, 195.5)                                       | (90.5, 90.5)  | (0, 0)                         | (180, 0)                   | (75, 105)    |                                           |
|                     |                                   | A              | B                                                   | $\mathbf{C}$  | $\mathsf{A}$                   | B                          | $\mathbf{C}$ |                                           |
|                     | $-15^{\circ}$                     | (X, Y)         | (X, Y)                                              | (X, Y)        | (X, Y)                         | (X, Y)                     | (X, Y)       | $-15^\circ$<br>$-75^\circ$<br>$-90^\circ$ |
| <b>ANTI-HORÁRIO</b> |                                   | (66, 240)      | (240, 193)                                          | (16, 66)      | (0, 0)                         | (174, 47)                  | $(-47, 174)$ |                                           |
|                     | $-75^\circ$                       | A              | B                                                   | $\mathsf{C}$  | A                              | B                          | $\mathsf{C}$ |                                           |
| SENTIDO             |                                   | (X, Y)         | (X, Y)                                              | (X, Y)        | (X, Y)                         | (X, Y)                     | (X, Y)       |                                           |
|                     |                                   | (193, 240)     | (240, 66)                                           | (19, 193)     | (0, 0)                         | (47, 174)                  | $(-174, 47)$ |                                           |
|                     |                                   | A              | B                                                   | $\mathsf{C}$  | A                              | B                          | $\mathsf{C}$ |                                           |
|                     | $-90^\circ$                       | (X, Y)         | (X, Y)                                              | (X, Y)        | (X, Y)                         | (X, Y)                     | (X, Y)       |                                           |
|                     |                                   | (195.5, 195.5) | (195.5, 15.5)                                       | (90.5, 120.5) | (0, 0)                         | (0, 180)                   | $(-105, 75)$ |                                           |
|                     |                                   | A              | B                                                   | $\mathsf{C}$  | A                              | B                          | $\mathsf{C}$ |                                           |
|                     | $-270^{\circ}$                    | (X, Y)         | (X, Y)                                              | (X, Y)        | (X, Y)                         | (X, Y)                     | (X, Y)       | $90^\circ$                                |
|                     |                                   | (15.5, 15.5)   | (15.5, 195.5)                                       | (120.5, 90.5) | (0, 0)                         | $(0, -180)$                | $(105, -75)$ |                                           |

Tabela 2 - Etiquetas com dimensões (5x5) e inclinação no sentido anti-horário

Tabela 3 - Etiquetas com dimensões (7x7) e inclinação no sentido anti-horário

|                     | <b>Angulo</b><br><b>Deslocado</b> |                | Pontos de Alinhamento Etiqueta 2D<br>Dimensão (7x7) |               |                | <b>Pontos Plano Cartesiano</b> |               |             |  |  |  |
|---------------------|-----------------------------------|----------------|-----------------------------------------------------|---------------|----------------|--------------------------------|---------------|-------------|--|--|--|
|                     |                                   | A              | B                                                   | $\mathbf{C}$  | A              | B                              | $\mathbf c$   |             |  |  |  |
|                     | $0^{\circ}$                       | (X, Y)         | (X, Y)                                              | (X, Y)        | (X, Y)         | (X, Y)                         | (X, Y)        | $0^{\circ}$ |  |  |  |
| <b>ANTI-HORÁRIO</b> |                                   | (12.5, 204.5)  | 204.5, 204.5)                                       | (96.5, 96.5)  | (0, 0)         | (192, 0)                       | 84, 108)      |             |  |  |  |
|                     | $-25^\circ$                       | A              | B                                                   | $\mathsf{C}$  | $\mathbf{A}$   | B                              | $\mathbf c$   |             |  |  |  |
|                     |                                   | (X, Y)         | (X, Y)                                              | (X, Y)        | (X, Y)         | (X, Y)                         | (X, Y)        | $-25^\circ$ |  |  |  |
|                     |                                   | (97.5, 272.5)  | (272.5, 191.5)                                      | (16.5, 97.5)  | (0, 0)         | (175, 81)                      | $(-81, 175)$  |             |  |  |  |
| SENTIDO             | $-80^\circ$                       | A              | B                                                   | $\mathsf{C}$  | $\overline{A}$ | B                              | $\mathbf c$   |             |  |  |  |
|                     |                                   | (X, Y)         | (X, Y)                                              | (X, Y)        | (X, Y)         | (X, Y)                         | (X, Y)        | $-80^\circ$ |  |  |  |
|                     |                                   | (204, 237, 5)  | (237.5, 48)                                         | (14.5, 204)   | (0, 0)         | (33.5, 189.5)                  | (189.5, 33.5) |             |  |  |  |
|                     |                                   | A              | B                                                   | $\mathsf{C}$  | $\mathbf{A}$   | B                              | $\mathbf c$   |             |  |  |  |
|                     | $-91^\circ$                       | (X, Y)         | (X, Y)                                              | (X, Y)        | (X, Y)         | (X, Y)                         | (X, Y)        | $-91^\circ$ |  |  |  |
|                     |                                   | (208.5, 204.5) | (204.5, 12.5)                                       | (16.5, 208.5) | (0, 0)         | (-4, 192)                      | $(-192, -4)$  |             |  |  |  |
|                     | $-187^\circ$                      | A              | B                                                   | $\mathsf{C}$  | A              | B                              | C             | $173^\circ$ |  |  |  |

|                     | <b>Angulo</b><br><b>Deslocado</b> |                | Pontos de Alinhamento Etiqueta 2D<br>Dimensão (10x10) |                 |        | <b>Pontos Plano Cartesiano</b> |                   |                            |  |  |  |
|---------------------|-----------------------------------|----------------|-------------------------------------------------------|-----------------|--------|--------------------------------|-------------------|----------------------------|--|--|--|
|                     |                                   | A              | B                                                     | $\mathbf{C}$    | A      | B                              | C                 |                            |  |  |  |
|                     | $0^{\circ}$                       | (X, Y)         | (X, Y)                                                | (X, Y)          | (X, Y) | (X, Y)                         | (X, Y)            | $0^{\circ}$                |  |  |  |
|                     |                                   | (10.5, 266.5)  | (266.5, 266.5)                                        | (10.5, 10.5)    | (0, 0) | (256, 0)                       | (0, 256)          |                            |  |  |  |
| <b>ANTI-HORÁRIO</b> |                                   | A              | B                                                     | C               | A      | B                              | C                 |                            |  |  |  |
|                     | $-37^\circ$                       | (X, Y)         | (X, Y)                                                | (X, Y)          | (X, Y) | (X, Y)                         | (X, Y)            | $-37^\circ$<br>$-71^\circ$ |  |  |  |
|                     |                                   | (169, 373, 5)  | (373.5, 219)                                          | (14.5, 169)     | (0, 0) | (204.5, 154.5)                 | $(-154.5, 204.5)$ |                            |  |  |  |
|                     | $-71^\circ$                       | $\mathbf{A}$   | B                                                     | C               | A      | B                              | $\mathbf c$       |                            |  |  |  |
|                     |                                   | (X, Y)         | (X, Y)                                                | (X, Y)          | (X, Y) | (X, Y)                         | (X, Y)            |                            |  |  |  |
| <b>SENTIDO</b>      |                                   | (255.5, 339.5) | (339.5, 97)                                           | (13.5, 256)     | (0, 0) | (84, 242.5)                    | (-242, 83.5)      |                            |  |  |  |
|                     |                                   | A              | B                                                     | C               | A      | B                              | $\mathbf{C}$      |                            |  |  |  |
|                     | $-180^\circ$                      | (X, Y)         | (X, Y)                                                | (X, Y)          | (X, Y) | (X, Y)                         | (X, Y)            | $-91^\circ$                |  |  |  |
|                     |                                   | (266.5, 10.5)  | (10.5, 10.5)                                          | ((266.5, 266.5) | (0, 0) | $(-256, 0)$                    | $(0, -256)$       |                            |  |  |  |
|                     |                                   | A              | B                                                     | C               | A      | B                              | C                 |                            |  |  |  |
|                     | $-236^\circ$                      | (X, Y)         | (X, Y)                                                | (X, Y)          | (X, Y) | (X, Y)                         | (X, Y)            | $124^\circ$                |  |  |  |
|                     |                                   | (157, 14.5)    | (15, 227)                                             | (369, 157)      | (0, 0) | $(-142,-212.5)$                | $(212, -142.5)$   |                            |  |  |  |

Tabela 4 - Etiquetas com dimensões (10x10) e inclinação no sentido anti-horário

Tabela 5 - Etiquetas com dimensões (5x5) e inclinação no sentido horário

|         | <b>Angulo</b><br><b>Deslocado</b> |               | Pontos de Alinhamento Etiqueta 2D<br>Dimensão (5x5) |               |        | <b>Pontos Plano Cartesiano</b> |                  |              |  |  |
|---------|-----------------------------------|---------------|-----------------------------------------------------|---------------|--------|--------------------------------|------------------|--------------|--|--|
|         |                                   | A             | B                                                   | $\mathbf{C}$  | A      | B                              | C                |              |  |  |
|         | $20^\circ$                        | (X, Y)        | (X, Y)                                              | (X, Y)        | (X, Y) | (X, Y)                         | (X, Y)           | $20^\circ$   |  |  |
|         |                                   | (20, 189)     | (189, 251)                                          | (82, 20)      | (0, 0) | $(169, -62)$                   | (62, 169)        |              |  |  |
| HORÁRIO |                                   | A             | B                                                   | $\mathbf{C}$  | A      | B                              | $\mathbf c$      |              |  |  |
|         | $60^\circ$                        | (X, Y)        | (X, Y)                                              | (X, Y)        | (X, Y) | (X, Y)                         | (X, Y)           | $60^\circ$   |  |  |
| SENTIDO |                                   | (21.5, 111.5) | (111.5, 267.5)                                      | (177.5, 21.5) | (0, 0) | $(90, -156)$                   | (156, 90)        |              |  |  |
|         | $176^\circ$                       | $\mathbf{A}$  | B                                                   | $\mathbf{C}$  | A      | B                              | $\mathbf{C}$     |              |  |  |
|         |                                   | (X, Y)        | (X, Y)                                              | (X, Y)        | (X, Y) | (X, Y)                         | (X, Y)           | $176^\circ$  |  |  |
|         |                                   | (196, 16.5)   | (17, 29)                                            | (208.5, 196)  | (0, 0) | $(-179, -12.5)$                | $(12.5, -179.5)$ |              |  |  |
|         |                                   | A             | B                                                   | $\mathsf{C}$  | A      | B                              | C                |              |  |  |
|         | $237^\circ$                       | (X, Y)        | (X, Y)                                              | (X, Y)        | (X, Y) | (X, Y)                         | (X, Y)           | $-123^\circ$ |  |  |
|         |                                   | (270, 173)    | (173, 22)                                           | (119, 270.5)  | (0, 0) | $(-97, 151)$                   | $(-151, -97.5)$  |              |  |  |

|         | <b>Angulo</b><br><b>Deslocado</b> | Pontos de Alinhamento Etiqueta 2D Dimensão<br><b>Pontos Plano Cartesiano</b><br>(7x7) |                 |               |          |                  |               |             |
|---------|-----------------------------------|---------------------------------------------------------------------------------------|-----------------|---------------|----------|------------------|---------------|-------------|
|         |                                   | A                                                                                     | B               | $\mathsf{C}$  | A        | B                | $\mathbf{C}$  |             |
|         | $1^\circ$                         | (X, Y)                                                                                | (X, Y)          | (X, Y)        | ( X, Y ) | (X, Y)           | (X, Y)        | $1^\circ$   |
| HORÁRIO |                                   | (12.5, 204.5)                                                                         | ((204.5, 208.5) | (16.5, 12.5)  | (0, 0)   | $(192, -4)$      | (4, 192)      |             |
|         |                                   | $\mathbf{A}$                                                                          | B               | $\mathbf{C}$  | A        | B                | $\mathbf{C}$  |             |
|         | $75^\circ$                        | (X, Y)                                                                                | (X, Y)          | (X, Y)        | ( X, Y ) | (X, Y)           | (X, Y)        | $75^\circ$  |
| SENTIDO |                                   | (15.5, 65)                                                                            | (65, 250.5)     | (201.5, 15.5) | (0, 0)   | $(49.5, -185.5)$ | (186, 49.5)   |             |
|         |                                   | $\overline{A}$                                                                        | B               | $\mathbf{C}$  | A        | B                | $\mathsf{C}$  |             |
|         | $128^\circ$                       | (X, Y)                                                                                | (X, Y)          | (X, Y)        | ( X, Y ) | (X, Y)           | (X, Y)        | $128^\circ$ |
|         |                                   | (136, 18)                                                                             | (17.5, 169)     | (287, 136)    | (0, 0)   | $(-118.5, -151)$ | $(151, -118)$ |             |
|         |                                   | A                                                                                     | B               | $\mathbf{C}$  | A        | B                | $\mathbf{C}$  |             |
|         | $264^\circ$                       | (X, Y)                                                                                | (X, Y)          | (X, Y)        | ( X, Y ) | (X, Y)           | (X, Y)        | $-96^\circ$ |
|         |                                   | $(-225, 205)$                                                                         | (205, 14)       | (34, 225)     | (0, 0)   | $(-20, 191)$     | $(-191, -20)$ |             |

Tabela 6 – Etiquetas com dimensões (7x7) e inclinação no sentido horário

Tabela 7 - Etiquetas com dimensões (10x10) e inclinação no sentido horário

|         | Angulo<br><b>Deslocado</b> |                | Pontos de Alinhamento Etiqueta 2D Dimensão<br>(10x10) |                |                | <b>Pontos Plano Cartesiano</b> |                |              |  |  |
|---------|----------------------------|----------------|-------------------------------------------------------|----------------|----------------|--------------------------------|----------------|--------------|--|--|
|         |                            | $\overline{A}$ | B                                                     | $\mathbf c$    | $\overline{A}$ | B                              | $\mathbf c$    |              |  |  |
|         | $28^\circ$                 | (X, Y)         | (X, Y)                                                | (X, Y)         | (X, Y)         | (X, Y)                         | (X, Y)         | $28^\circ$   |  |  |
|         |                            | (14.5, 240)    | (240, 360.5)                                          | (135, 14.5)    | (0, 0)         | $(225.5, -120.5)$              | (120.5, 225.5) |              |  |  |
| HORÁRIO |                            | $\mathbf{A}$   | B                                                     | $\mathbf{C}$   | $\mathbf{A}$   | B                              | $\mathbf{C}$   |              |  |  |
|         | $67^\circ$                 | (X, Y)         | (X, Y)                                                | (X, Y)         | (X, Y)         | (X, Y)                         | (X, Y)         | $67^\circ$   |  |  |
| SENTIDO |                            | (14.5, 114.5)  | (114.5, 350.5)                                        | (249.5, 13.5)  | (0, 0)         | $(100,-236)$                   | (235, 101)     |              |  |  |
|         |                            | $\mathbf{A}$   | B                                                     | $\mathsf{C}$   | $\overline{A}$ | B                              | $\mathsf{C}$   |              |  |  |
|         | $170^\circ$                | (X, Y)         | (X, Y)                                                | (X, Y)         | (X, Y)         | (X, Y)                         | (X, Y)         | $170^\circ$  |  |  |
|         |                            | (264.5, 12.5)  | (12.5, 56.5)                                          | (308.5, 264.5) | (0, 0)         | $(-252,-44)$                   | $(44, -252)$   |              |  |  |
|         |                            | A              | B                                                     | $\mathbf{C}$   | $\mathbf{A}$   | B                              | $\mathbf{C}$   |              |  |  |
|         | $359^\circ$                | (X, Y)         | (X, Y)                                                | (X, Y)         | (X, Y)         | (X, Y)                         | (X, Y)         | $-1^{\circ}$ |  |  |
|         |                            | (15.5, 271.5)  | (271.5, 266.5)                                        | (10.5, 15.5)   | (0, 0)         | (256, 5)                       | $(-5, 256)$    |              |  |  |

Aplicou-se o algoritmo para a verificação dos cálculos em etiquetas com giros em diversos graus diferentes, tanto no sentido anti-horário apresentadas na Tabela 8, Tabela 9 e Tabela 10 como sentido horário apresentadas na Tabela 11, Tabela 12 e Tabela 13.

| Graus        | Etiquetas 2D Rotacionadas                                                                              | Rotação correta<br>(sim / não) |
|--------------|----------------------------------------------------------------------------------------------------|--------------------------------|
| $0^{\circ}$  | Rotacionada<br>Binarização<br>Etiqueta 2D<br>о 1 -<br>о<br>٠<br>Ⅱ.<br>$0^{\circ}$<br>Ângulo de Rotação | Sim                            |
| $-75°$       | Binarização<br>Rotacionada<br>Etiqueta 2D<br>Ângulo de Rotação<br>$-75^\circ$                          | Sim                            |
| $-270^\circ$ | Binarização<br>Rotacionada<br>Etiqueta 2D<br>о<br>о<br>▪<br>٠<br>Ângulo de Rotação<br>$90^{\circ}$     | sim                            |

Tabela 8 - Rotação de etiquetas com dimensões (5x5) e inclinação no sentido anti-horário

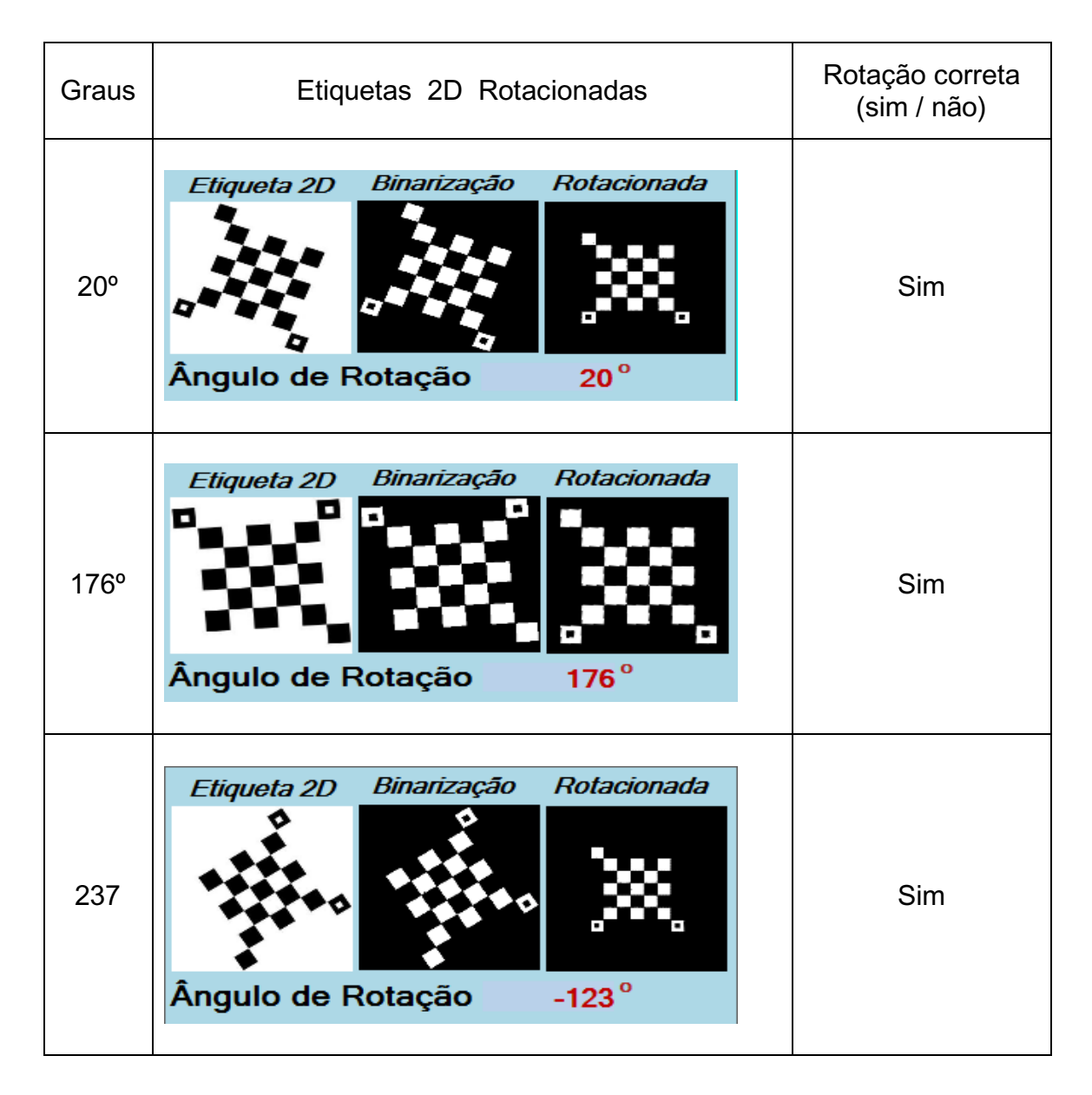

Tabela 9 - Rotação de etiquetas com dimensões (5x5) e inclinação no sentido horário

## Tabela 10 - Rotação de etiquetas com dimensões (7x7) e inclinação no sentido anti-horário

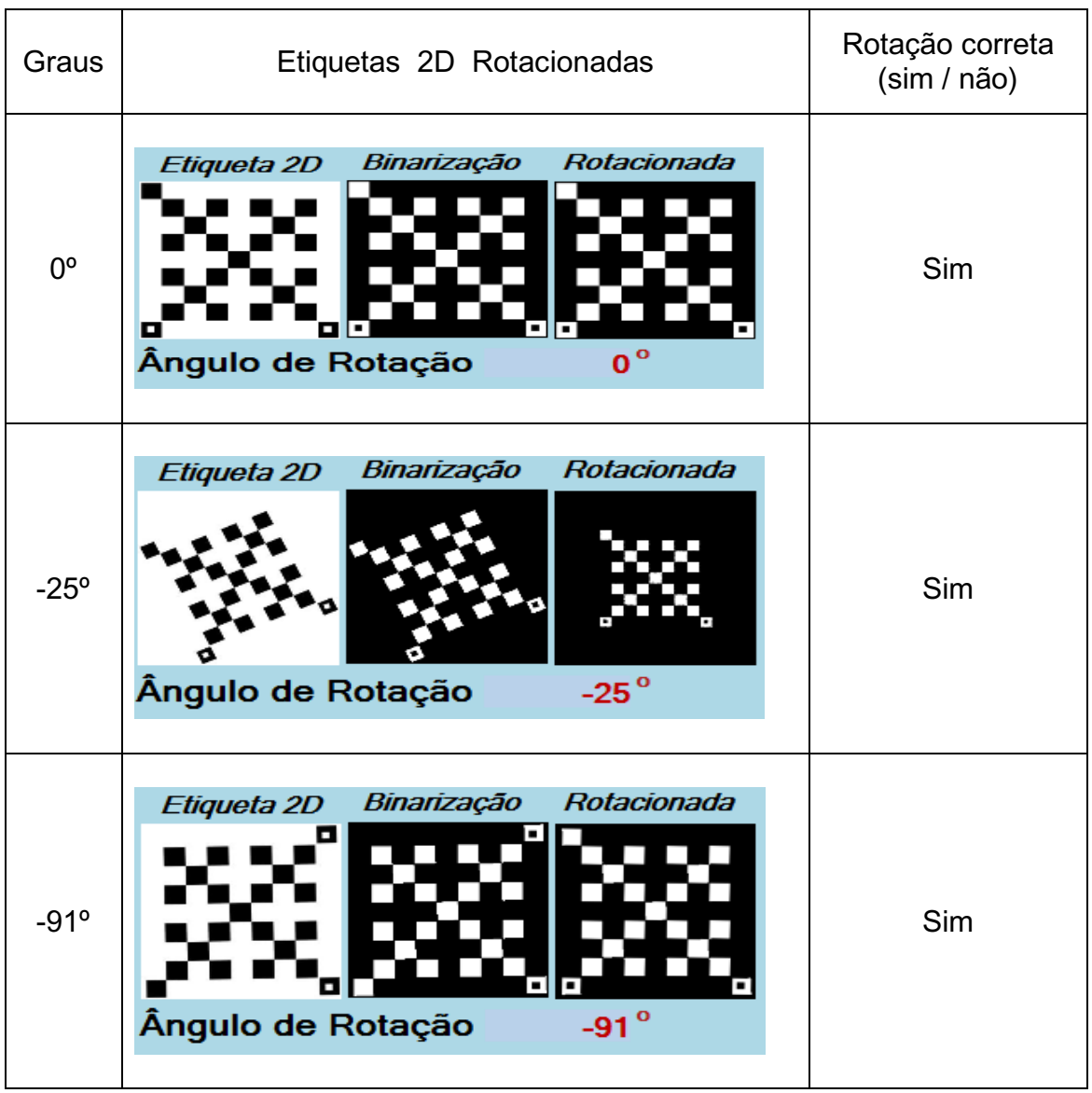

# Graus Etiquetas 2D Rotacionadas Rotação correta (sim / não) Rotacionada Binarização Etiqueta 2D 1º Sim о Ângulo de Rotação 1 Etiqueta 2D Binarização Rotacionada 128º Sim Ângulo de Rotação  $128^{\circ}$ Binarização Rotacionada Etiqueta 2D 264° || WAPER DE LEVELLE DE LE DE LA DE LA DE LA SIM Ângulo de Rotação  $-96^\circ$

Tabela 11 - Rotação de etiquetas com dimensões (7x7) e inclinação no sentido horário

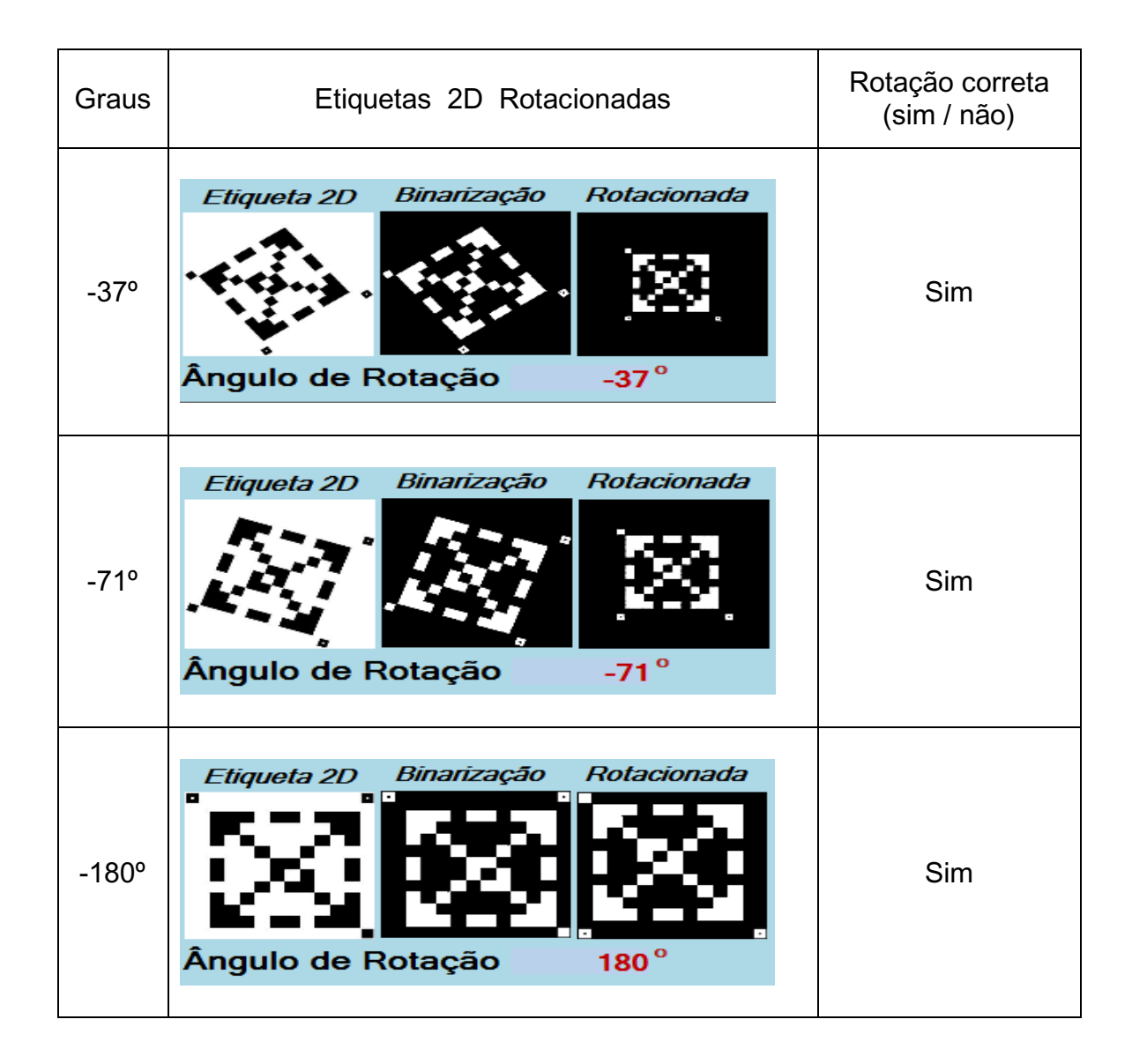

# Tabela 12 - Rotação de etiquetas com dimensões (10x10) e inclinação no sentido anti-horário
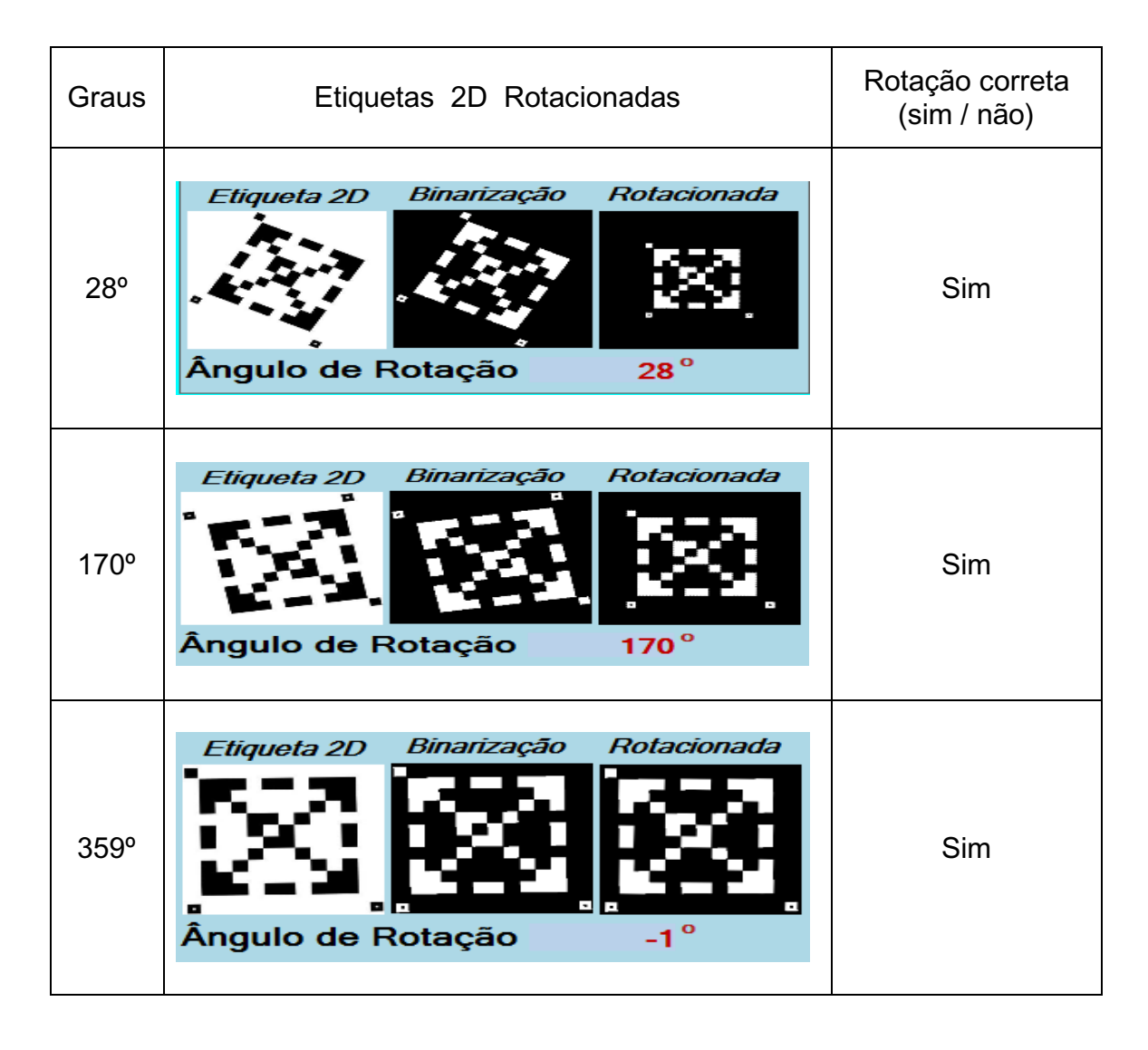

# Tabela 13 - Rotação de etiquetas com dimensões (10x10) e inclinação no sentido horário

Observou-se que as marcações de alinhamento das etiquetas deve possuir um espaço de separação entre a área de dados e a área de marcação de alinhamento, devido ao algoritmo de vizinhança aplicado para localização da respectiva área. O cálculo para rotação quando a etiqueta 2D sofre um desvio de alinhamento com mais de 180<sup>°</sup> o valor calculado é o replementar e, com isso, o processo de rotação é minimizado, fazendo com que o ângulo de movimentação seja o menor, promovendo um menor custo no processamento.de rotação dos *pixels*.

Aplicado os testes em etiquetas 2D com três dimensões diferentes e ângulos de desvios diferentes os resultados obtidos na saída mostrou-se altamente satisfatório e também o algoritmo para a rotação das etiquetas para reposicioná-la mostrou-se altamente eficaz.

## **4.2 Resultado do Reconhecimento de Padrão da Etiqueta 2D**

Na análise do reconhecimento de padrão foram utilizados três grupos de etiquetas com dimensões (5x5), (7x7) e (10x10). As etiquetas 2D são segmentadas gerando uma matriz para entrada de dados, onde a cada linha da matriz de entrada gera uma linha correspondente na matriz de saída. O treinamento gera o valor 1 para a posição correspondente a ordem de entrada da etiqueta e -1 para as demais posições, conforme visto na Figura 39. As Figuras 42, Figura 43 e Figura 44 mostram os resultados do reconhecimento da etiqueta 2D com dimensões (5x5), (7x7) e (10x10) pelos padrões de entrada e saída da Rede Neural Artificial, as Tabela 14, Tabela 15 e Tabela 16 apresentam os resultados do reconhecimento padrão das etiquetas 2D, sendo as imagens obtidas diretamente de uma pasta de arquivos e a Figura 45, Figura 46 e Figura 47 apresenta o reconhecimento de padrão das etiquetas obtidas pela *WebCam FrameWork.*

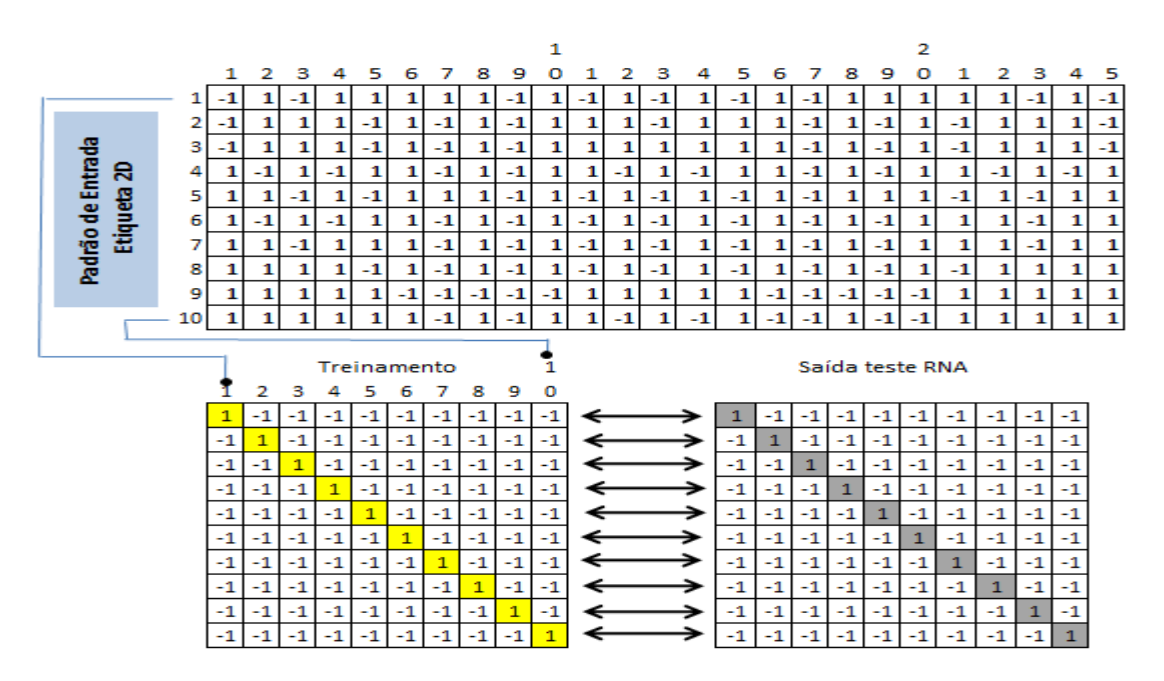

 Figura 42 - Entrada e saída da RNA extraída da etiqueta com dimensões (5x5)

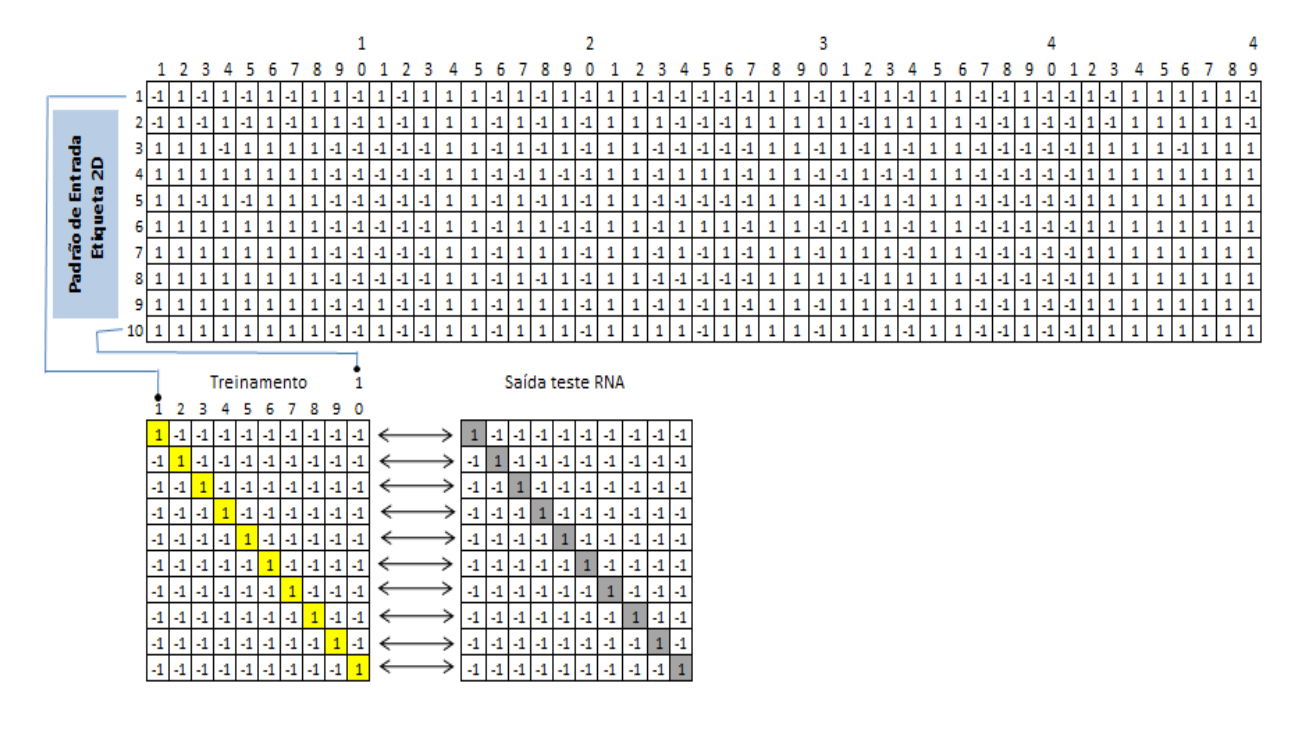

Figura 43 - Entrada e saída da RNA extraída da etiqueta com

dimensões (7x7)

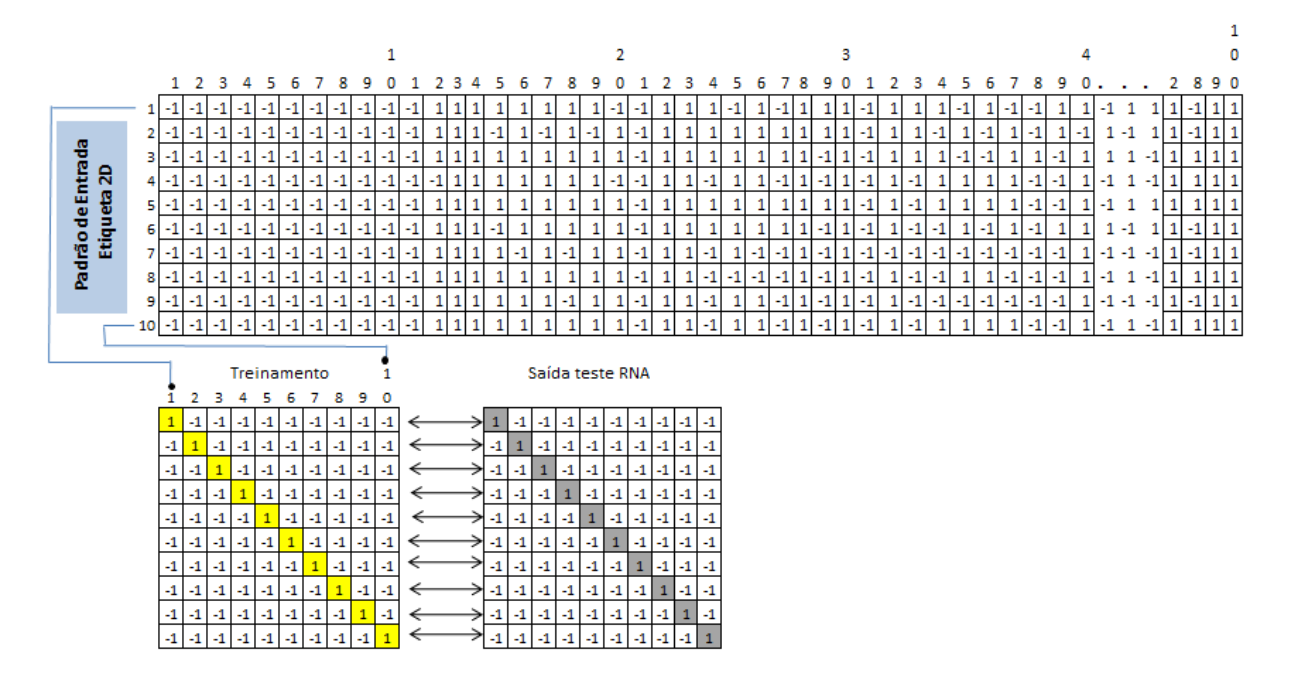

Figura 44 - Entrada e saída da RNA extraída da etiqueta com

dimensões (10x10)

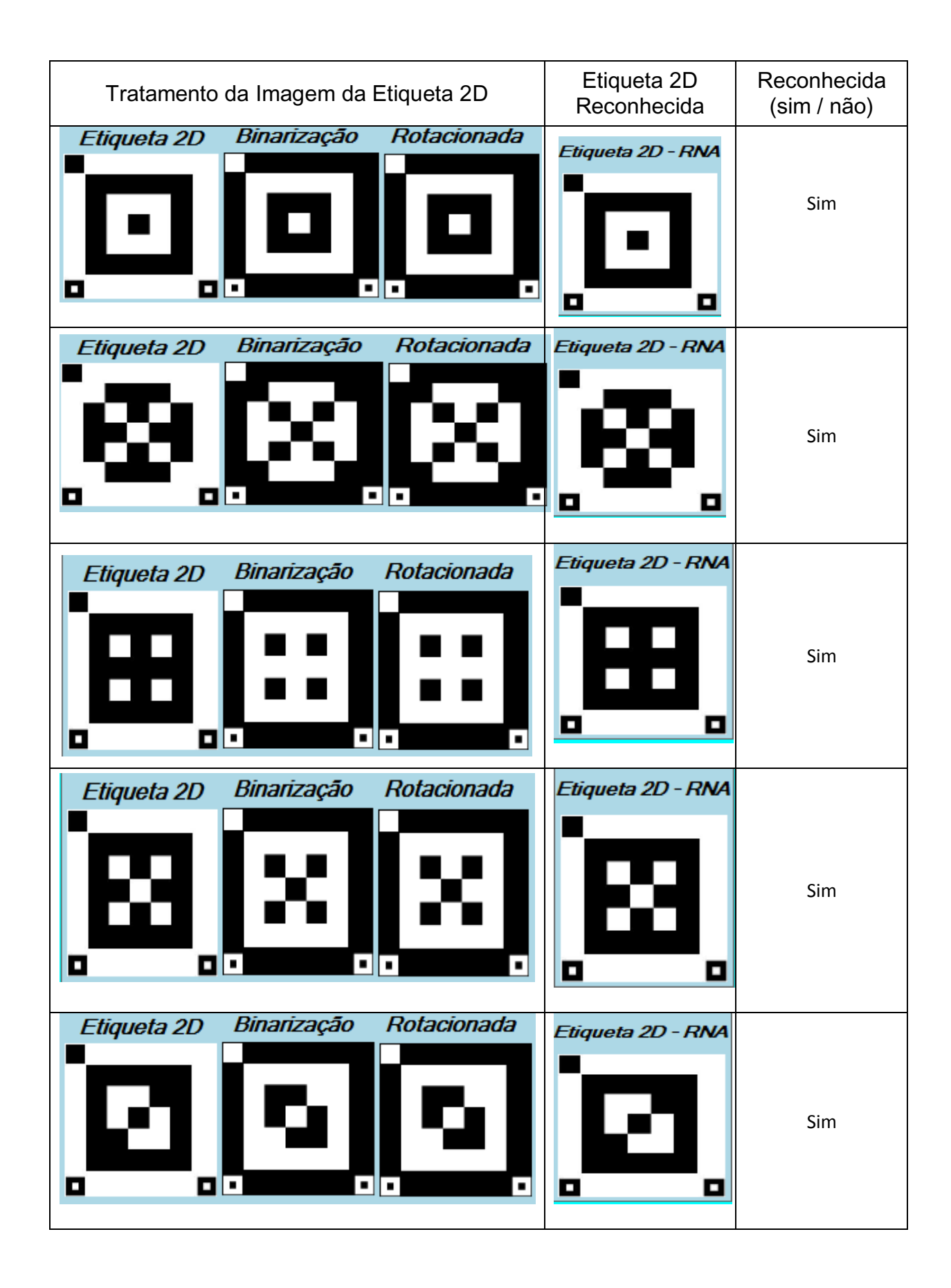

Tabela 14 - Etiquetas com dimensões (5x5) treinadas e reconhecidas pela RNA

| Tratamento da Imagem da Etiqueta 2D                                   | Etiqueta 2D<br>Reconhecida  | Reconhecida<br>(sim / não) |
|-----------------------------------------------------------------------|-----------------------------|----------------------------|
| Binarização<br>Rotacionada<br>Etiqueta 2D<br>▫<br>о<br>o e<br>ı.<br>٠ | Etiqueta 2D - RNA<br>п<br>0 | Sim                        |
| Binarização<br>Rotacionada<br>Etiqueta 2D<br>olo<br>⊡<br>п<br>ш<br>٠  | Etiqueta 2D - RNA<br>о<br>0 | Sim                        |
| Binarização<br>Rotacionada<br>Etiqueta 2D<br>٠<br>o e<br>ı.<br>٠<br>O | Etiqueta 2D - RNA<br>о<br>o | Sim                        |
| Rotacionada<br>Binarização<br>Etiqueta 2D<br>oo<br>oĿ<br>о<br>٠       | Etiqueta 2D - RNA<br>п<br>o | Sim                        |

Tabela 15 - Etiquetas com dimensões (7x7) treinadas e reconhecidas pela RNA

Tratamento da Imagem da Etiqueta 2D Etiqueta 2D Reconhecida Reconhecida (sim / não) Etiqueta 2D - RNA Binarização Rotacionada Etiqueta 2D Sim E Е Etiqueta 2D Binarização Rotacionada Etiqueta 2D - RNA Sim F n F Е в Etiqueta 2D Binarização Rotacionada Etiqueta 2D - RNA Sim ь a F E ۰ Rotacionada Binarização Etiqueta 2D Etiqueta 2D - RNA Sim o E ø E ø Etiqueta 2D Binarização Rotacionada Etiqueta 2D - RNA SimыF 1. п

Tabela 16 - Etiquetas com dimensões (10x10) treinadas e reconhecidas pela RNA

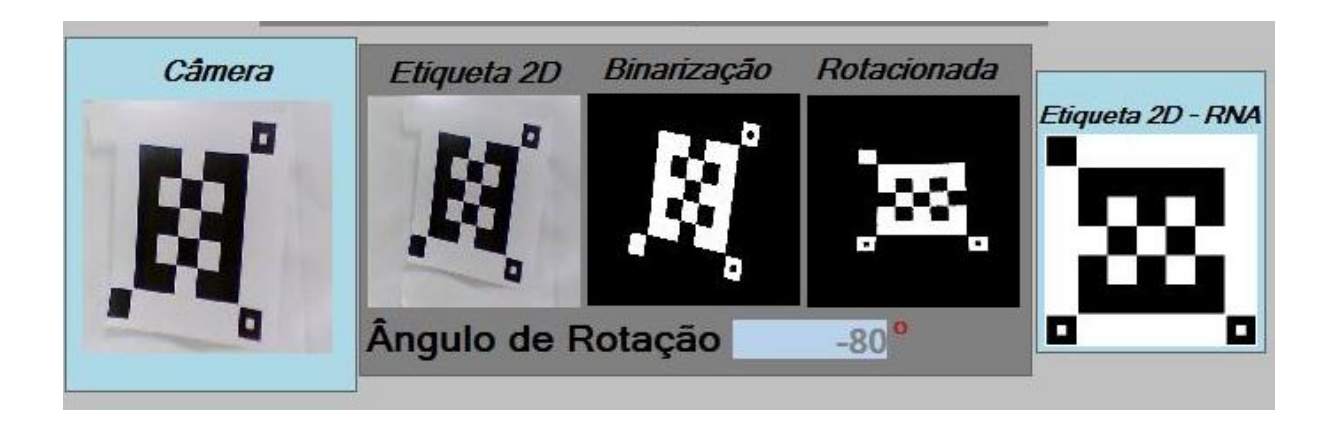

Figura 45 - Etiqueta com inclinação -80º e reconhecida pela RNA

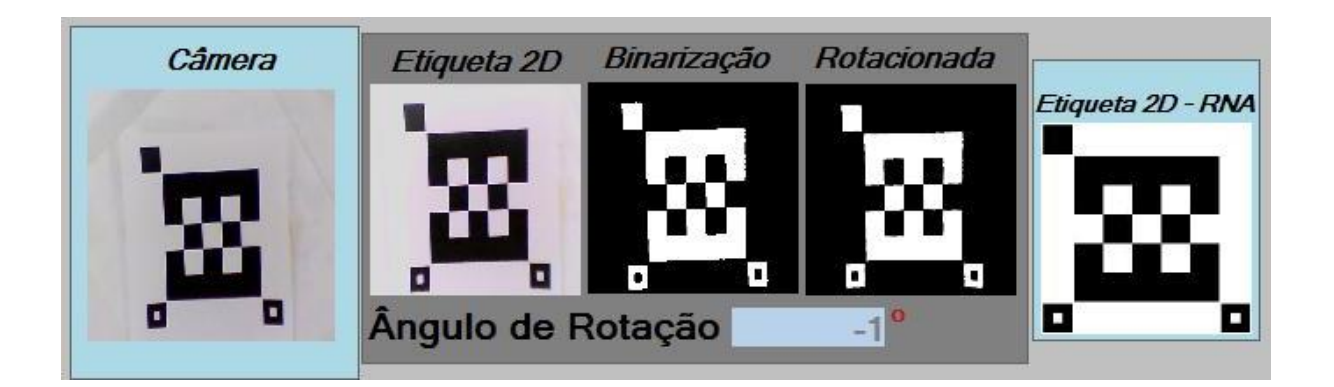

Figura 46 - Etiqueta com inclinação -1º e reconhecida pela RNA

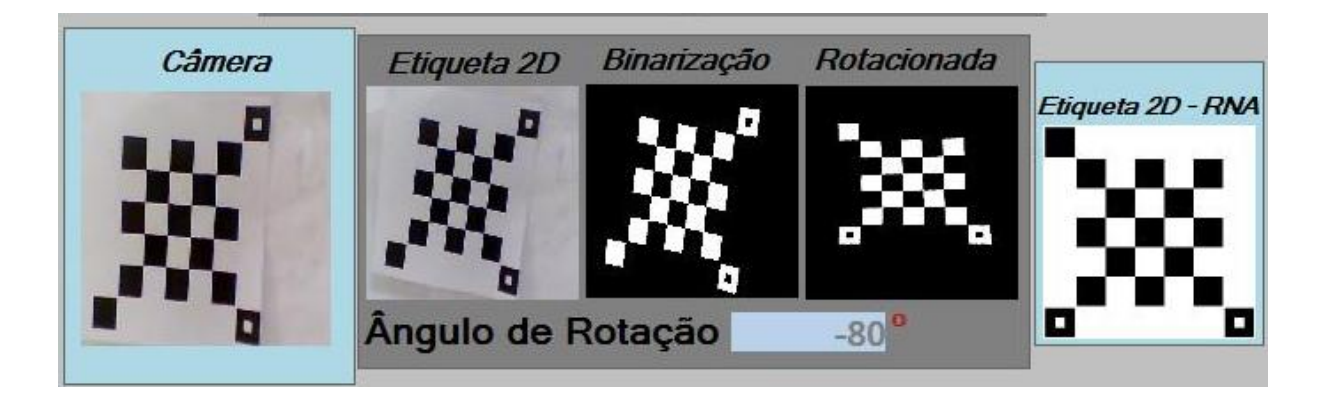

Figura 47 - Etiqueta com inclinação -80º e reconhecida pela RNA

Para essa análise, as etiquetas 2D foram acessadas diretamente de uma pasta de arquivos e câmera *WebCam.* Observou-se que etiquetas acessadas diretamente da pasta de arquivos apresentam um melhor desempenho no reconhecimento de padrão e etiquetas acessadas diretamente da *WebCam* recebem interferência da luminosidade e posicionamento da *WebCam,* diminuindo a qualidade da imagem obtida o que dificulta o processo do reconhecimento de padrão. Mesmo com esses fatores observa-se que para aferição do processo de reconhecimento de padrão o método aplicado através de Redes Neurais Artificiais utilizando *Perceptron* com uma camada mostrou-se bastante eficiente e de fácil treinamento, atingindo um grau de aprendizagem muito satisfatório.

Ainda para análise da validação da Rede Neural Artificial foi treinado um grupo de oito etiquetas, relacionadas na Figura 48 e para o teste de reconhecimento de padrão foi testada 48 etiquetas com ruídos para verificar o grau de reconhecimento de padrão.

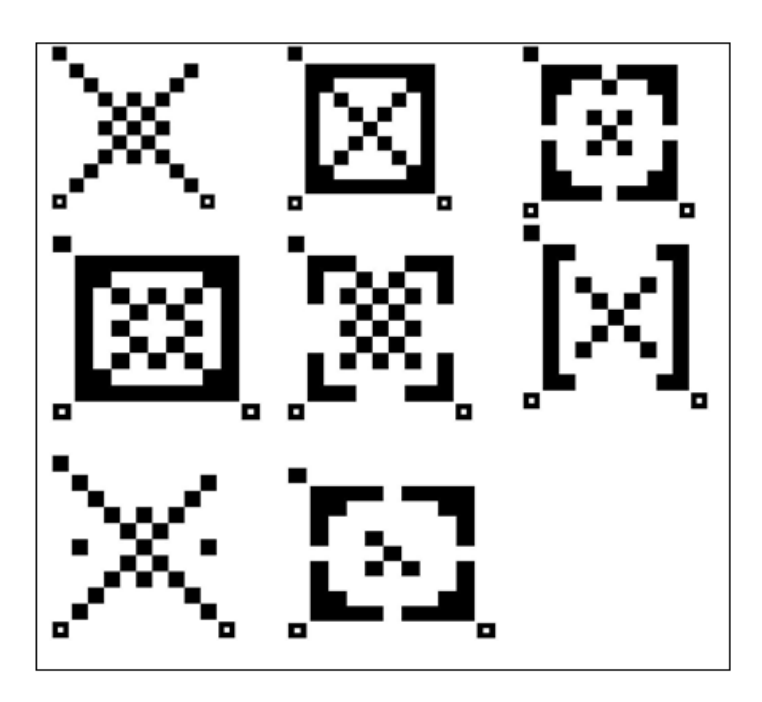

Figura 48 - Etiquetas treinadas para fazer teste com ruídos

Na Tabela 17 são apresentadas algumas etiquetas com ruídos utilizadas no reconhecimento de padrões da Rede Neural Artificial e na Tabela 18 são relacionadas algumas etiquetas que não foram identificadas no reconhecimento de padrão.

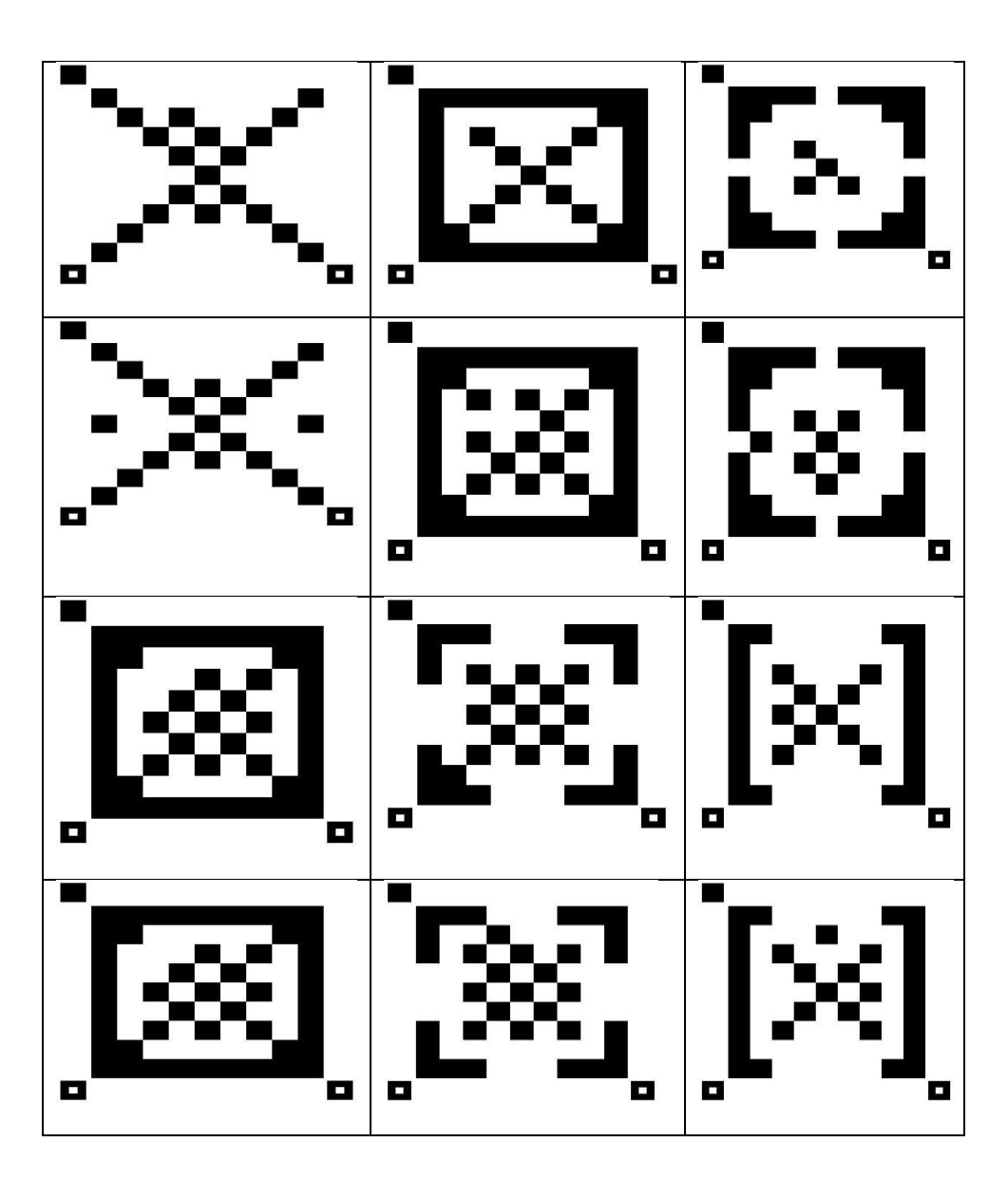

Tabela 17 – Etiquetas com ruídos identificadas pela Rede Neural

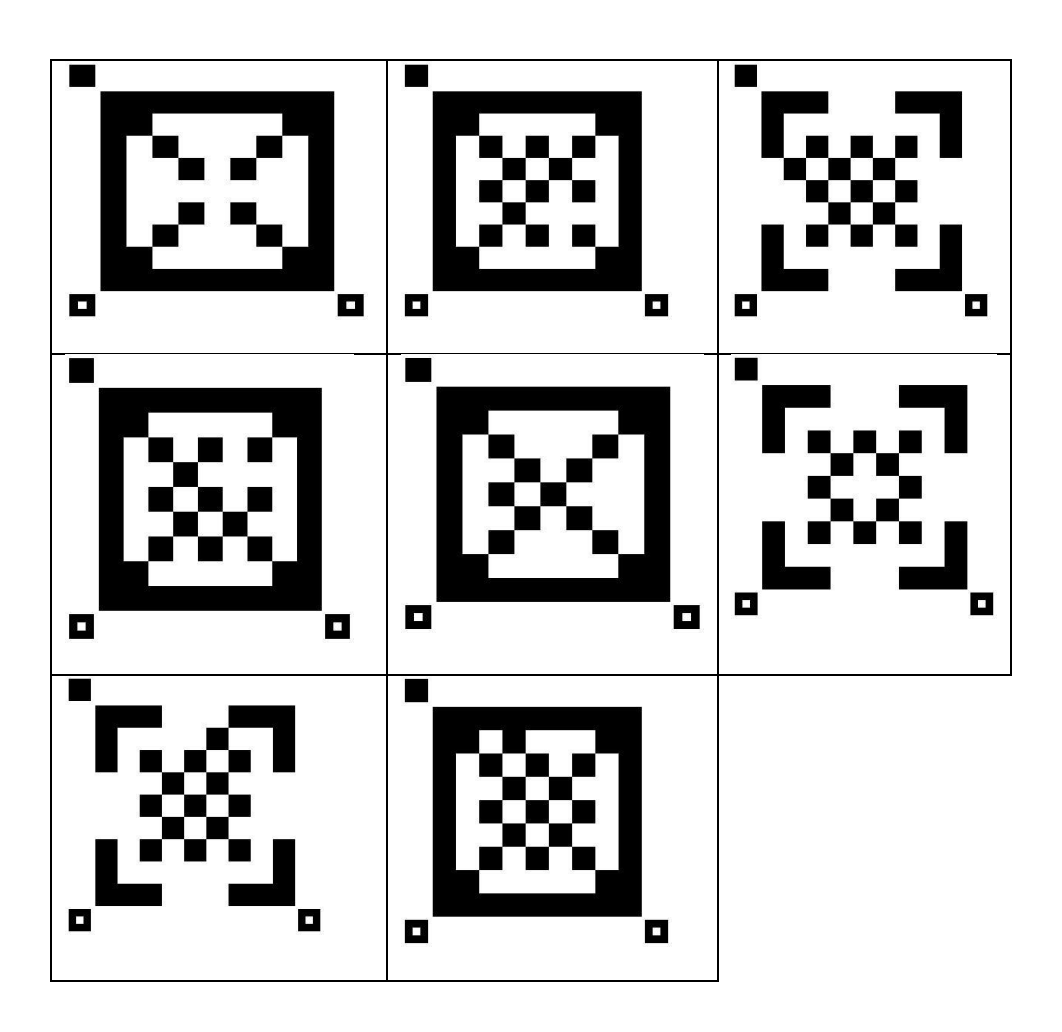

Tabela 18 - Etiquetas com ruídos não identificadas pela Rede Neural

 Como resultado verificou-se que cada etiqueta testada identificava uma etiqueta que mais se aproximava da etiqueta treinada e como resultado obteve-se os índices de percentuais relacionados na Tabela 19.

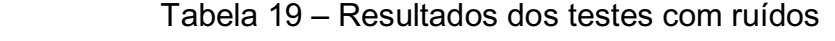

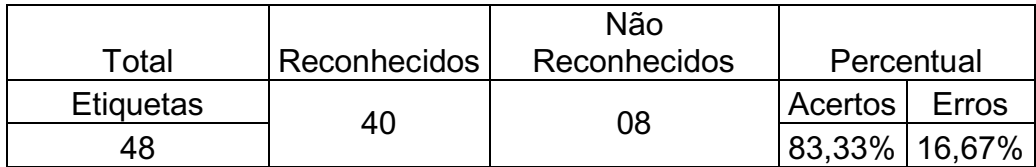

# **5 CONCLUSÕES**

Sabe-se que nem sempre há uma única solução para o sucesso de um processo, mas algumas técnicas e demonstração aplicadas e comprovadas como verdadeiras pode ajudar e facilitar em outros processos similares. Os métodos aplicados para o cálculo do ângulo de posicionamento de imagens, assim como a extração de dados para entrada da Rede Neural Artificial, mostrou-se bastante interessante e eficiente e mostra a boa elaboração do algoritmo. Com base nos resultados dos testes de desempenho do reconhecimento de padrão das etiquetas 2D acredita-se ter alcançado resultados satisfatórios para a proposta desse trabalho.

## **5.1 Contribuições**

Neste trabalho foi proposto desenvolver uma aplicação para reconhecimento de padrão de etiquetas 2D, aplicando técnicas de Visão Computacional com digitalização de imagem e utilizar reconhecimento de padrões por meio de Redes Neurais Artificiais que permitisse ser aplicado na rastreabilidade de produtos, quer em processo de produção ou distribuição.

 Além disso, foi desenvolvido um F*rameWork* com a implementação de identificação da etiqueta 2D para ser utilizado como ferramenta de aplicação para captura da imagem da etiqueta e a sua respectiva identificação. Um fator importante é que o código fonte está aberto e pode ser utilizado em outros projetos. Essa dissertação não tem a intenção de esgotar o assunto, mas contribuir como base para soluções e futuros projetos que se destinem a desenvolver sistemas de reconhecimento de padrão aplicadas em etiquetas 2D.

## **5.2 Trabalhos Futuros**

Para dar continuidade a este projeto, existem alguns trabalhos que podem ser realizados:

Desenvolvimento de outras arquiteturas de Redes Neurais, utilizando técnicas de aprendizagem diferentes, aplicando arquitetura para resolver problemas não linearmente separáveis.

 Implementação de módulos físicos aplicados em esteiras com a captura da imagem da etiqueta 2D por meio de sensores.

# **REFERÊNCIAS BIBLIOGRÁFICAS**

ACOCELLA, E. C. Extração de Invariâncias em Processamento de Imagem Aplicado a Visão Computacional. Tese de Mestrado IME, Rio de Janeiro, 1993.

BONSOR, K. Como Funciona a etiqueta RFID: Reinventando o código de barras. Disponível em [<http://eletronicos.hsw.uol.com.br/](http://eletronicos.hsw.uol.com.br/) etiqueta-rfid1.htm>, [s.d.]. Acesso em 10.08.2011.

BRAGA, A.P.; CARVALHO, A. P. L. F.; LUDERMIR, T. B. Redes Neurais Artificiais Teoria e Aplicações, Editora LTC, 2011.

CERUTTI, M. Implantação de Programa de Rastreabilidade da Indústria Avícola, 2002; Disponível em <http://www.avisite.com.br> Acesso em 08.08.2011.

FREITAS, M. Soluções para Web, Vídeo e Impressão. Disponível em [<www.marcodigital.com>](http://www.marcodigital.com/), 2012. Acesso em 10.09.2011.

GINAPE, Grupo de Informática aplicada à educação. Visão Geral Sobre Inteligência Artificial. Disponível em [<http://www.nce.ufrj.br/G](http://www.nce.ufrj.br/)INAPE/VIDA/ia.htm>. Acesso em 14.11.2011.

GONZALEZ, R.C; WOODS, R. E. Processamento de imagens digitais. Editora Edgard Blucher, 2000.

HAYKIN, S. Redes Neurais Princípios e Prática, 2ª Edição, Editora Bookman, 2001.

LEGG, A. P. Codificação LDPC para aplicações em códigos de Barras 2D coloridos, Tese de Doutorado apresentada á Universidade Federal de Santa Catarina, 2011.

LUGER, G. F. Artificial Intelligence: Structures and Strategies for Complex Problem Solving, Editora Addison-Wesley, 2008.

MACHADO, J.G.C.; NANTES, J.F.D. Identificação eletrônica e rastreabilidade de informações no pagamento da carne bovina pela qualidade, 2000. Disponível em [<http://www.gepai.dep.ufscar.br/gepai18.pdf>](http://www.gepai.dep.ufscar.br/gepai18.pdf). Acesso em 06.08.2012.

MARQUES FILHO, O. VIEIRA NETO, H. Processamento Digital de Imagens, Rio de Janeiro: Brasport,1999.

PEREMULTER, G.; CARRERA E, E.V.; VELLASCO, M.; PACHECO, M. A. Reconhecimento de Imagens Bidimensionais utilizando Redes Neurais Artificiais, Artigo publicado nos Anais do VIII SIBGRAPI, 1995.

REHEM, A.; TRINDADE, F. H. V. Técnicas de Visão Computacional para Rastreamento de Olhar em Vídeos, 2009.

REZENDE, B. R. Código de barras e identificação por radiofreqüência: um comparativo para auxiliar no processo decisório de implantação, Faculdade de Tecnologia SENAI Cimatec, Salvador, 2009.

RICH, E. Inteligência Artificial, Editora McGraw-Hill,1988.

SALES, R. B. Localização e Validação Automática de Regiões Candidatas de Placas a Partir da Análise de Imagens Digitais, Dissertação de Mestrado apresentada a Universidade Estadual do Ceará, 2010.

SANTOS, T. H. T.; ARTERO, A. O. Processamento Digital de Imagens de Códigos de Barras, 2007.

SILVA, G. C.S.; ANDRADE, R. C. P.; Silva, C. F. D. Análise dos Impactos da Implantação de um Sistema de Código de Barras em uma Indústria Metalúrgica: Um Estudo de Caso; Apresentada no XXVIII Encontro Nacional de Engenharia de Produção, 2008.

SOARES, R. C. S.; Estudo de Código de Barras por Análise de Imagens, Dissertação apresentada à Universidade Estadual de Campinas, 2001.

SOUSA; A. M. R. Localização Automática de Objectos em Sequências de Imagens, Dissertação de Mestrado apresentada à Universidade Minho, 2005.